# Technische Grundlagen der Informatik – Kapitel 6

**TECHNISCHE** UNIVERSITÄT **DARMSTADT** 

Prof. Dr. Jan Peters Fachgebiet Intelligente Autonome Systeme (IAS) Fachbereich Informatik

WS 13/14

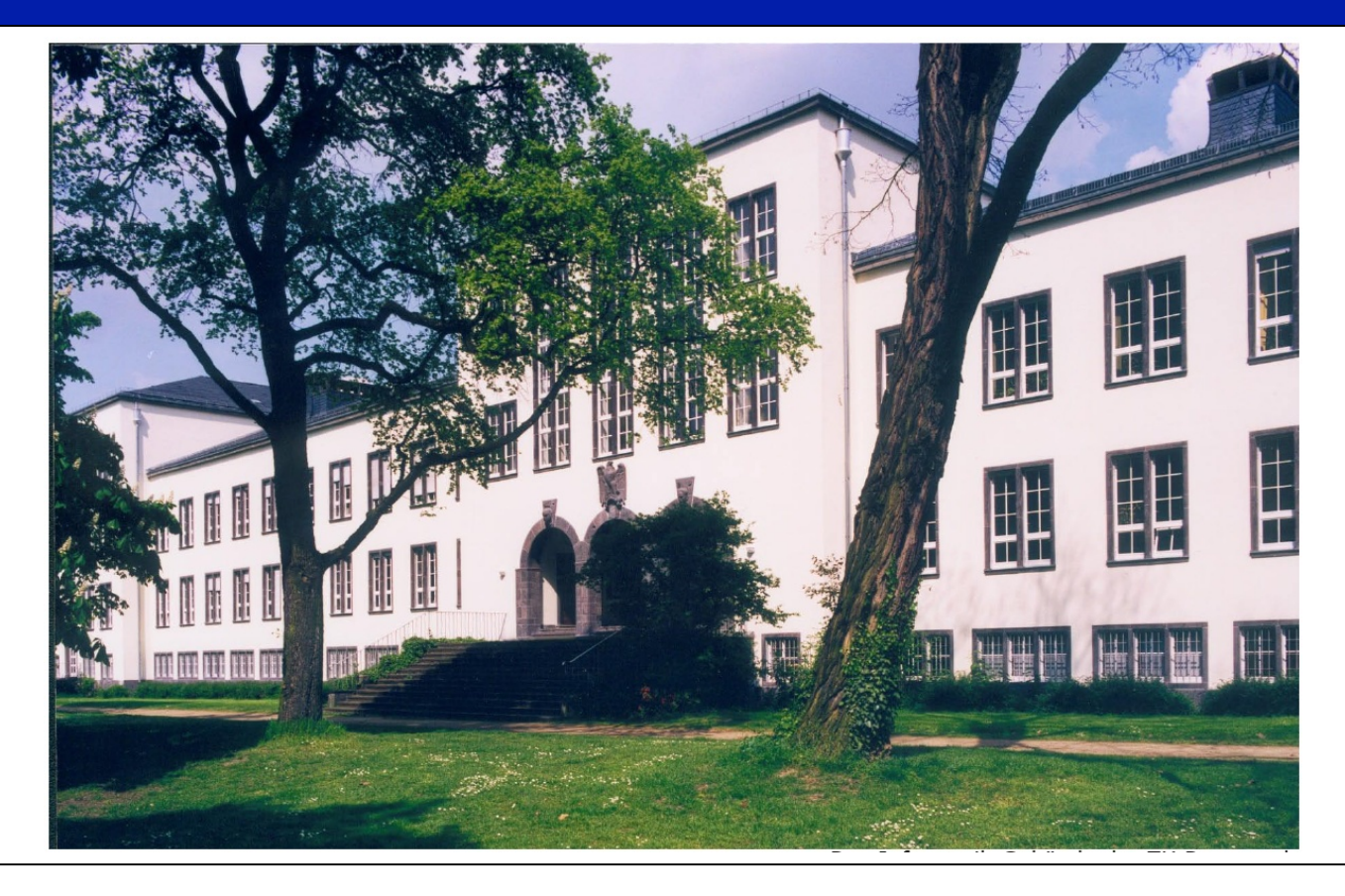

### **Kapitel 6: Themen**

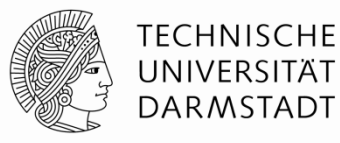

- § **Einleitung**
- § **Assembler-Sprache**
- § **Maschinensprache**
- § **Programmierung**
- § **Adressierungsmodi**
- § **Compilieren, Assemblieren und Linken**
- § **Dies und Das**

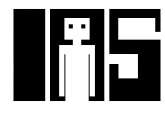

### **Einleitung**

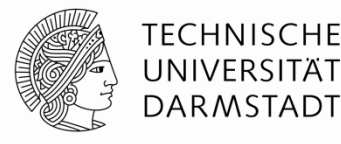

- § Nun Sprung auf höhere Abstraktionsebene
	- Erstmal …
- § **Architektur:** Programmierersicht auf **Computer** 
	- Definiert durch Instruktionen (Operationen) und Operanden
- § **Mikroarchitektur:** Hardware-Implementierung der Architektur
	- § Kommt im Detail in Kapitel 7

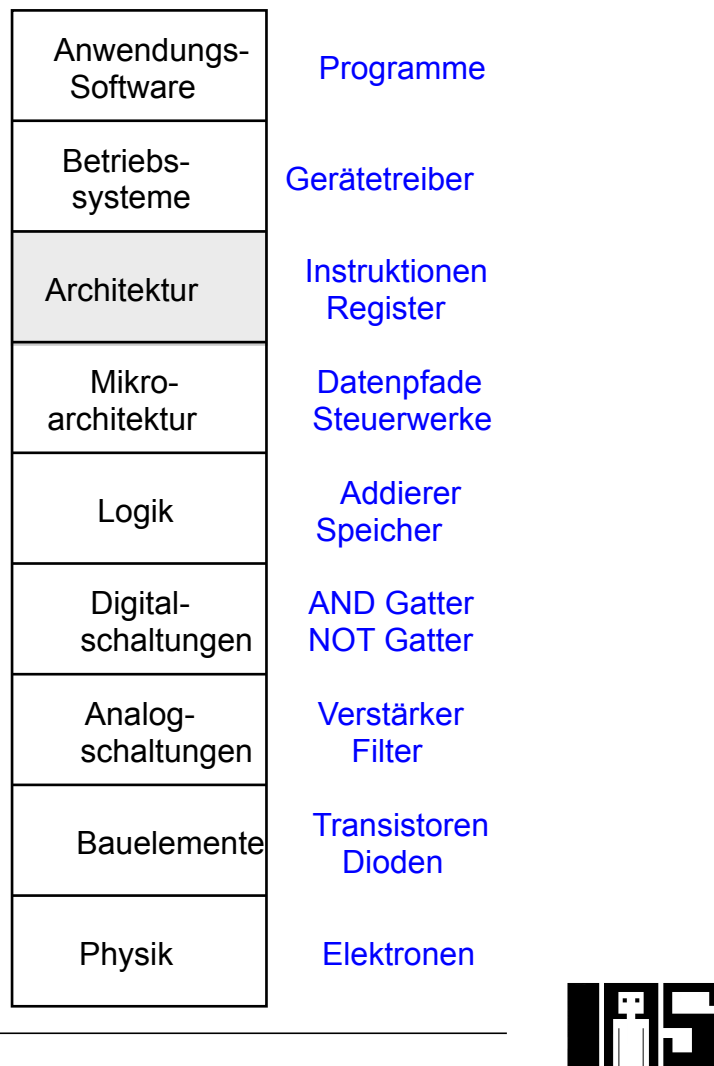

### **Assemblersprache**

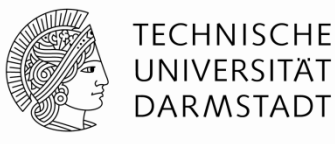

- § Programmieren in Sprache des Computers
	- § **Instruktionen / Befehle:** Einzelne Worte
	- § **Befehlssatz:** Gesamtes Vokabular
- Befehle geben Art der Operation und ihre Operanden an
- § Zwei Darstellungen
	- § **Assemblersprache:** für Menschen lesbare Schreibweise für Instruktionen
	- § **Maschinensprache:** maschinenlesbares Format (1'en und 0'en)
- § MIPS Architektur:
	- § Von John Hennessy und Kollegen in Stanford in den 1980ern entwickelt
	- In vielen Computern und eingebetteten Systemen verwendet
		- Silicon Graphics, Nintendo, Sony, Cisco, Cavium, NetLogic, ...
- Gut zur Darstellung von allgemeinen Konzepten
	- Vieles auch auf andere Architekturen übertragbar

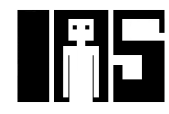

### **John Hennessy**

- § Präsident der Universität Stanford
- § Professor in Elektrotechnik und Informationstechnik in Stanford seit 1977
- Miterfinder des Reduced Instruction Set Computers (RISC)
- § Entwickelte MIPS-Architektur in Stanford in 1984 und war Mitgründer von MIPS Computer Systems
- § Bis 2004: Über 300 Millionen MIPS Prozessoren verkauft

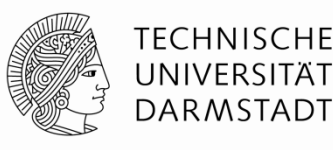

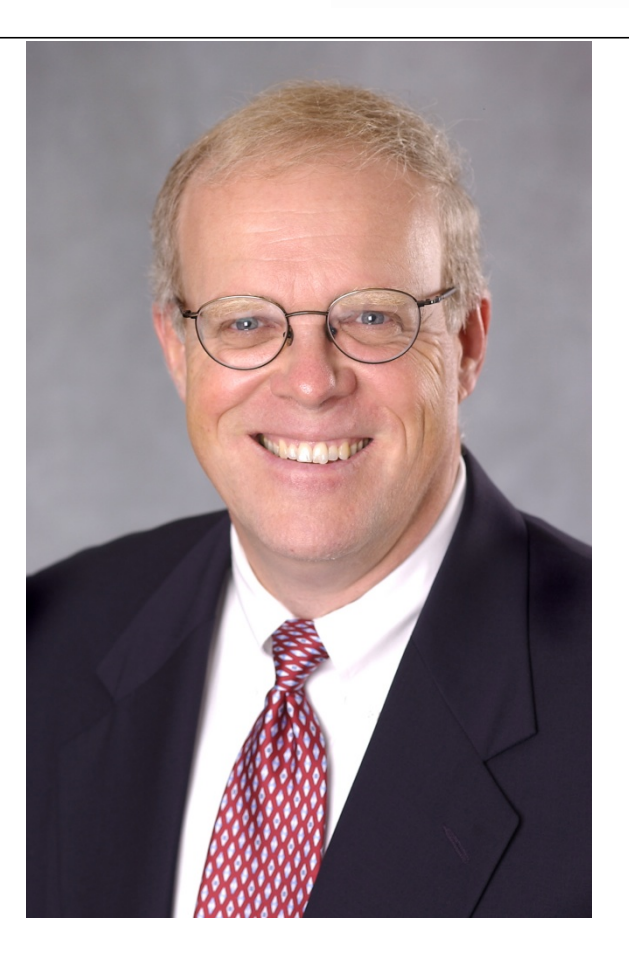

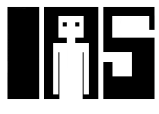

**Entwurfsprinzipien für Architekturen** 

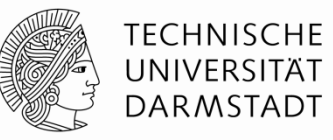

John Hennessy (Stanford) und David Patterson (Berkeley):

- 1. Regularität vereinfacht Entwurf
- 2. Mach den häufigsten Fall schnell
- 3. Kleiner ist schneller
- 4. Ein guter Entwurf verlangt gute Kompromisse

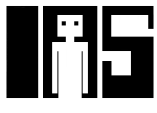

### **Befehle: Addition**

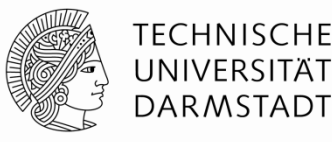

#### **Hochsprache**

#### $a = b + c$ ;

#### **MIPS Assemblersprache**

add a, b, c

- § add: Befehlsname (*mnemonic*) gibt die Art der auszuführenden Operation an
- § b, c: Quelloperanden auf denen die Operation ausgeführt wird
- a: Zieloperand in den das Ergebnis eingetragen wird

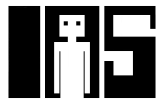

### **Befehl: Subtraktion**

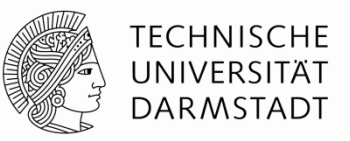

§ Subtraktion ist ähnlich zur Addition. Nur der Befehlsname ändert sich.

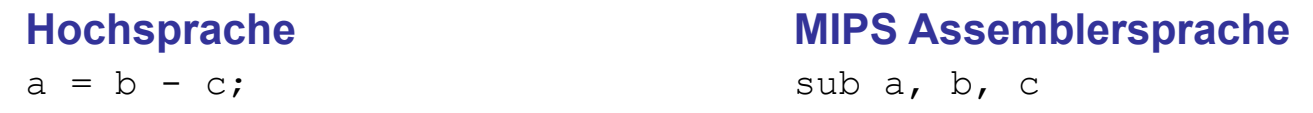

- § sub: Befehlsname gibt die Art der auszuführenden Operation an
- § b, c: Quelloperanden auf denen die Operation ausgeführt wird
- **a:** Zieloperand in den das Ergebnis eingetragen wird

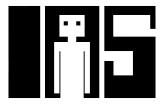

### **Entwurfsprinzip 1**

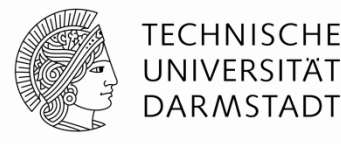

# Regularität vereinfacht Entwurf

- Konsistentes Befehlsformat
- Gleiche Anzahl von Operanden
	- Zwei Quellen, ein Ziel
	- Leichter zu kodieren und in Hardware zu bearbeiten

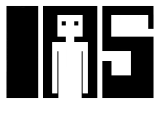

### **Befehle: Komplexere Abläufe**

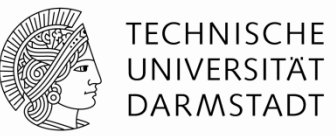

§ Komplexere Abläufe werden durch Folgen von einfachen Befehlen realisiert

#### **Hochsprache**

#### **MIPS Assemblersprache**

 $a = b + c - d$ ; // Kommentare bis Zeilenende /\* mehrzeiliger Kommentar \*/

add t, b, c  $# t = b + c$ sub a, t, d  $# a = t - d$ 

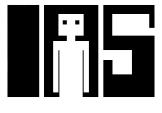

### **Entwurfsprinzip 2**

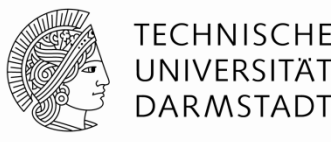

# Mach den häufigen Fall schnell

- MIPS enthält nur einfache, häufig verwendete Befehle
- Hardware zur Dekodierung und Ausführung der Befehle kann einfach, klein und schnell sein
- Komplexe Anweisungen (die nur seltener auftreten) können durch Folgen von einfachen Befehlen realisiert werden
- MIPS ist ein Computer mit reduziertem Befehlssatz (*reduced instruction set computer, RISC)*
- Alternative: Computer mit komplexem Befehlssatz *(complex instruction set computer, CISC*)
	- Beispiel: Intel IA-32 / x86 (weit verbreitet in PCs)
	- Befehl: Kopiere Zeichenfolge im Speicher umher

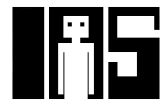

### **Operanden**

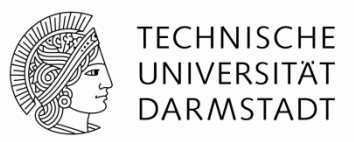

- **Ein Prozessor hat physikalische Speicherorte für die Operanden von** Befehlen
- § Mögliche Speicherorte
	- **Register**
	- § Speicher
	- § Konstante Werte (*immediates)*
		- § Stehen häufig direkt im Befehl

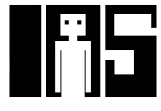

### **Operanden: Register**

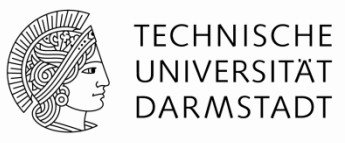

- § Speicher ist langsam
- § Viele Architekturen haben deshalb kleine Anzahl von schnellen Registern
- MIPS hat 32 Register, jedes 32b breit
	- § Wird deshalb auch "32b Architektur" genannt
- Es gibt auch eine 64b-Version von MIPS
	- § … wird hier aber nicht weiter behandelt

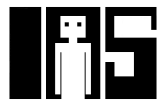

### **Entwurfsprinzip 3**

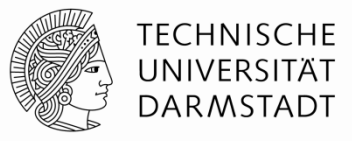

## Kleiner ist schneller

- MIPS stellt nur eine kleine Anzahl von Registern bereit
- Kann in schnellerer Hardware realisiert werden als größeres Registerfeld

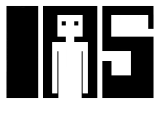

### **MIPS Registerfeld**

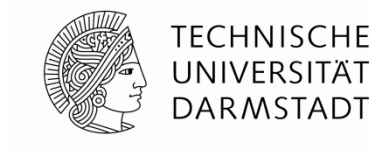

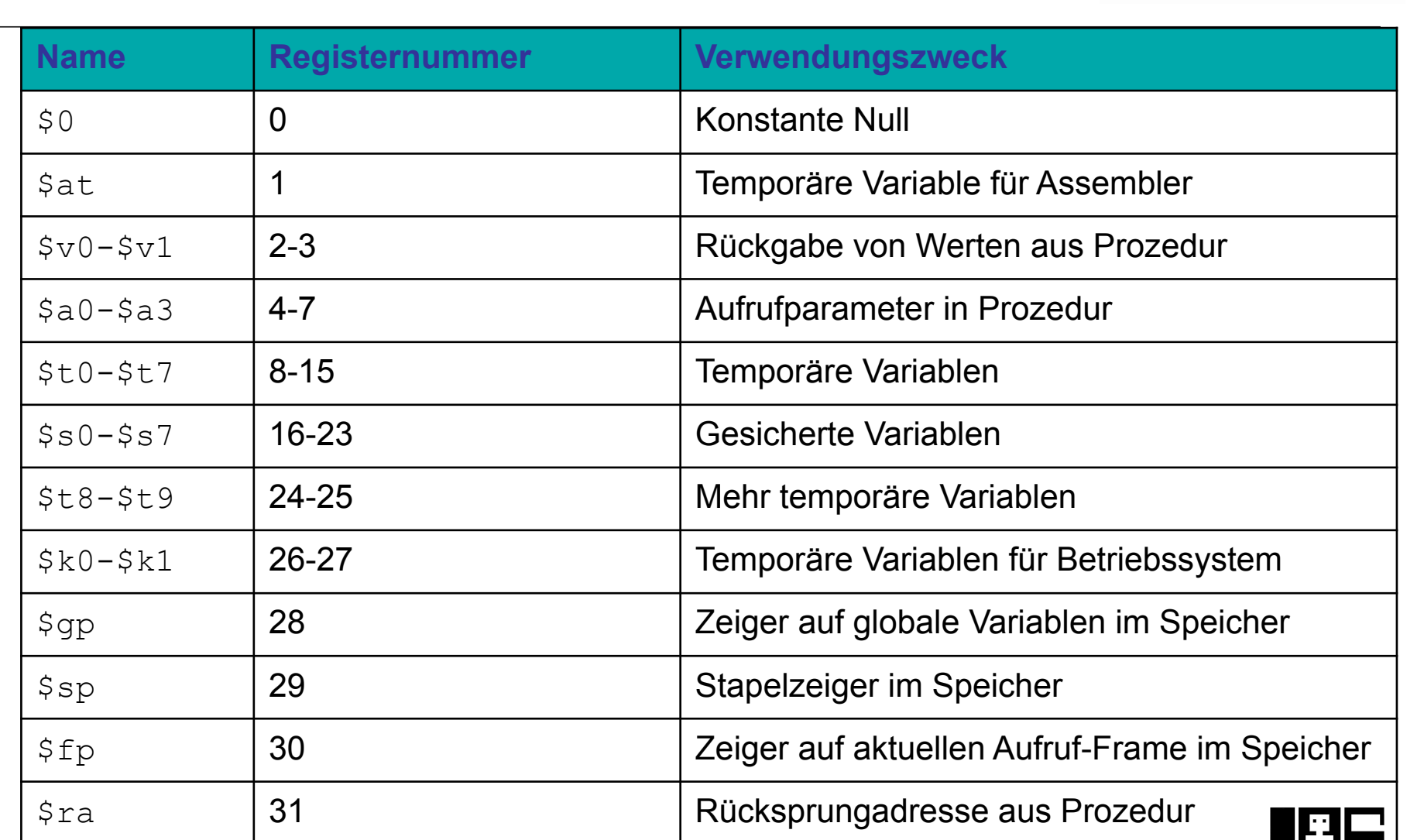

15 | Technische Grundlagen der Informatik - Kapitel 6 - Prof. Jan Peters

### **Operanden: Register**

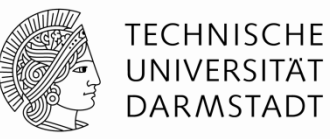

- Register:
	- § Kenntlich gemacht durch dem Namen vorangestelltes Dollar-Zeichen
	- Beispiel: Register 0 wird geschrieben als "\$0"
		- § Gelesen als: "Register Null" oder "Dollar Null".
- § Bestimmte Register für bestimmte Verwendungszwecke:
	- § Beispiele
		- $\bullet$  s<sub>0</sub> enthält immer den konstanten Wert 0.
		- § Gesicherte Register(\$s0 \$s7)für das Speichern von Variablen
		- § Temporäre Register (\$t0 \$t9) für das Speichern von Zwischenergebnissen während einer komplizierteren Rechnung
- Zunächst benutzen wir nur
	- § Temporäre Register (\$t0 \$t9)
	- § Gesicherte Register (\$s0 \$s7)
- § Später mehr …

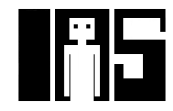

### **Befehle mit Registerangaben**

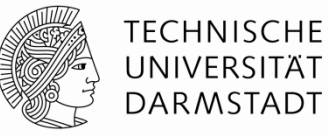

§ Rückblick auf add-Befehl

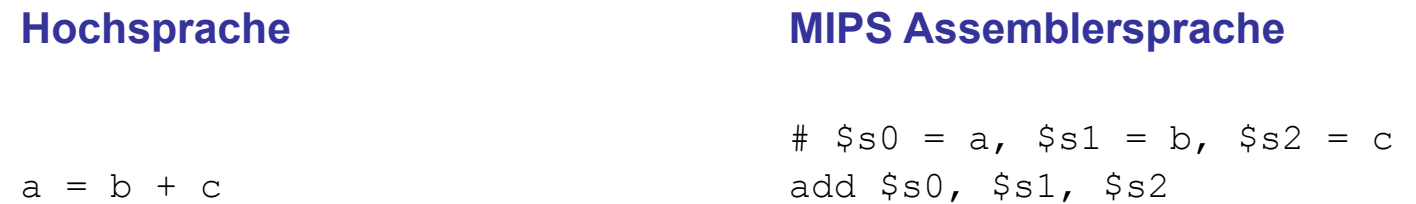

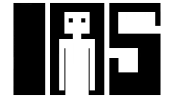

### **Operanden: Speicher**

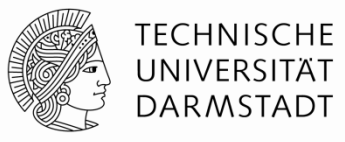

- Daten passen nicht alle in 32 Register
- Lege Daten im Hauptspeicher ab
- **■** Hauptspeicher ist groß (GB...TB) und kann viele Daten halten
- **s** Ist aber auch langsam
- Speichere häufig verwendete Daten in Registern
- § Kombiniere Register und Speicher zum Halten von Daten
- Ziel: Greife schnell auf große Mengen von Daten zu

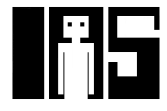

### **Wort-Adressierung von Daten im Speicher**

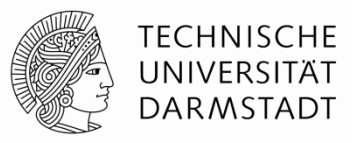

■ Jedes 32-bit Datenwort hat eine eindeutige Adresse

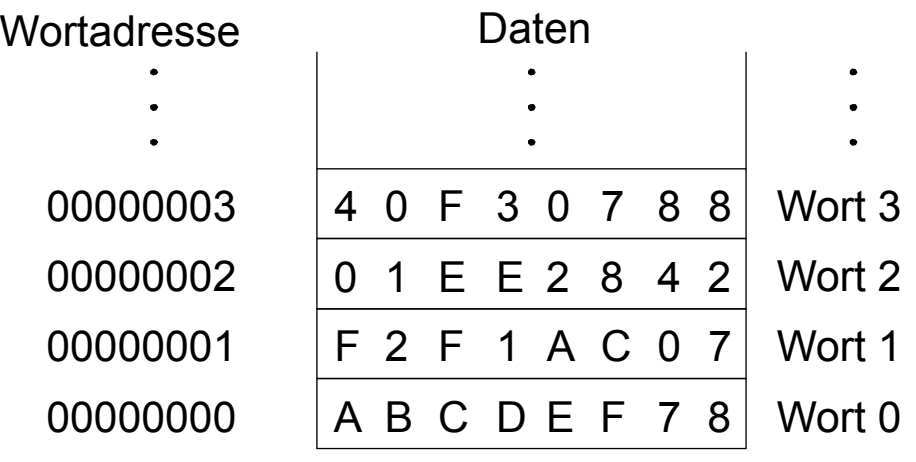

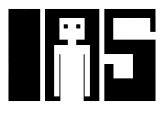

### **Lesen aus wort-adressiertem Speicher**

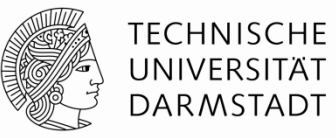

- § Lesen geschieht durch Ladebefehle (*load)*
- Befehlsname: *load word* (lw)
- **Beispiel:** Lese ein Datenwort von der Speicheradresse 1 nach \$s3
- § Adressarithmetik: Adressen werden relativ zu einem Register angegeben
- § Basisadresse (\$0) plus Distanz (*offset*) (1)
- Adresse =  $($0 + 1) = 1$
- § Jedes Register darf als Basisadresse verwendet werden
- § Nach Abarbeiten des Befehls hat \$s3 den Wert 0xF2F1AC07

#### **Assemblersprache (nicht MIPS!)**

lw \$s3, 1(\$0) # lese Wort 1 aus Speicher in \$s3

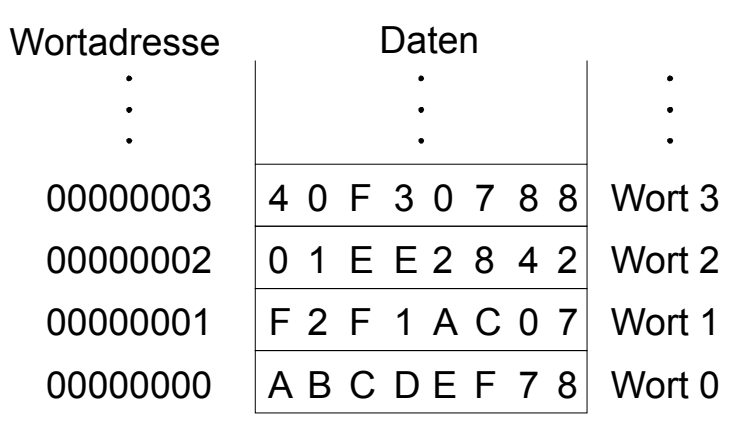

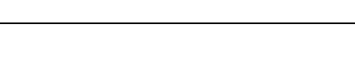

### **Schreiben in wort-adressiertem Speicher**

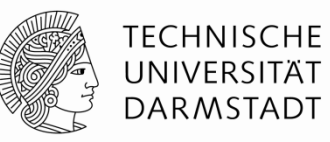

- § Schreiben geschieht durch Speicherbefehle (*store)*
- § Befehlsname: *store word* (sw)
- **Beispiel:** Schreibe (speichere) den Wert aus  $$t4$  in Speicherwort 7
- § Offset kann dezimal (Standard) oder hexadezimal angegeben werden
- § Adressarithmetik:
- § Basisadresse (\$0) plus Offset (0x7)
- Adresse:  $($0 + 0x7) = 7$
- § Jedes Register darf als Basisadresse verwendet werden

#### **Assemblersprache (nicht MIPS!)**

sw \$t4, 0x7(\$0) # schreibe Wert aus \$t4 in Speicherwort 7

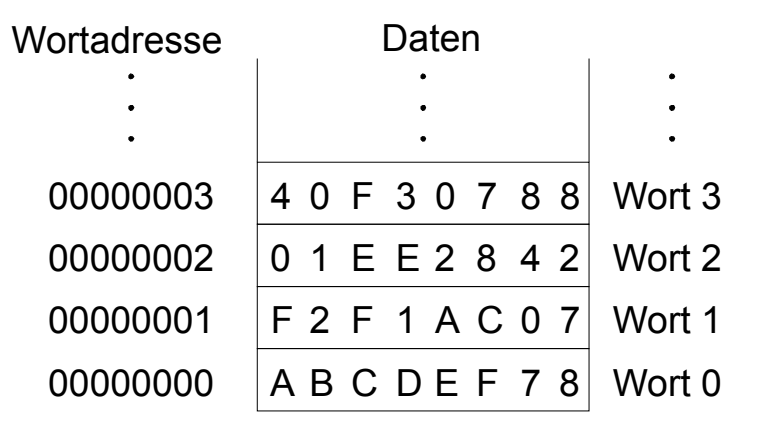

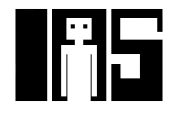

### **Byte-addressierbarer Speicher**

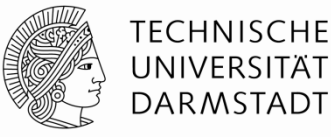

- § Jedes Byte hat eine individuelle Adresse
- § Speicherbefehle können auf Worten oder Bytes arbeiten
- Worte:  $\frac{1}{W}$  / sw Bytes:  $\frac{1}{10}$  / sb
- § Jedes Wort enthält vier Bytes
- § Adressen von Worten sind also Vielfache von 4

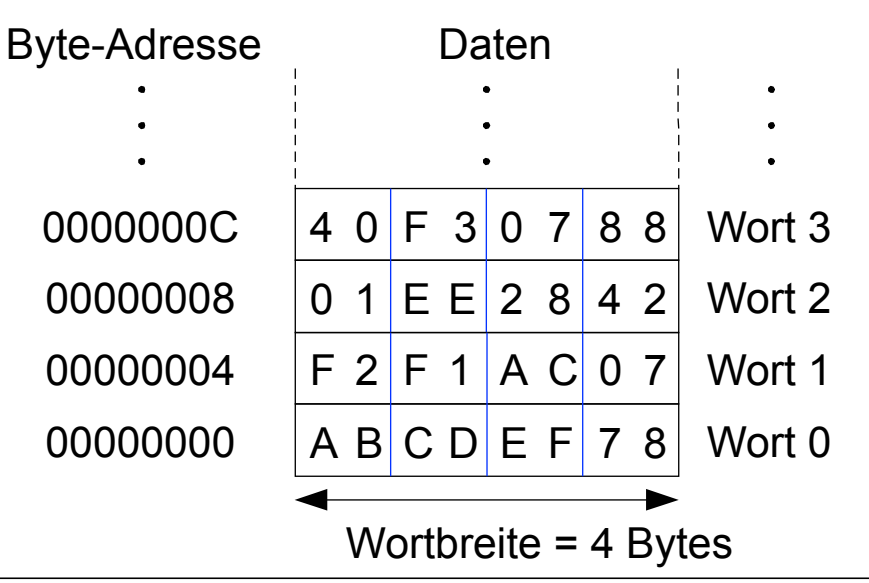

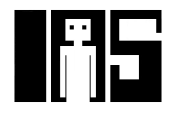

### **Lesen aus byte-addressiertem Speicher**

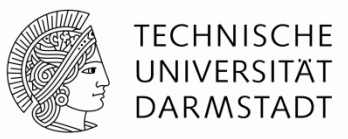

- Adresse eines Speicherwortes muss nun mit 4 multipliziert werden
	- § Byte-Addresse von Wort 2 ist 2 × 4 = 8
	- Byte-Addresse von Wort 10 is  $10 \times 4 = 40$  (0x28)
- Beispiel: Lade Wort 1 aus Byte-Adresse 4 nach \$s3
- § Nach dem Befehl enthält \$s3 den Wert 0xF2F1AC07
- § **MIPS ist byte-adressiert, nicht wort-adressiert!**

#### **Assemblersprache**

lw  $$s3, 4 ($0)$  # Lese Wort 1 an Byte-Adresse 4 nach  $$s3$ 

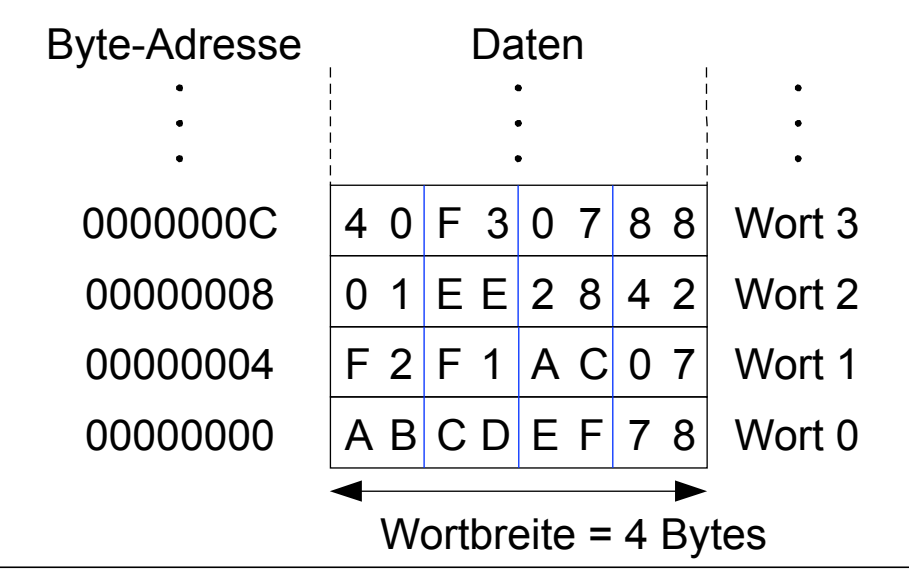

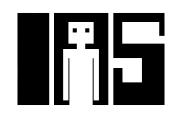

### **Schreiben in byte-addressiertem Speicher**

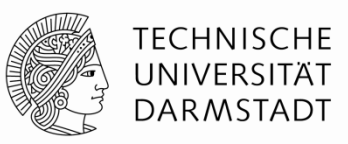

**Beispiel:** Schreibe Wert aus  $$t7$  in Speicheradresse 0x2C (44)

#### **MIPS Assemblersprache**

sw \$t7, 44(\$0) # schreibe \$t7 nach Byte-Adresse 44

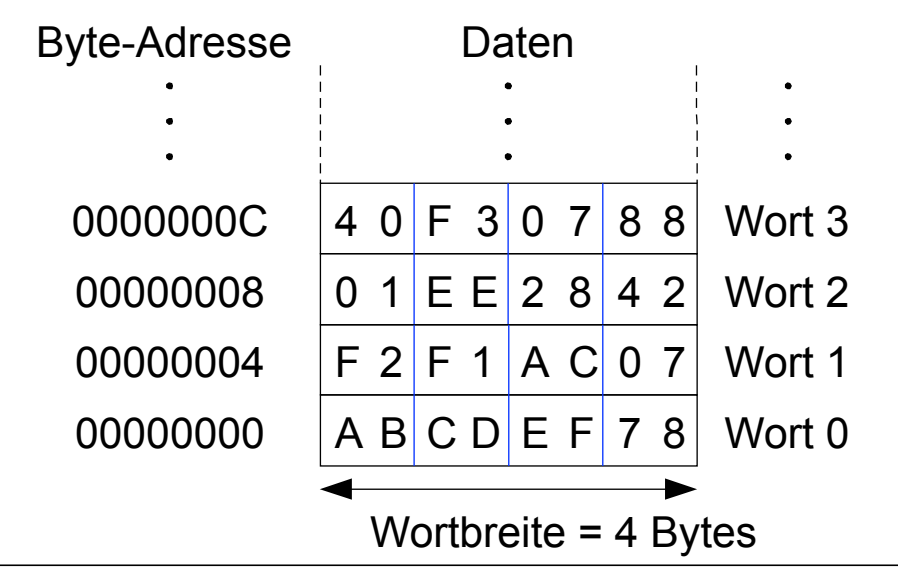

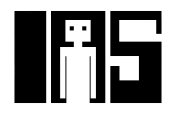

### **Speicherorganisation: Big-Endian und Little-Endian**

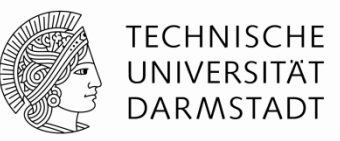

- Schemata für Nummerierung von Bytes in einem Wort
	- § Wort-Adresse ist bei beiden gleich
- § Little-endian: Bytes werden vom niederstwertigen Ende an gezählt
- Big-endian: Bytes werden vom höchstwertigen Ende an gezählt

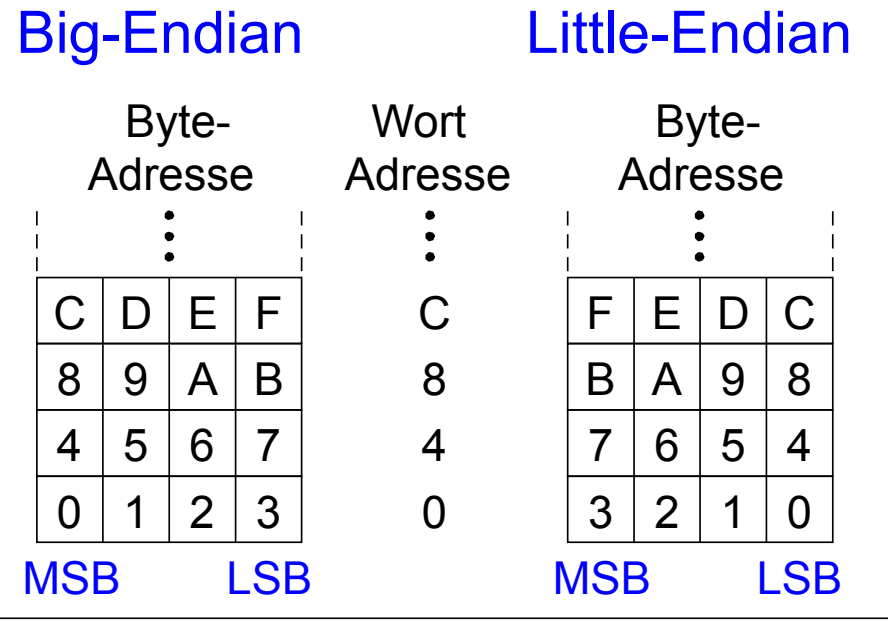

25 | Technische Grundlagen der Informatik - Kapitel 6 - Prof. Jan Peters

### **Speicherorganisation: Big-Endian und Little-Endian**

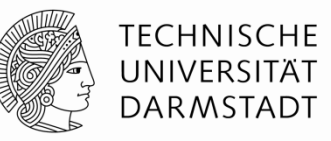

- § Aus Jonathan Swift's *Gullivers Reisen*
	- Little-Endians schlagen Eier an der schmalen Seite auf
	- § Big-Endians schlagen Eier an der breiten Seite auf
- Welche Organisation benutzt wird ist im Prinzip egal ...
- … außer wenn unterschiedliche Systeme Daten austauschen müssen

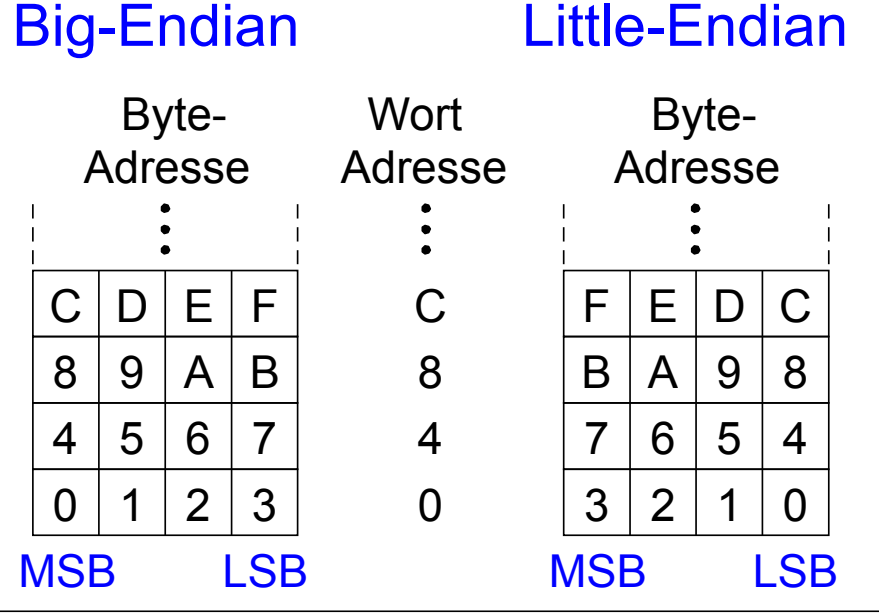

26 | Technische Grundlagen der Informatik - Kapitel 6 - Prof. Jan Peters

### **Beispiel: Big-Endian und Little-Endian**

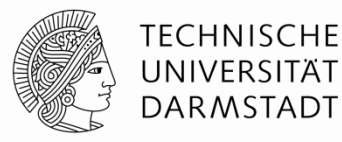

- § Annahme: \$t0 enthält den Wert 0x23456789
- § Programm:

sw \$t0, 0(\$0)

lb \$s0, 1(\$0)

- **Fragen: Welchen Wert hat \$s0 nach Ausführung auf einem ...** 
	- § … Big-Endian Prozessor?
	- § … Little-Endian Prozessor?

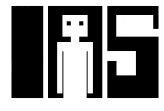

### **Beispiel: Big-Endian und Little-Endian**

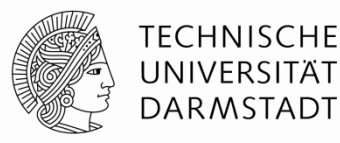

- § Annahme: \$t0 enthält den Wert 0x23456789
- Programm:

sw \$t0, 0(\$0)

lb \$s0, 1(\$0)

- **Fragen: Welchen Wert hat \$s0 nach Ausführung auf einem ...** 
	- § … Big-Endian Prozessor? 0x00000045
	- § … Little-Endian Prozessor? 0x00000067

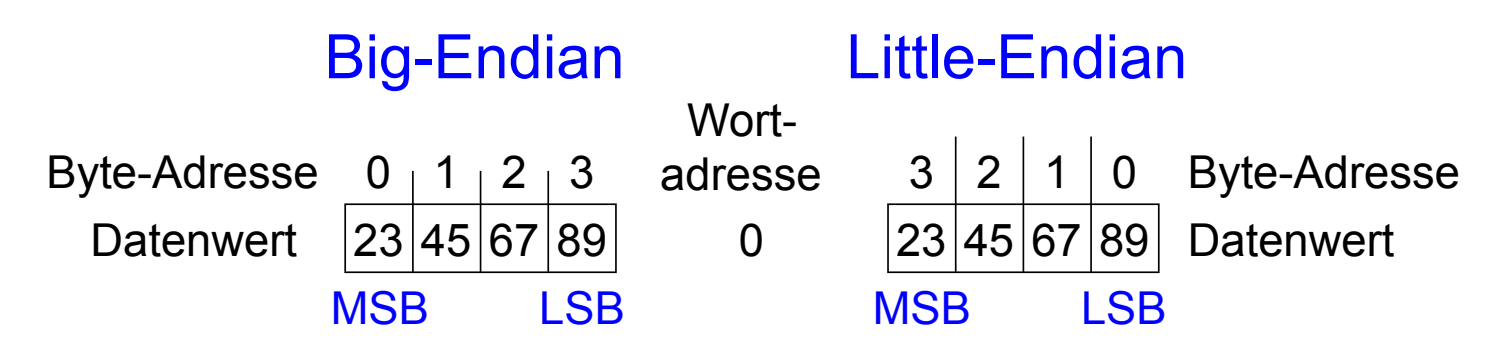

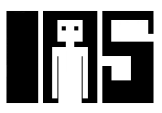

### **Entwurfsprinzip 4**

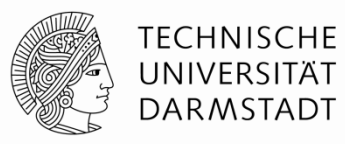

# Ein guter Entwurf verlangt gute Kompromisse

- Mehrere Befehlsformate erlauben Flexibilität …
	- add, sub: verwenden drei Register als Operanden
	- Lw, sw: verwendet zwei Register und eine Konstante als Operanden
- … aber Anzahl von Befehlsformaten sollte klein sein
	- Entwurfsprinzip 1: Regularität vereinfacht Entwurf
	- Entwurfsprinzip 3: Kleiner ist schneller

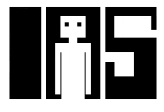

### **Operanden: Konstante Werte in Befehl (***immediates)*

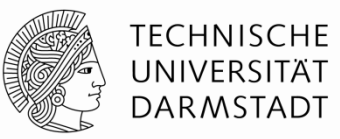

- § lw und sw zeigen die Verwendung von konstanten Werten (*immediates)* 
	- § Direkt im Befehl untergebracht, deshalb auch Direktwerte genannt
	- § Brauchen kein eigenes Register oder Speicherzugriff
- § Befehl "add immediate" (addi) addiert Direktwert auf Register
- Direktwert ist 16b Zweierkomplementzahl

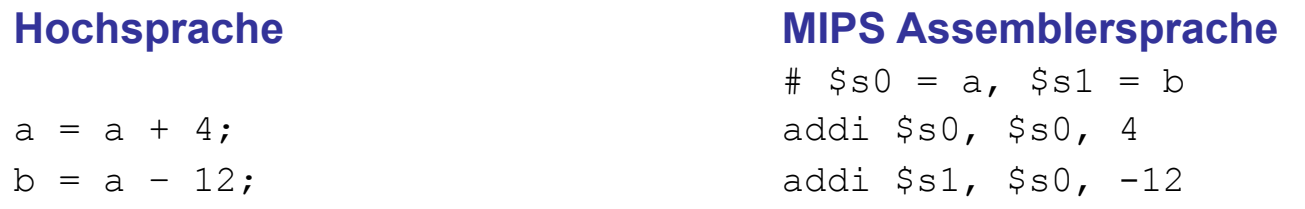

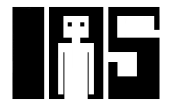

### **Maschinensprache**

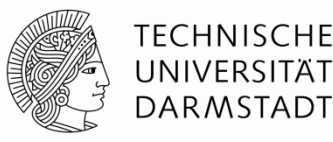

- § Computer verstehen nur 0'en und 1'en
- Maschinensprache: Binärdarstellung von Befehlen
- § 32b Befehle
	- § Regularität vereinfacht Entwurf: Daten und Befehle sind beides 32b Worte
- § Drei Befehlsformate
	- R-Typ: Operanden sind nur Register
	- I-Typ: Register und ein Direktwert
	- § J-Typ: für Programmsprünge (kommt noch)

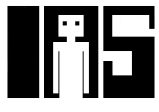

### **Befehlsformat R-Typ**

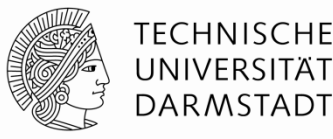

- § *Register Typ*
- § 3 Registeroperanden
	- § rs, rt: Quellregister
	- § rd: Zielregister
- § Andere Angaben in binärkodiertem Befehl:
- § op: *Operations-Code* oder *Opcode* (ist 0 für Befehle vom R-Typ)
- § funct: Auswahl der genauen *Funktion*  Opcode und Funktion zusammen bestimmen die auszuführende **Operation**
- § shamt: Schiebeweite für Shift-Befehle, sonst 0

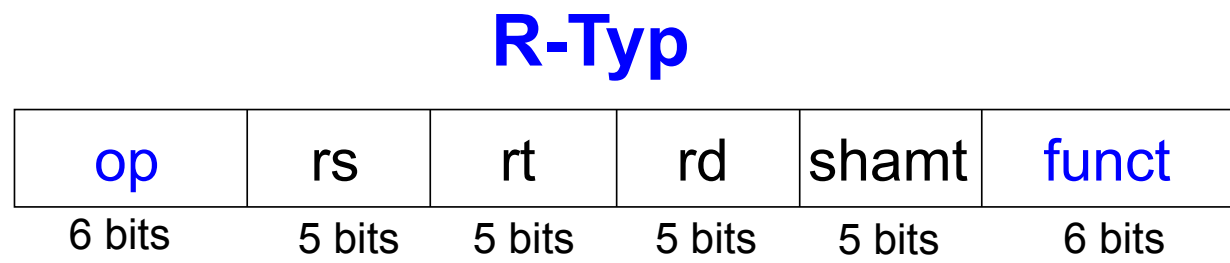

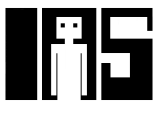

### **Beispiele für Befehle vom R-Typ**

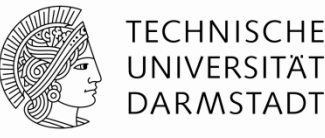

### Assemblersprache

add \$s0, \$s1, \$s2

sub \$t0, \$t3, \$t5

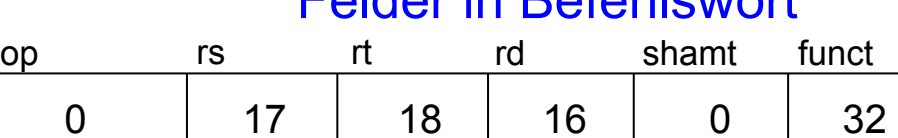

Felder in Befehlswort

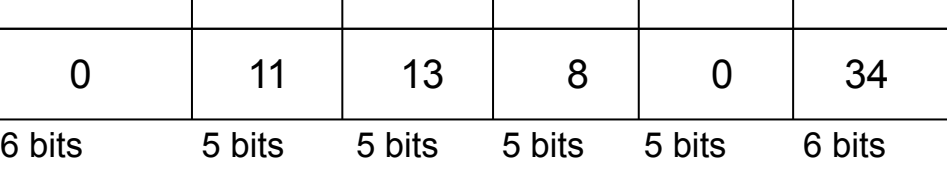

### Maschinensprache

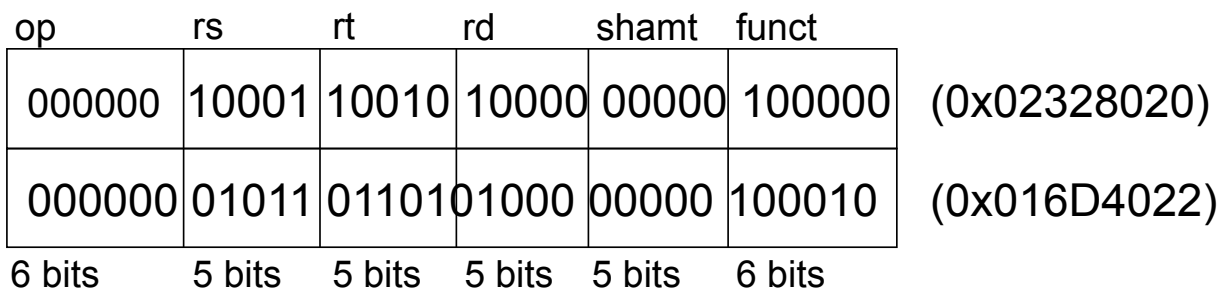

Beachte andere Reihenfolge der Register in Assembler-Sprache:

add rd, rs, rt

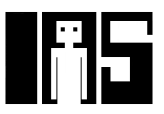

### **Befehlsformat I-Typ**

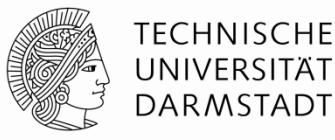

- § *Immediate-Typ*
- § 3 Operanden:
	- § rs: Quellregister
	- § rt: Zielregister
	- imm: 16b Direktwert im Zweierkomplement
- **■** Andere Angaben:
	- § op: Opcode
	- § Regularität vereinfacht Entwurf: Alle Befehle haben einen Opcode
	- § Operation wird bei I-Typ nur durch Opcode bestimmt
		- § Keine Angabe über Funktion nötig (oder vorhanden!)

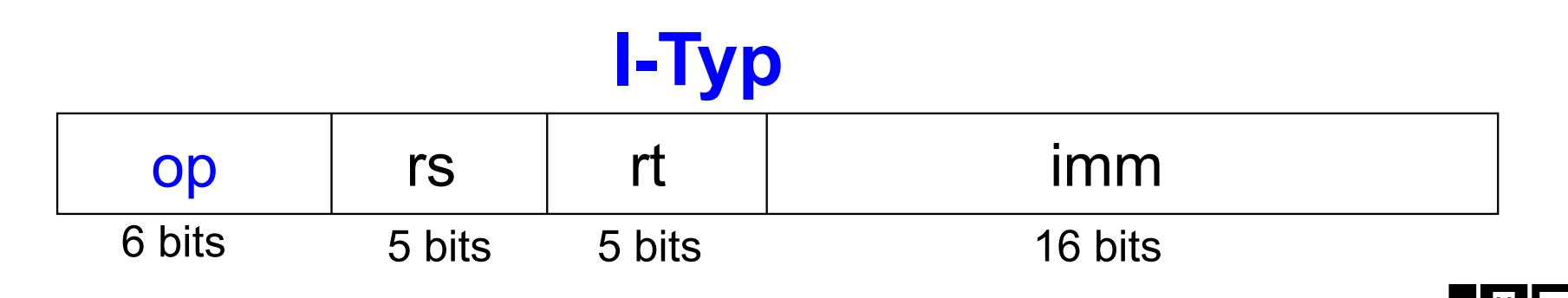

### **Beispiel für Befehle vom I-Typ**

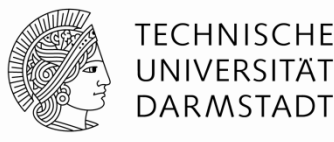

(0x22300005)

(0x2268FFF4)

Assemblersprache

addi  $$s0, s1,$ addi \$t0, \$s3, lw \$t2, 32(\$0)  $sw$   $$s1, 4(St)$ 

#### Felder im Befehlswort

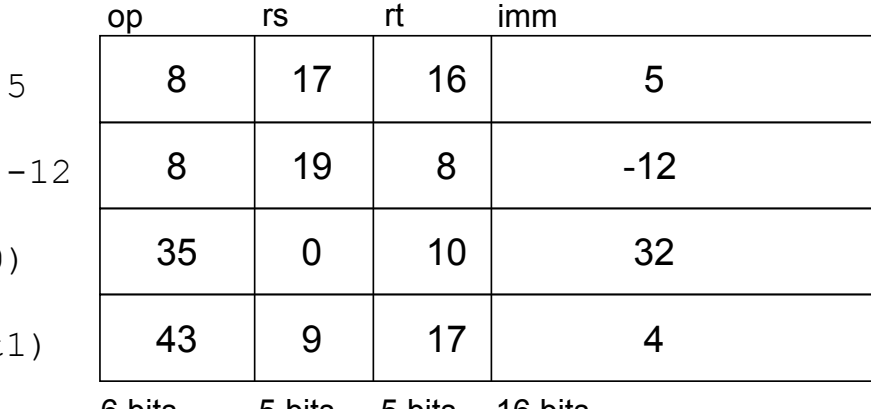

6 bits 5 bits 5 bits 16 bits

6 bits 5 bits 5 bits 16 bits

#### Maschinensprache

Beachte unterschiedliche Reihenfolge von Registern in Assembler- und Maschinensprache addi rt, rs, imm lw rt, imm(rs) 001000 10001 10000 0000 0000 0000 0101 op rs rt imm 001000 10011 01000 1111 1111 1111 0100

sw rt, imm(rs)

(0x8C0A0020) (0xAD310004) 100011 00000 01010 0000 0000 0010 0000 101011 01001 10001 0000 0000 0000 0100

35 | Technische Grundlagen der Informatik - Kapitel 6 - Prof. Jan Peters

### **Befehlsformat J-Typ**

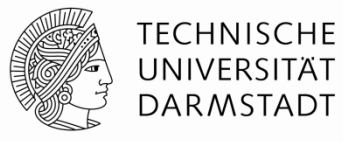

- § *Jump-Typ*
- **•** 26b Adressoperand (addr)
- Verwendet für Sprungbefehle (j)

# **J-Typ**

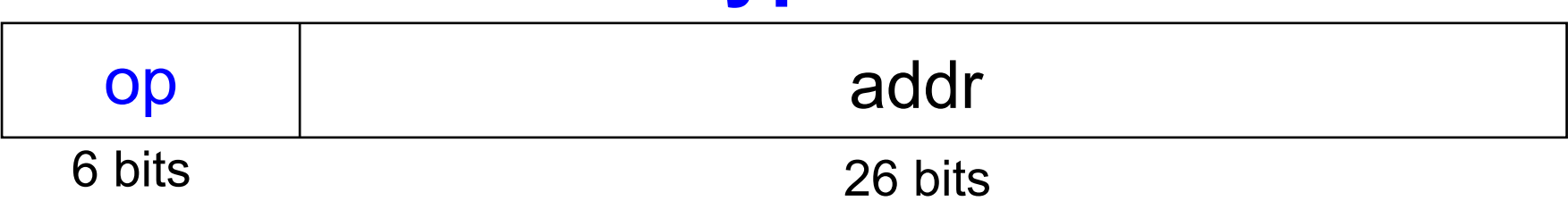

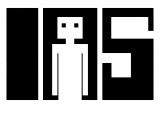
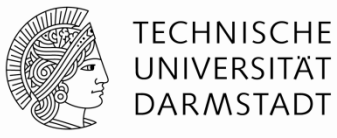

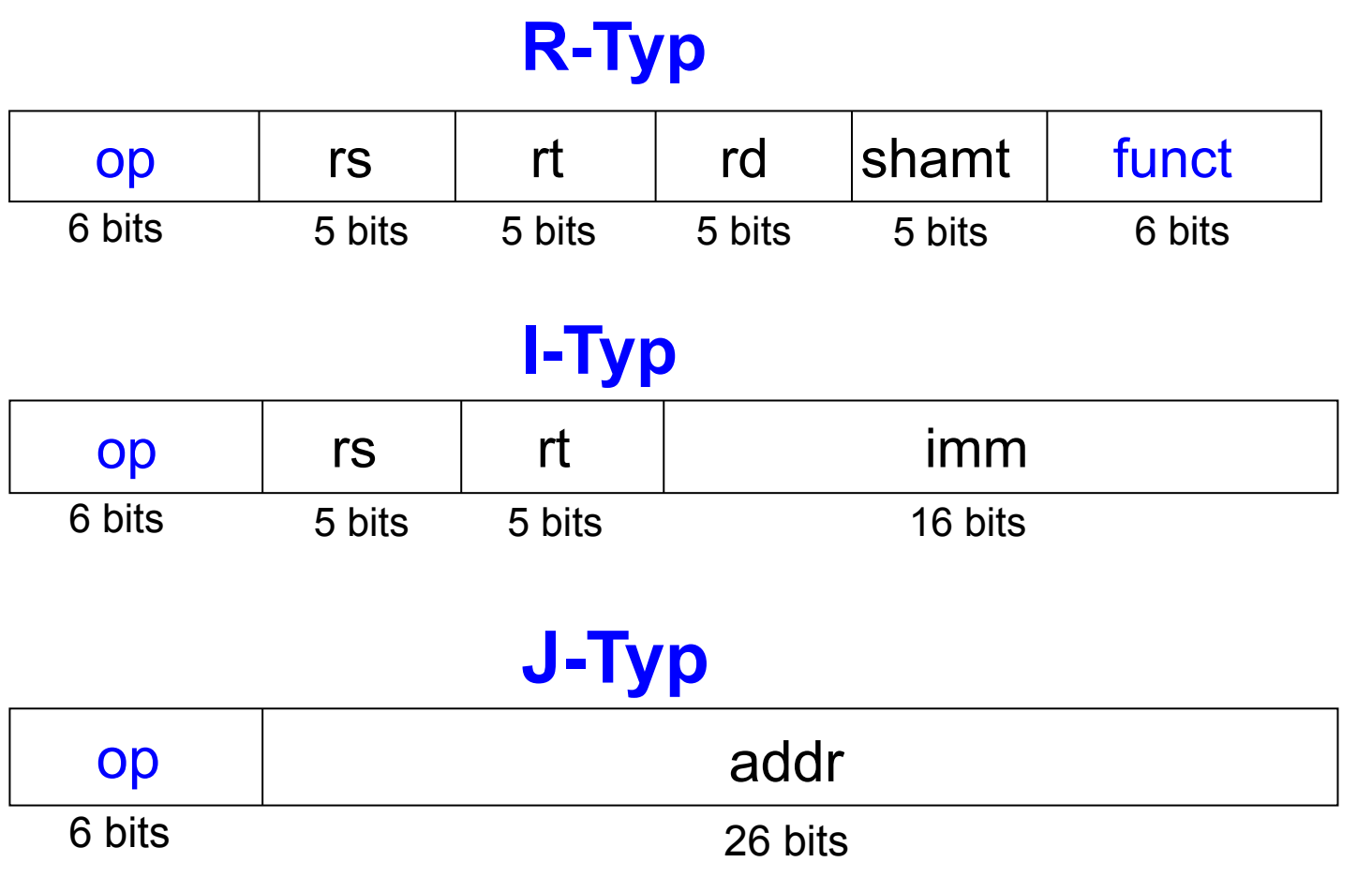

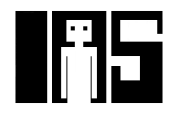

# **Flexibilität durch gespeicherte Programme**

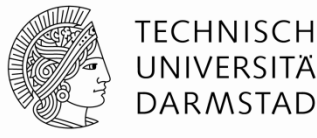

- 32b Befehle und Daten im Speicher
- § Folgen von Befehlen bestimmen Verhalten
	- § Einziger Unterschied zwischen zwei Anwendungen
- § Ausführen von unterschiedlichen Programmen
	- § Ohne Neuverdrahten oder Neuaufbau von Hardware
	- § Nur neues Programm als Maschinensprache im Speicher ablegen
- Die Hardware des Prozessors führt Programm schrittweise aus:
- § Holt neue Befehle aus dem Speicher (*fetch*) in richtiger Reihenfolge
- § Führt die im Befehl verlangte Operation aus
- § Programmzähler (*program counter, PC)*
	- Zeigt Adresse des auszuführenden Befehls an
- Bei MIPS: Programmausführung beginnt auf Adresse 0x00400000

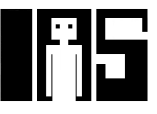

### **Im Speicher abgelegtes Programm**

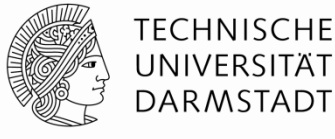

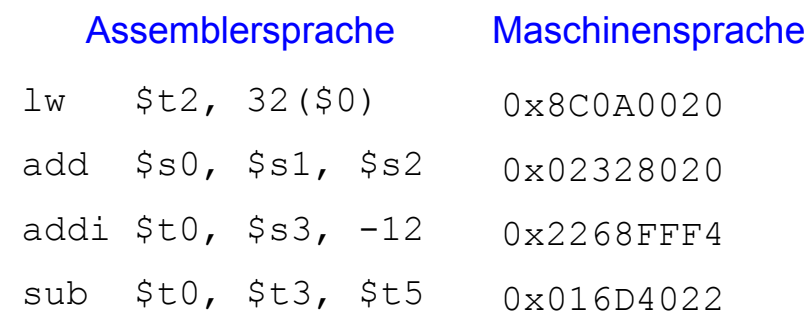

#### Programm im Speicher

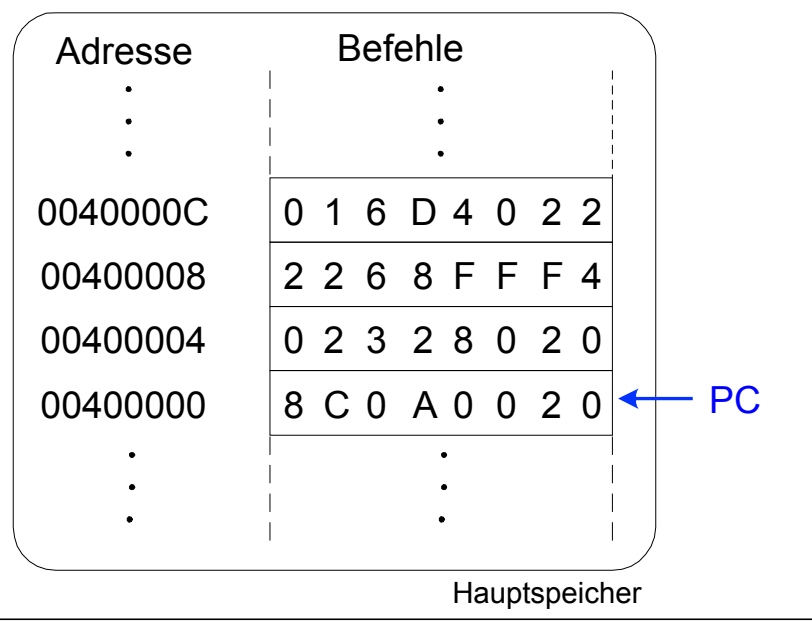

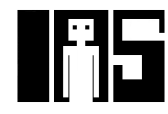

### **Maschinensprache verstehen**

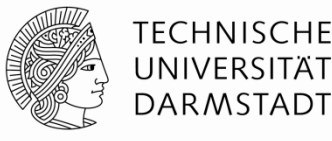

- Beginn mit Entschlüsseln des Opcodes
- § Opcode bestimmt Bedeutung der anderen Bits
- **Wenn Opcode Null ist** 
	- ... liegt ein Befehl im R-Format vor
	- § Die Operation wird durch das Funktionsfeld bestimmt
- § Sonst
	- § Bestimmt Opcode alleine die Operation, siehe Anhang B im Buch

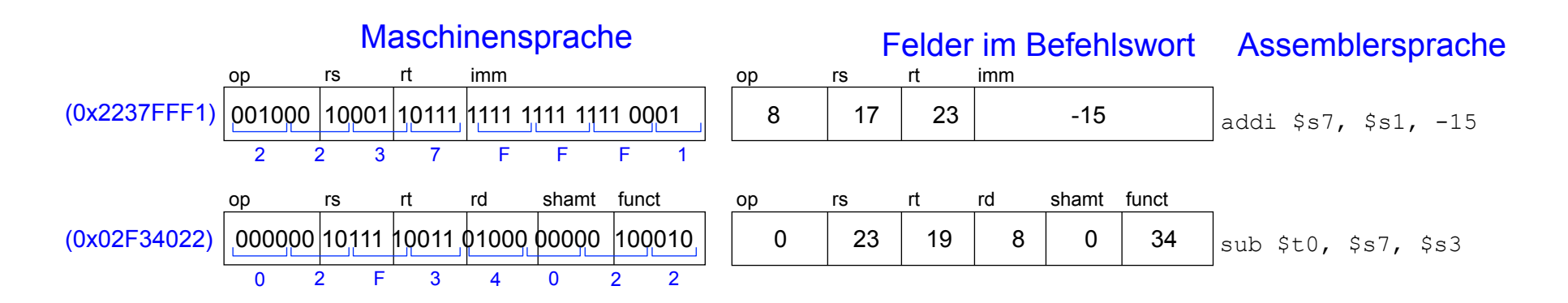

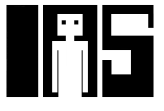

### **Programmierung**

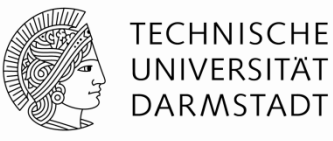

- § Hochsprachen:
	- z.B. C, Java, Python, Scheme
	- § Auf einer abstrakteren Ebene programmieren
- **Häufige Konstrukte in Hochsprachen:** 
	- § if/else-Anweisungen
	- § for-Schleifen
	- while-Schleifen
	- § Feld (Array) zugriffe
	- § Prozeduraufrufe
- **■** Andere nützliche Anweisungen:
	- § Arithmetische/logische Ausdrücke
	- § Verzweigungen

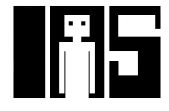

# **Ada Lovelace, 1815 - 1852**

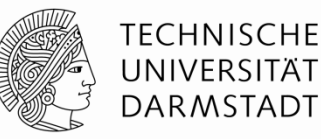

- § Schrieb das erste Computerprogramm
- § Sollte die Bernoulli-Zahlen auf der Analytischen Maschine von Charles Babbage berechnen
- **Einziges eheliches Kind des Dichters** Lord Byron

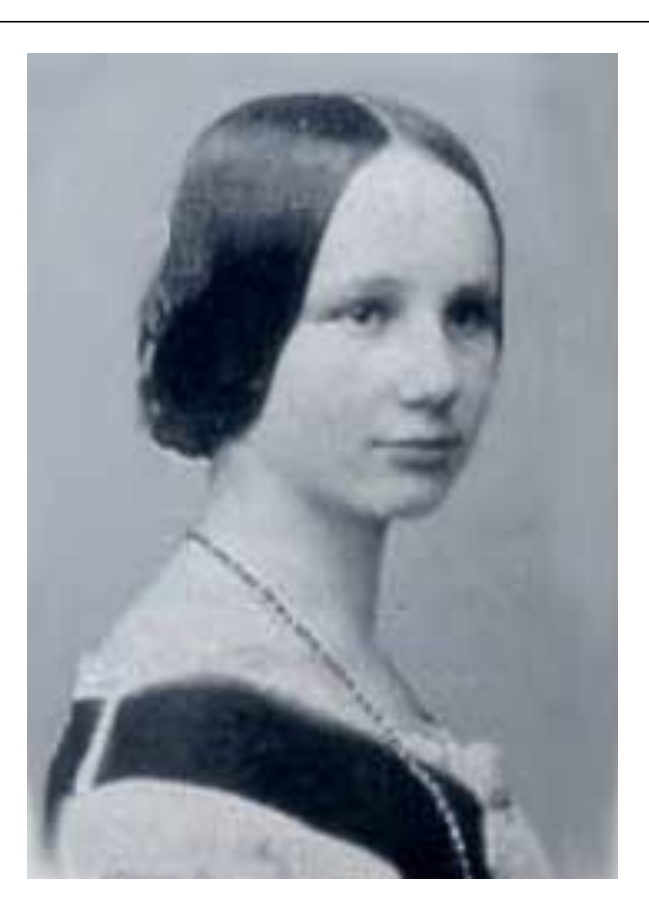

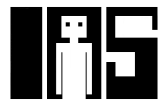

## **Logische Befehle**

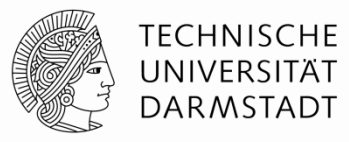

- and, or, xor, nor
	- § and: nützlich zum Maskieren von Bits
	- § Ausmaskieren aller Bits außer dem LSB: 0xF234012F AND 0x000000FF = 0x0000002F
	- § or: Nützlich zum Vereinigen von Bitfeldern
		- § Vereinige 0xF2340000 mit 0x000012BC: 0xF2340000 OR 0x000012BC = 0xF23412BC
	- § nor: nützlich zur Invertierung von Bits:
		- $A$  NOR  $$0 = NOTA$
- § andi, ori, xori
- § 16-bit Direktwert wird erweitert mit führenden Nullbits (nicht *vorzeichenerweitert*)
- § nori wird nicht benötigt

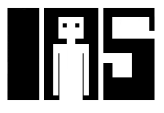

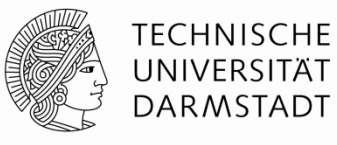

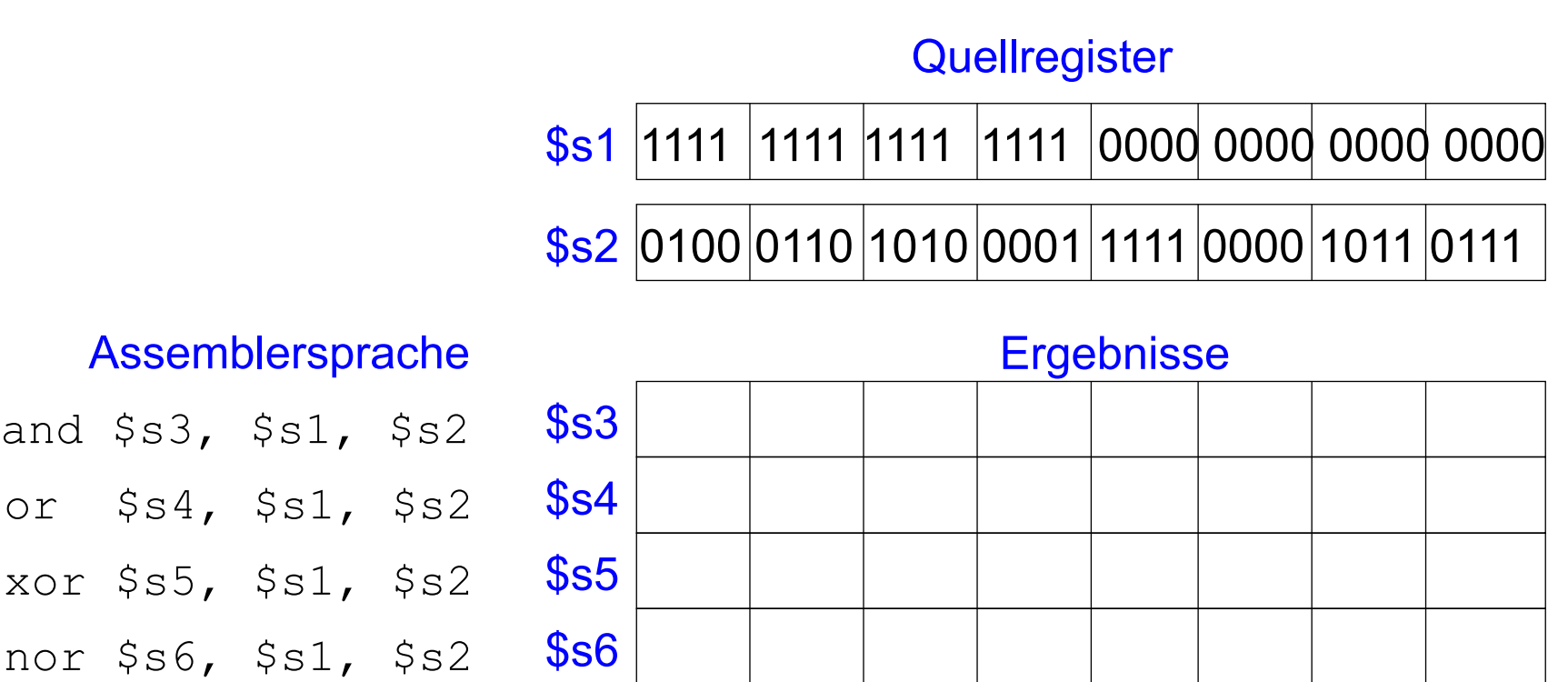

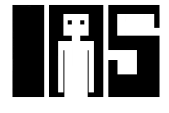

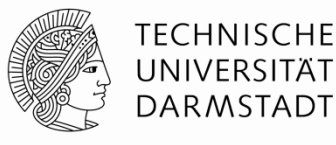

### **Quellregister**

\$s1 |1111 |1111 |1111 |1111 |0000 |0000 |0000 | 0000 |

\$s2 0100 0110 1010 0001 1111 0000 1011 0111

#### Assemblersprache

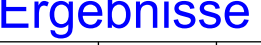

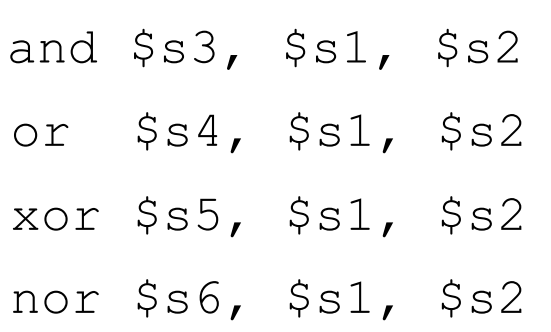

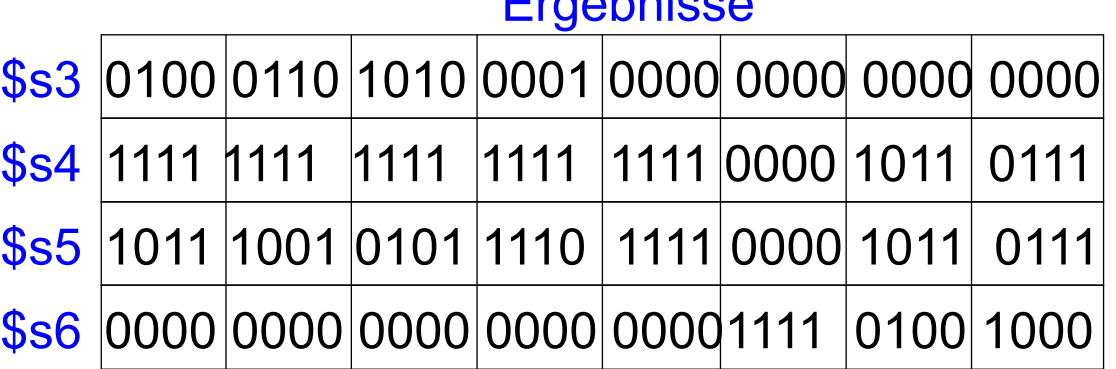

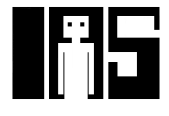

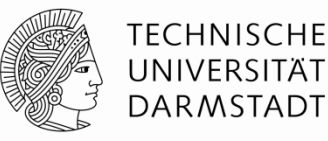

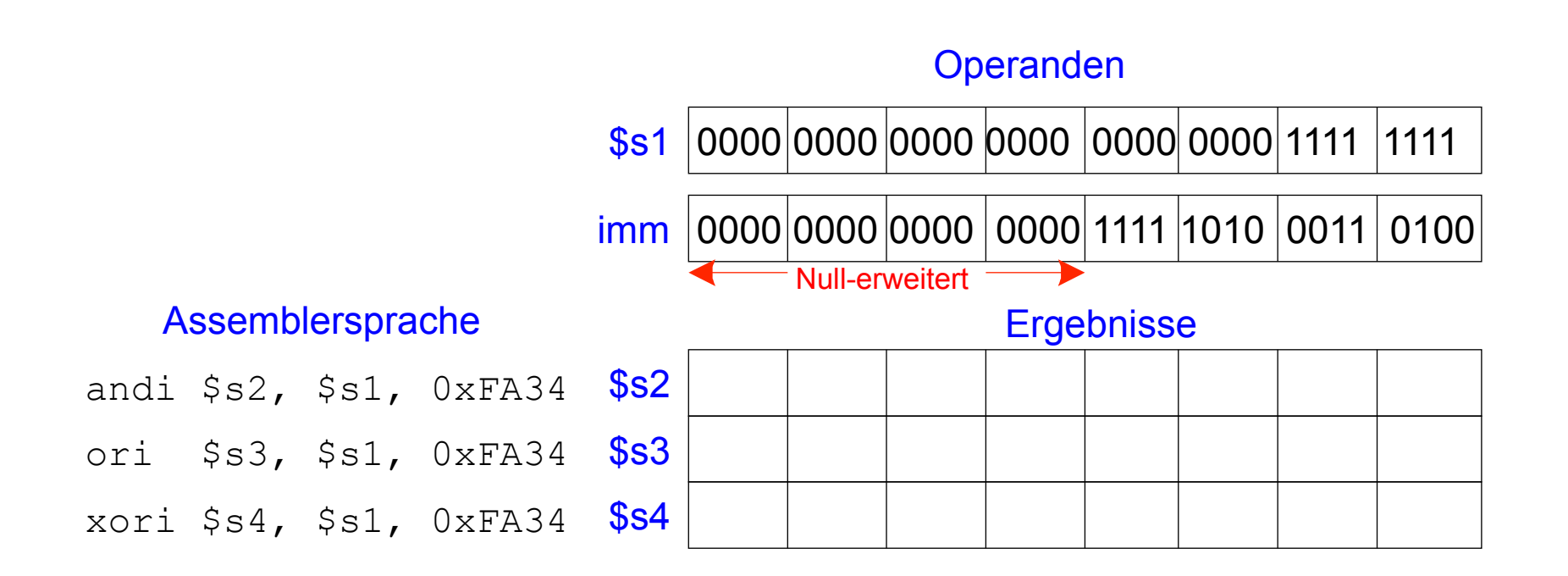

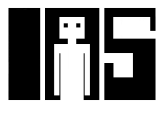

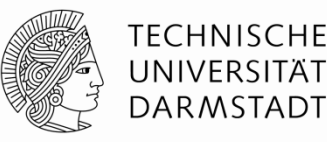

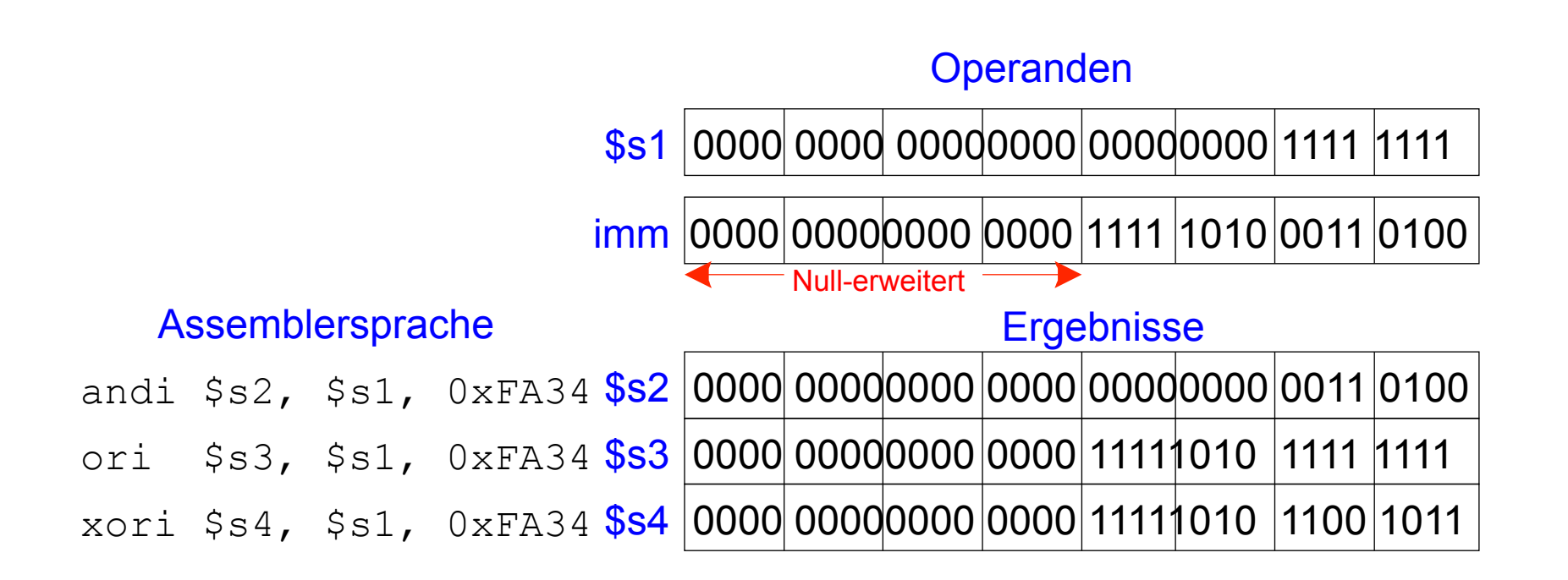

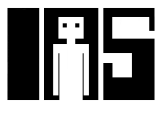

### **Schiebebefehle**

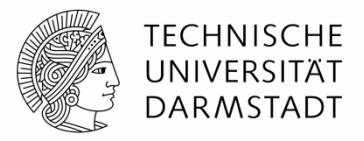

- $\blacksquare$  sll: shift left logical
	- **Beispiel:** sll  $$t0, $t1, 5 # $t0 <= $t1 <& 5$
- $\blacksquare$  srl: shift right logical
	- § **Beispiel :** srl \$t0, \$t1, 5 # \$t0 <= \$t1 >> 5
- **EXEC**: shift right arithmetic
	- § **Beispiel :** sra \$t0, \$t1, 5 # \$t0 <= \$t1 >>> 5

#### Schieben mit variabler Distanz:

- $\blacksquare$  sllv: shift left logical variable
	- § **Beispiel :** sllv \$t0, \$t1, \$t2 # \$t0 <= \$t1 << \$t2
- $\blacksquare$  srlv: shift right logical variable
	- § **Beispiel :** srlv \$t0, \$t1, \$t2 # \$t0 <= \$t1 >> \$t2
- $\blacksquare$  srav: shift right arithmetic variable
	- § **Beispiel** : srav \$t0, \$t1, \$t2 # \$t0 <= \$t1 >>> \$t2

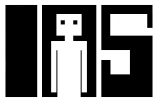

# **Schiebebefehle**

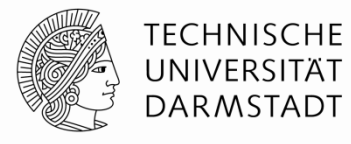

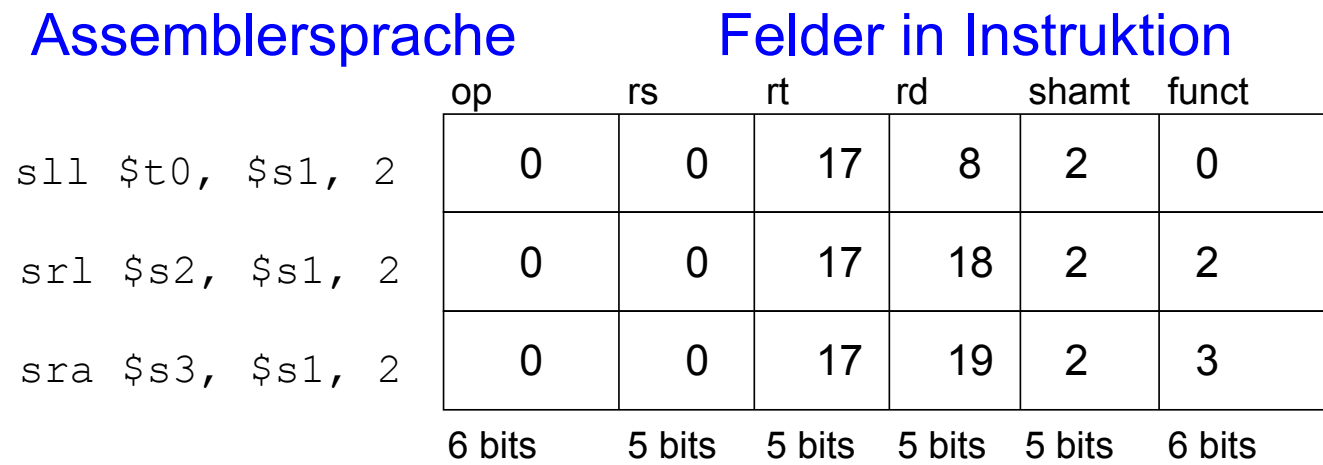

## Maschinensprache

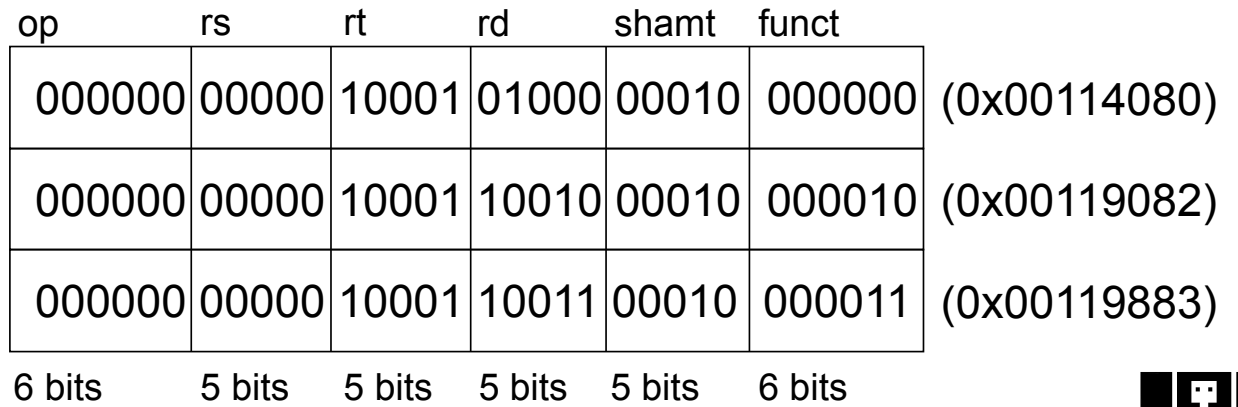

### **Handhabung von Konstanten**

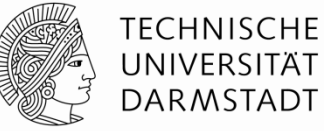

■ 16-Bit Konstante mit addi:

#### **Hochsprache**

// int ist ein vorzeichenbehaftetes 32b Wort int  $a = 0 \times 4f3c$ ;

#### **MIPS Assemblersprache**

 $#$  \$s0 = a addi \$s0, \$0, 0x4f3c

**• 32-Bit Konstante mit Load Upper Immediate (lui) und ori:** (lui lädt den 16-Bit Direktwert in obere Registerhälfte und setzt untere Hälfte auf 0.)

#### **Hochsprache**

int  $a = 0$ xFEDC8765;

#### **MIPS Assemblersprache**

 $#$  \$s0 = a lui \$s0, 0xFEDC ori \$s0, \$s0, 0x8765

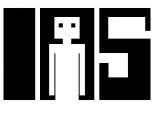

### **Multiplikation und Division**

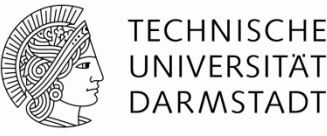

- **•** Spezialregister: lo, hi
- 32b × 32b Multiplikation, 64b Produkt
	- mult \$s0, \$s1
	- Ergebnis in  $\{h$ i, lo $\}$
- 32b Division, 32b Quotient, 32b Rest
	- § div \$s0, \$s1
	- Quotient in  $\log$
	- **Rest in hi**
- Lesen von Daten aus Spezialregistern ("*move from ..."*)
	- § mflo \$s2
	- mfhi \$s3

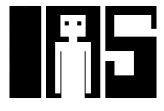

# **Verzweigungen und Sprünge**

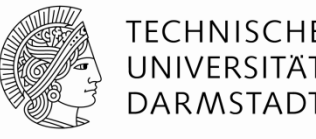

- Ändern der Ausführungsreihenfolge von Befehlen
- § Arten von Verzweigungen: Beispiele

#### § **Bedingte**

- $\blacksquare$  branch if equal (beq): Verzweige, wenn gleich
- branch if not equal (bne): Verzweige, wenn ungleich

#### § **Unbedingte Verzweigungen**

- jump  $(j)$ : Springe
- jump register  $(jr)$ : Springe auf Adresse aus Register
- jump and link (jal): Springe und merke Adresse des nächsten Befehls

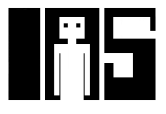

### **Wiederholung: Programm im Speicher**

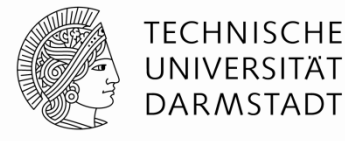

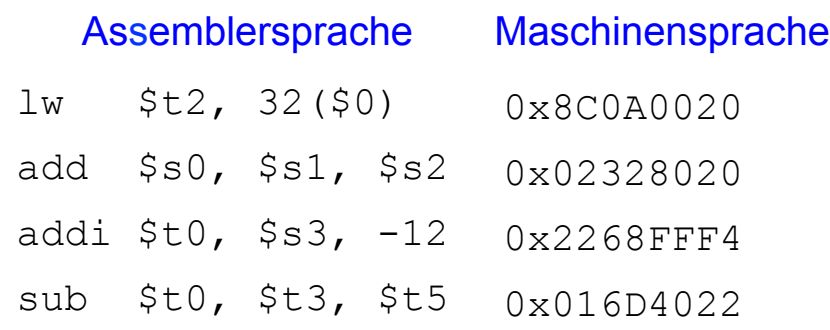

#### Abgespeichertes Programm

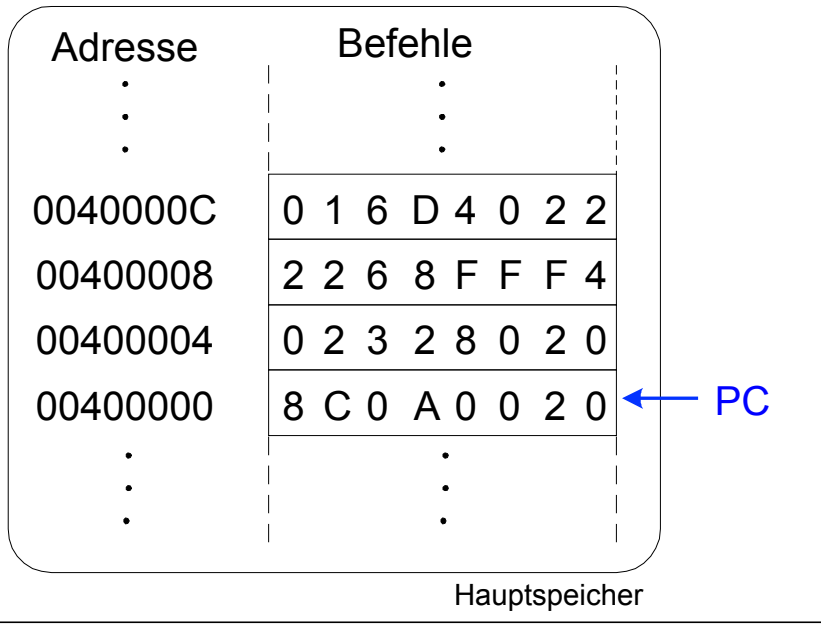

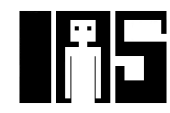

# **Bedingte Verzweigungen (beq)**

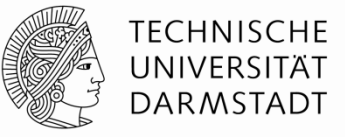

#### **# MIPS Assemblersprache**

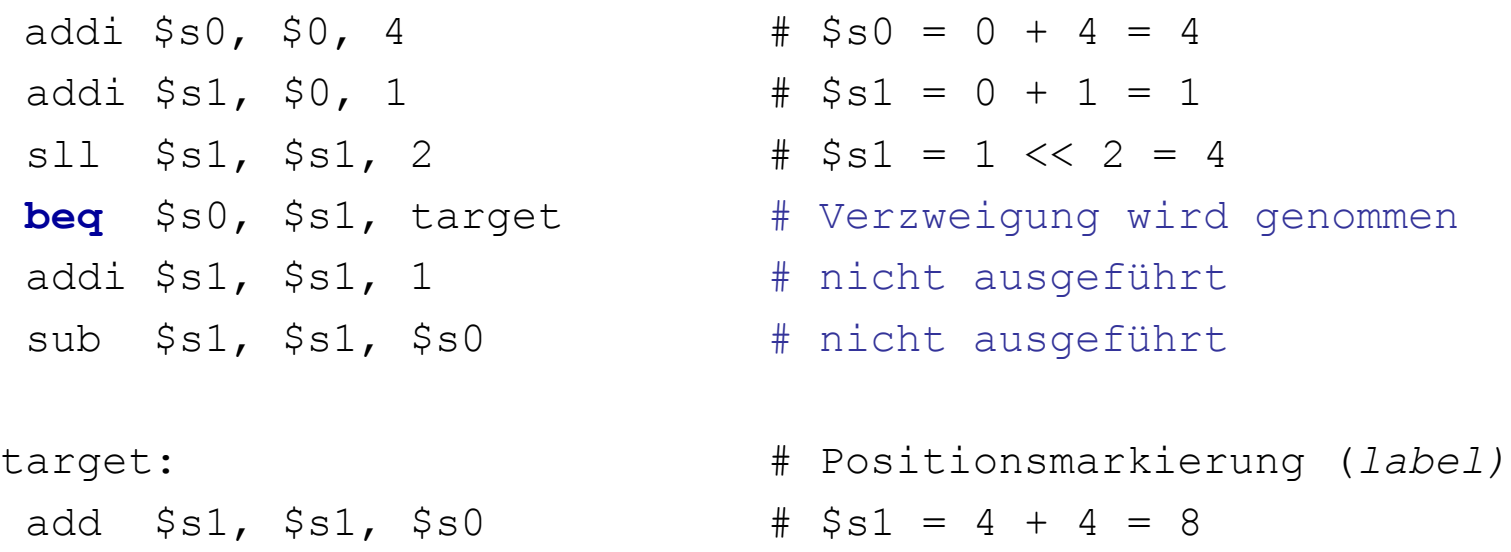

**Label** sind Namen für Stellen (Adressen) im Programm. Sie müssen anders als Mnemonics heißen und haben einen Doppelpunkt am Ende.

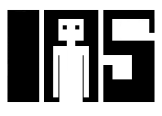

### **Nicht genommene Sprünge (bne)**

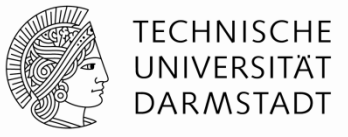

#### **# MIPS Assemblersprache**

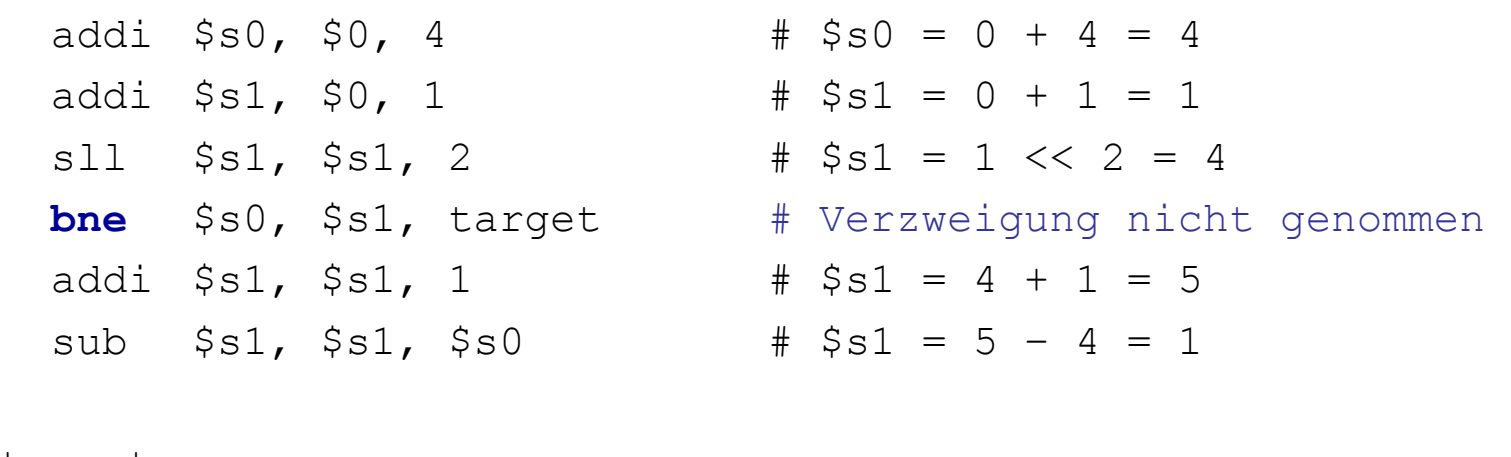

target:

add  $$s1, s51, s50$  #  $$s1 = 1 + 4 = 5$ 

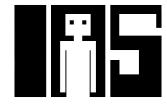

### **Unbedingte Verzweigungen / Springen (j)**

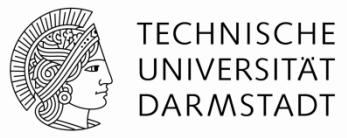

#### **# MIPS Assemblersprache**

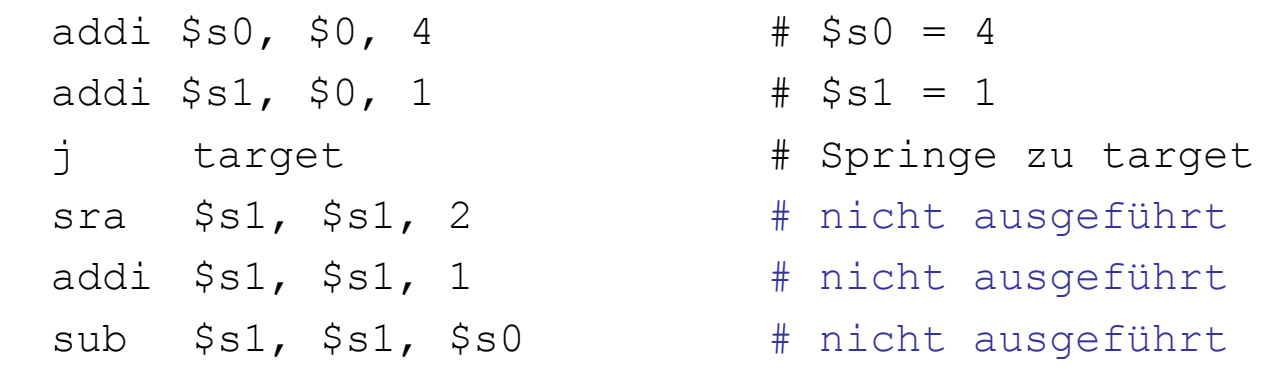

target:

add  $$s1, s51, s50$  #  $$s1 = 1 + 4 = 5$ 

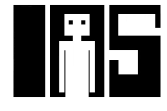

### **Unbedingte Verzweigungen (jr)**

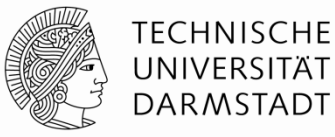

#### **# MIPS Assemblersprache**

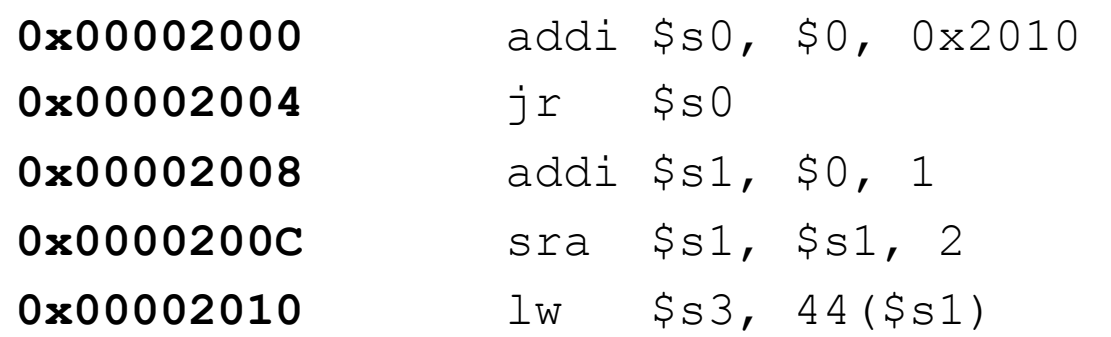

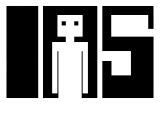

### **Konstrukte in Hochsprachen**

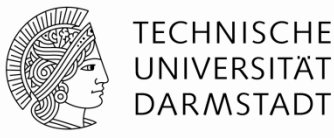

- **·** if-Anweisungen
- § if/else-Anweisungen
- § while-Schleifen
- for-Schleifen

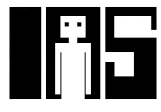

### **If-Anweisung**

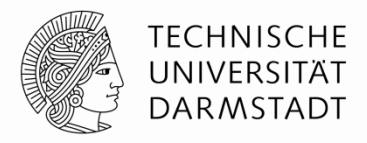

#### **Hochsprache**

#### **MIPS Assemblersprache**

 $#$ \$s0 = f, \$s1 = g, \$s2 = h # \$s3 = i, \$s4 = j

**if**  $(i == j)$  $f = g + h;$ 

 $f = f - i;$ 

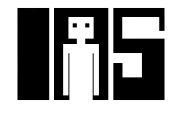

### **If-Anweisung**

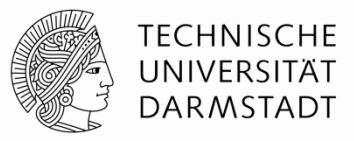

#### **Hochsprache**

#### **MIPS Assemblersprache**

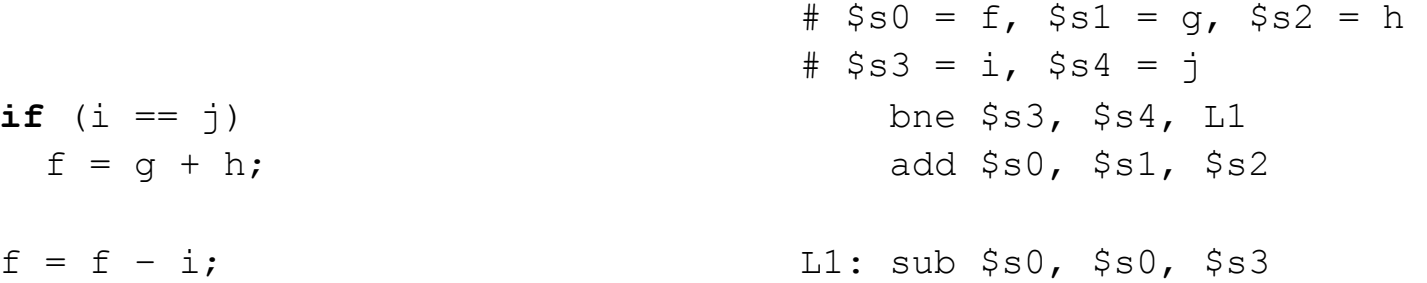

Beachte: Im Assembler wird auf **entgegengesetzte** Bedingung geprüft  $(i \neq j)$  als in der Hochsprache  $(i == j)$ .

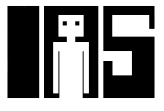

### **If / Else -Anweisung**

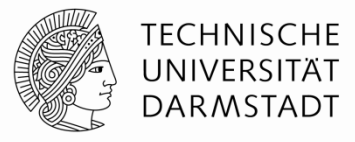

#### **Hochsprache**

#### **MIPS Assemblersprache**

 $#$ \$s0 = f, \$s1 = g, \$s2 = h # \$s3 = i, \$s4 = j

**if**  $(i == j)$  $f = g + h;$ **else**   $f = f - i;$ 

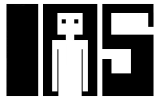

### **If / Else-Anweisung**

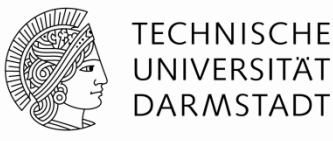

#### **Hochsprache**

**if**  $(i == j)$  $f = g + h;$ **else**   $f = f - i;$ 

#### **MIPS Assemblersprache**

```
#$s0 = f, $s1 = q, $s2 = h
# $s3 = i, $s4 = j
      bne $s3, $s4, L1 
       add $s0, $s1, $s2 
       j done 
L1: sub $s0, $s0, $s3 
done:
```
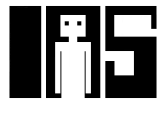

### **While-Schleife**

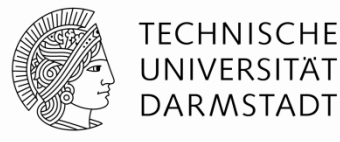

#### **Hochsprache**

#### **MIPS Assemblersprache**

 $#$  \$s0 = pow, \$s1 = x

```
// berechnet x = 1d 128
int pow = 1;int x = 0;
while (pow != 128) { 
 pow = pow * 2;x = x + 1;}
```
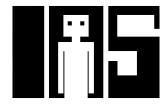

### **While-Schleife**

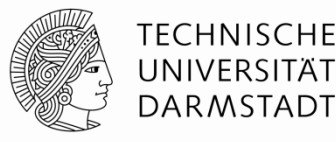

#### **Hochsprache**

}

#### **MIPS Assemblersprache**

```
// berechnet x = 1d 128
int pow = 1;
int x = 0;
while (pow != 128) {
 pow = pow * 2;x = x + 1;# $s0 = pow, $s1 = x
                                                 addi $s0, $0, 1 
                                                  add $s1, $0, $0 
                                                  addi $t0, $0, 128 
                                         while: beq $s0, $t0, done 
                                                  sll $s0, $s0, 1 
                                                  addi $s1, $s1, 1 
                                                  j while 
                                         done:
```
Auch hier: Assemblersprache prüft auf **entgegengesetzte** Bedingung ( $pow == 128$ ) als Hochsprache ( $pow != 128$ ).

## **For-Schleife**

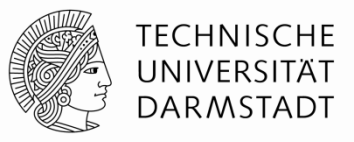

Allgemeiner Aufbau:

**for** (*Initialisierung*; *Bedingung*; *Schleifenanweisung*) *Schleifenrumpf* 

- § *Initialisierung* : wird **einmal** vor Ausführung der Schleife ausgeführt
- § *Bedingung* : wird vor **Beginn** jedes Schleifendurchlaufs geprüft
- § *Schleifenanweisung* : wird am **Ende** jedes Schleifendurchlaufs ausgeführt
- § *Schleifenrumpf* : wird einmal ausgeführt, wenn Bedingung **wahr** ist

### **For-Schleifen**

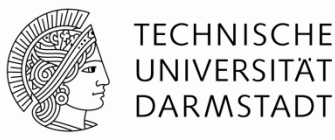

#### **Hochsprache**

```
// addiere Zahlen von 0 to 9 auf 
int sum = 0;
int i; 
for (i = 0; i := 10; i = i+1) {
  sum = sum + i;}
```
#### **MIPS Assemblersprache**

 $#$  \$s0 = i, \$s1 = sum

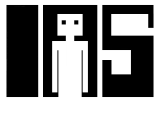

### **For-Schleifen**

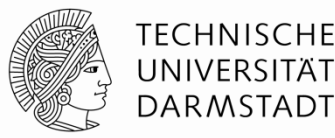

#### **Hochsprache**

```
// addiere Zahlen von 0 to 9 auf 
int sum = 0;
int i; 
for (i = 0; i := 10; i = i+1) {
  sum = sum + i;}
```
#### **MIPS Assemblersprache**

```
# $s0 = i, $s1 = sum addi $s1, $0, 0 
        add $s0, $0, $0 
        addi $t0, $0, 10 
for: beq $s0, $t0, done 
        add $s1, $s1, $s0 
        addi $s0, $s0, 1 
        j for
```
done:

Auch hier: Prüfen auf **entgegengesetzte** Bedingung in Assemblersprache ( $i == 10$ ) als in Hochsprache ( $i != 10$ ).

### **Kleiner-Als Vergleiche**

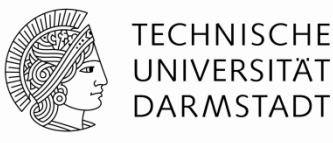

#### **Hochsprache**

```
// addiere Zweierpotenzen 
// kleiner als 100
int sum = 0;
int i; 
for (i=1; i < 101; i = i*2) {
  sum = sum + i;}
```
#### **MIPS Assemblersprache**

#  $$s0 = i, $s1 = sum$ 

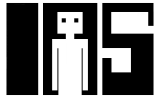

### **Kleiner-als Vergleiche**

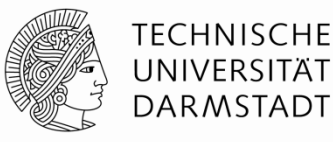

#### **Hochsprache**

```
// addiere Zweierpotenzen 
// kleiner gleich 100
int sum = 0;
int i; 
for (i=1; i < 101; i = i*2) {
  sum = sum + i;}
```
#### **MIPS Assemblersprache**

#  $$s0 = i$ ,  $$s1 = sum$ 

```
 addi $s1, $0, 0 
        addi $s0, $0, 1 
        addi $t0, $0, 101 
loop: slt $t1, $s0, $t0
        beq $t1, $0, done 
        add $s1, $s1, $s0 
        sll $s0, $s0, 1 
        j loop
```
done:

 $$t1 = 1$  if i < 101.

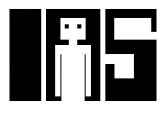

### **Datenfelder (***arrays***)**

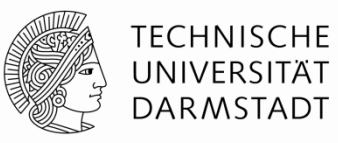

- § Nützlich um auf eine große Zahl von Daten gleichen Typs zuzugreifen
- Zugriff auf einzelne Elemente über Index
- § Größe eine Arrays: Anzahl von Elementen im Array

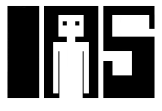

### **Verwendung von Arrays**

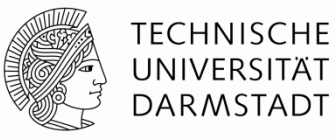

- § Array mit 5 Elementen
- § **Basisadresse**, hier 0x12348000
	- Adresse des ersten Array-Elements
	- $\blacksquare$  Index 0, geschrieben als  $array[0]$
- Erster Schritt für Zugriff auf Element: Lade Basisadresse des Arrays in Register

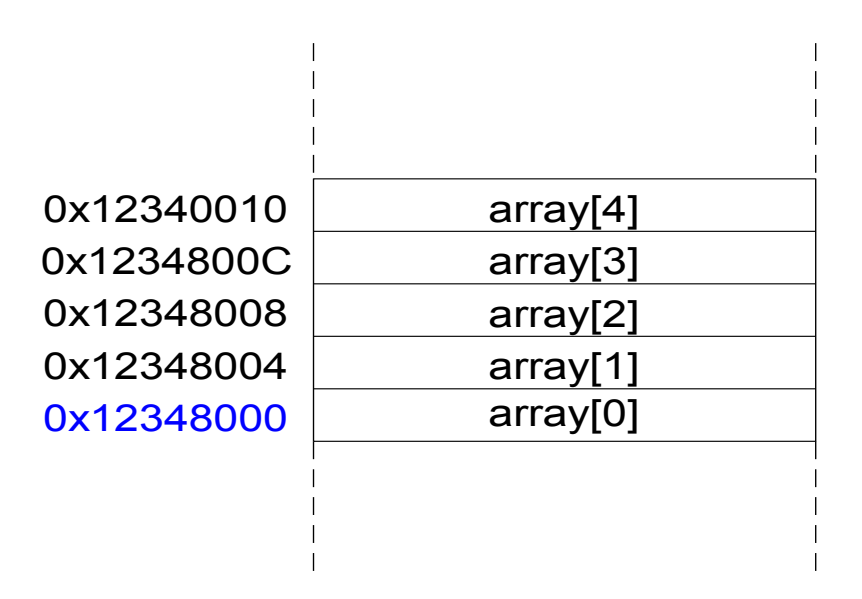

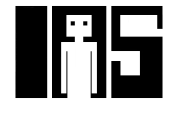

### **Verwendung von Arrays**

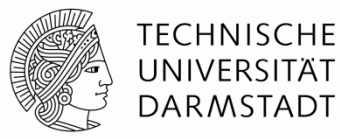

#### **// Hochsprache**

int array[5];  $array[0] = array[0] * 2;$  $array[1] = array[1] * 2;$ 

#### **# MIPS Assemblersprache**

# Basisadresse von array = \$s0

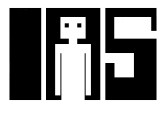
### **Verwendung von Arrays**

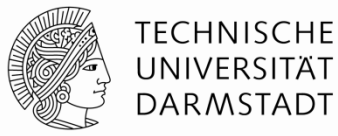

#### **// Hochsprache**

```
int array[5]; 
array[0] = array[0] * 2;array[1] = array[1] * 2;
```
#### **# MIPS Assemblersprache**

# Basisadresse von array = \$s0

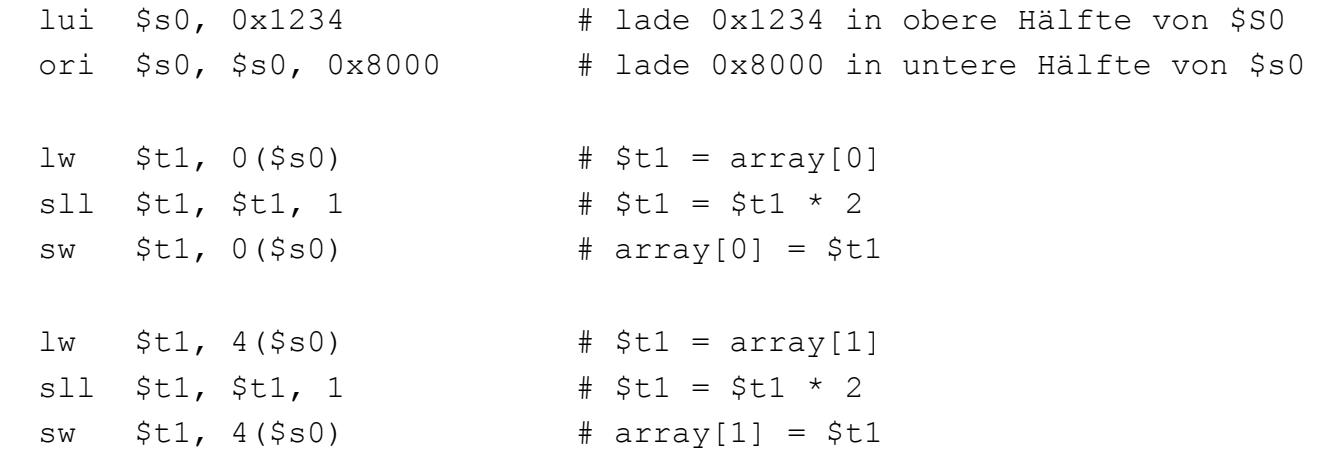

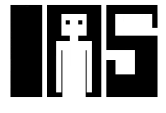

### **Bearbeite Array in for-Schleife**

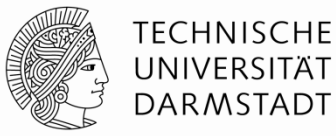

**// Hochsprache** 

int array[1000]; int i;

for  $(i=0; i < 1000; i = i + 1)$  $array[i] = array[i] * 8;$ 

#### **# MIPS Assemblersprache**

# \$s0 = Basisadresse von array, \$s1 = i

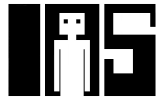

# **Bearbeite Array in for-Schleife**

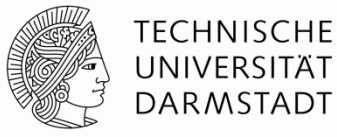

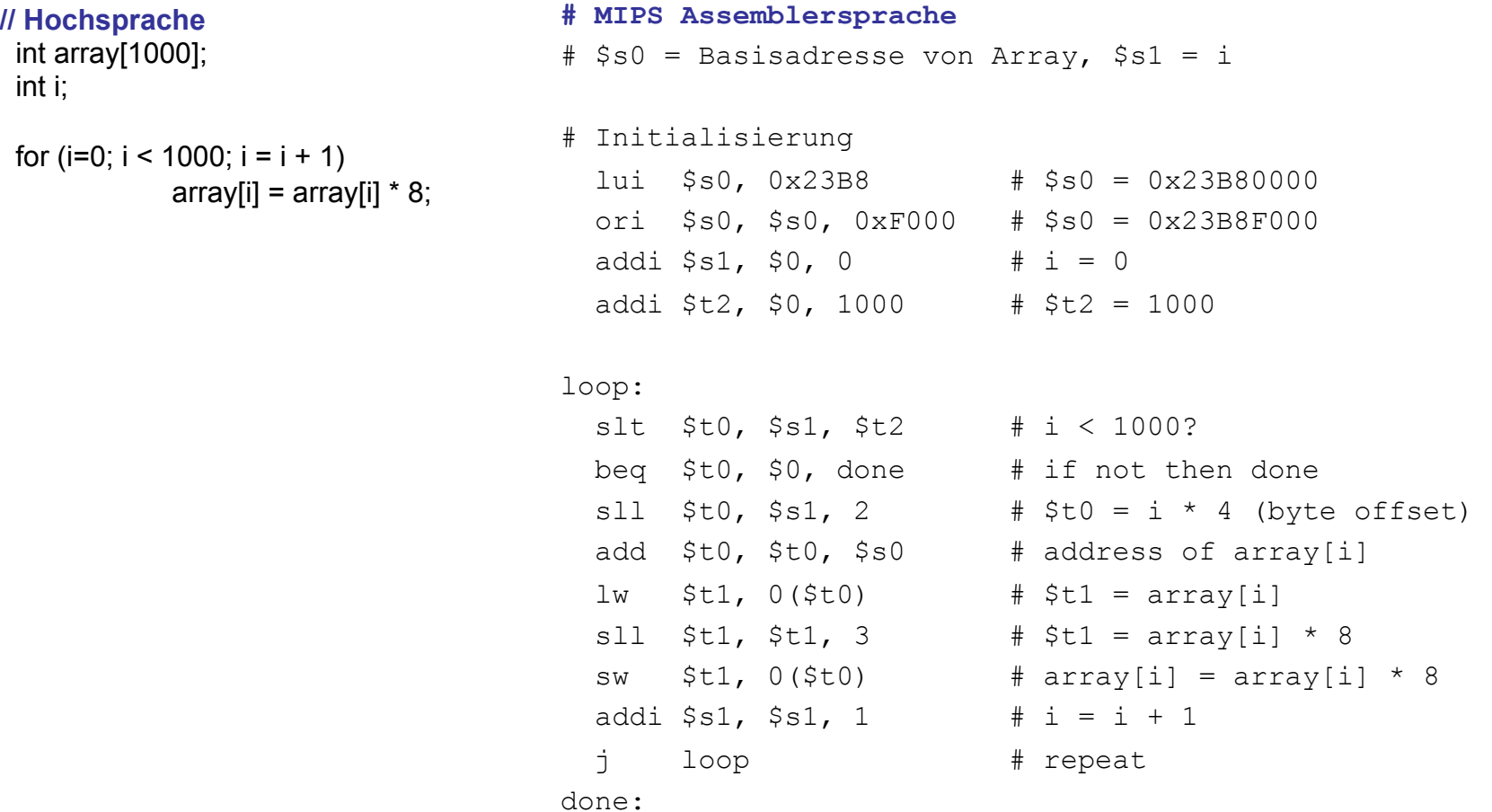

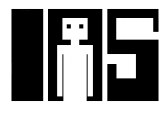

## **Zeichendarstellung im ASCII-Code**

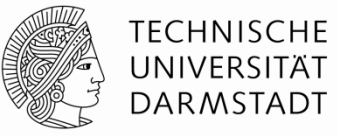

- § *American Standard Code for Information Interchange*
	- § Definiert für gängige Textzeichen einen 7b breiten Code
	- Einfach, aber schon älter
	- § Heute Unicode: breitere Darstellung für *alle* Textzeichen
- **•** Beispiel: "S" = 0x53, "a" = 0x61, "A" = 0x41
- § Klein- und Großbuchstaben liegen auseinander um 0x20 (32).

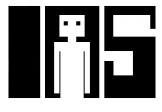

# **Zuordnung von Zeichen zu Codes**

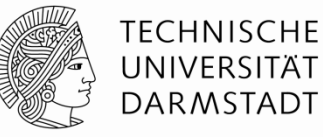

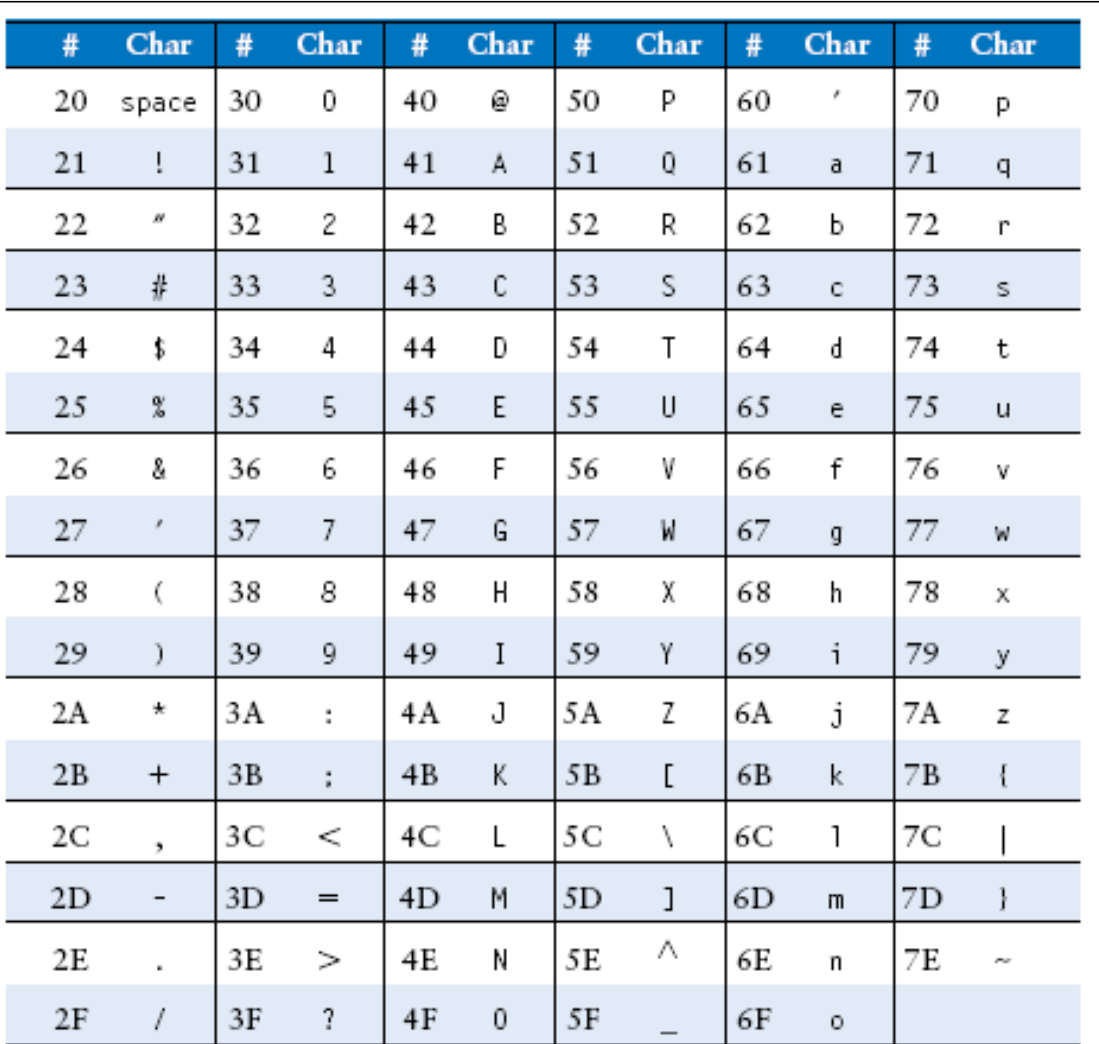

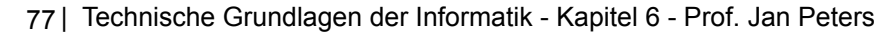

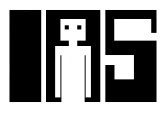

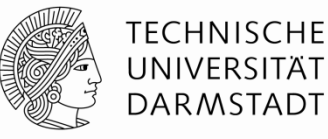

#### **Definitionen**

- Aufrufer: Ursprung des Prozeduraufrufs (hier main)
- § Aufgerufener: aufgerufene Prozedur (hier sum)

#### **Hochsprache**

```
void main() 
{ 
   int y; 
  y = sum (42, 7); ... 
} 
int sum (int a, int b) 
{ 
  return (a + b);
}
```
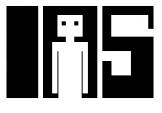

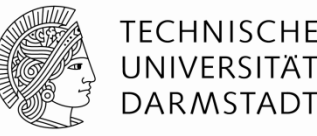

#### **Aufrufkonventionen:**

- § Aufrufer:
	- Übergibt Argumente (aktuelle Parameter) an Aufgerufenen
	- § Springt Aufgerufenen an
- Aufgerufener:
	- § **Führt Prozedur/Funktion aus**
	- § **Gibt Ergebnis (Rückgabewert) an Aufrufer zurück** (für Funktion)
	- § **Springt hinter Aufrufstelle zurück**
	- § **Darf keine Register oder Speicherstellen überschreiben**, die im Aufrufer genutzt werden

#### **Konventionen für MIPS:**

- **Prozeduraufruf: "jump and link (** $j$ **al)"**
- Rücksprung: "jump register  $(jr)$ "
- Register für Argumente: \$a0 \$a3
- Register für Ergebnis:  $$v0$

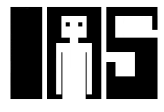

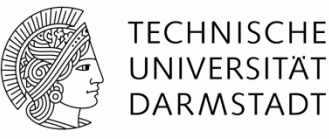

#### **Hochsprache**

#### **MIPS Assemblersprache**

```
int main() { 
   simple (); 
  a = b + c;
} 
void simple () { 
   return; 
} 
                                   0x00400200 main: jal simple 
                                   0x00400204 add $s0, $s1, $s2 
                                    ... 
                                   0x00401020 simple: jr $ra
```
void bedeutet, dass simple keinen Rückgabewert hat.

- Also eine Prozedur und keine Funktion ist

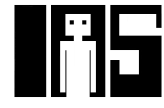

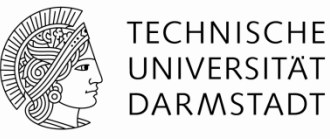

#### **Hochsprache**

#### **MIPS Assemblersprache**

```
int main() { 
   simple(); 
  a = b + c;
} 
void simple() { 
   return; 
} 
                                   0x00400200 main: jal simple 
                                   0x00400204 add $s0, $s1, $s2 
                                   ... 
                                   0x00401020 simple: jr $ra
```
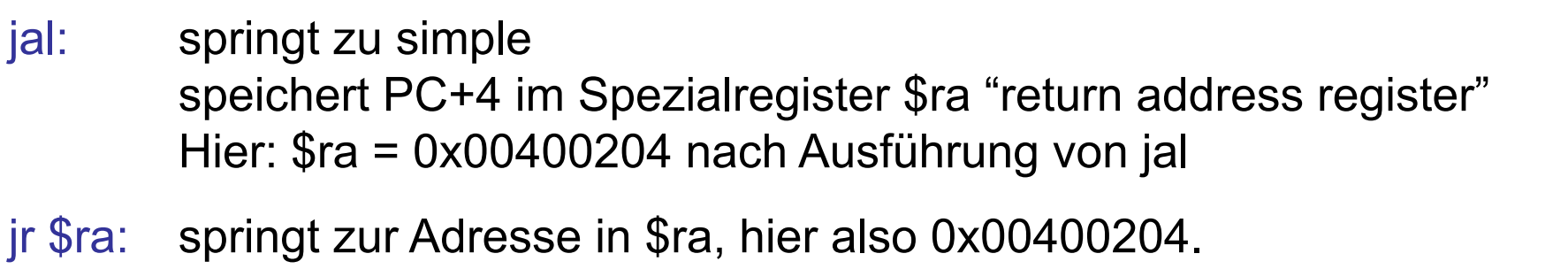

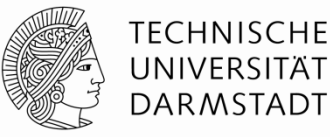

#### **MIPS Konventionen:**

- **Argumentwerte (aktuelle Parameter): \$a0 \$a3**
- **Rückgabewert (Funktionswert, Ergebnis):**  $$v0$

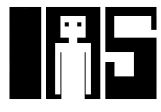

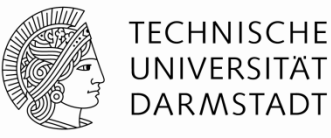

#### **Hochsprache**

```
int main() 
{ 
   int y; 
   ... 
   y = diffofsums (2, 3, 4, 5); // 4 Argumente, aktuelle Parameter 
   ... 
} 
int diffofsums (int f, int g, int h, int i) // 4 formale Parameter 
{ 
   int result; 
  result = (f + q) - (h + i);
 return result; \frac{1}{2} Rückgabewert
}
```
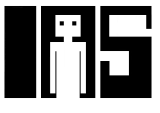

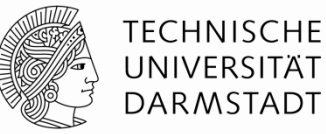

```
MIPS Assemblersprache 
# $s0 = y
main: 
   ... 
  addi $a0, $0, 2 # Argument 0 = 2addi $a1, $0, 3 # Argument 1 = 3addi $a2, $0, 4 # Argument 2 = 4
  addi $a3, $0, 5 # Argument 3 = 5 jal diffofsums # Prozeduraufruf 
  add $s0, $v0, $0 # y = Rückgabewert
   ... 
# $s0 = Rückgabewert 
diffofsums: 
  add $t0, $a0, $a1 # $t0 = f + qadd $t1, $a2, $a3 # $t1 = h + isub $s0, $t0, $t1 # result = (f + q) - (h + i) add $v0, $s0, $0 # Lege Rückgabewert in $v0 ab 
   jr $ra # Rücksprung zum Aufrufer
```
84 | Technische Grundlagen der Informatik - Kapitel 6 - Prof. Jan Peters

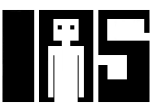

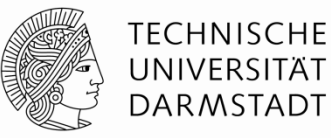

# **MIPS Assemblersprache**

```
# $s0 = result
diffofsums: 
 add $t0, $a0, $a1 # $t0 = f + qadd $t1, $a2, $a3 # $t1 = h + isub $s0, $t0, $t1 # result = (f + g) - (h + i) add $v0, $s0, $0 # Lege Rückgabewert in $v0 ab
  jr $ra # Rücksprung zum Aufrufer
```
- · diffofsums überschreibt drei Register: \$t0, \$t1 und \$s0
- diffofsums kann benötigte Register temporär auf Stack sichern

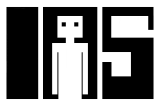

# **Stack (auch Stapel- oder Kellerspeicher)**

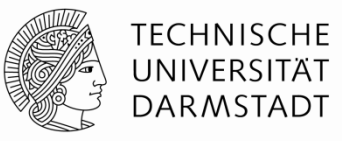

- § Speicher für temporäres Zwischenspeichern von Werte
- § Agiert wie ein Stapel (Beispiel: Teller)
	- Zuletzt aufgelegter Teller wird zuerst heruntergenommen
	- "last in, first out" (LIFO)
- § *Dehnt sich aus:* Belegt mehr Speicher, wenn mehr Daten unterzubringen sind
- § *Zieht sich zusammen*: Belegt weniger Speicher, wenn zwischengespeicherte Daten nicht mehr gebraucht werden

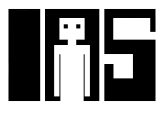

# **Stack**

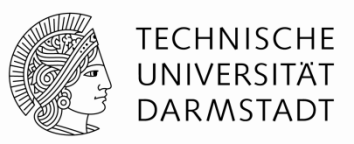

- § Wächst bei MIPS nach unten (von hohen zu niedrigeren Speicheradressen)
	- § Übliche Realisierung (deshalb auch Kellerspeicher genannt)
- **Stapelzeiger ("stack pointer"): Ssp** 
	- zeigt auf zuletzt auf dem Stack abgelegtes Datenelement

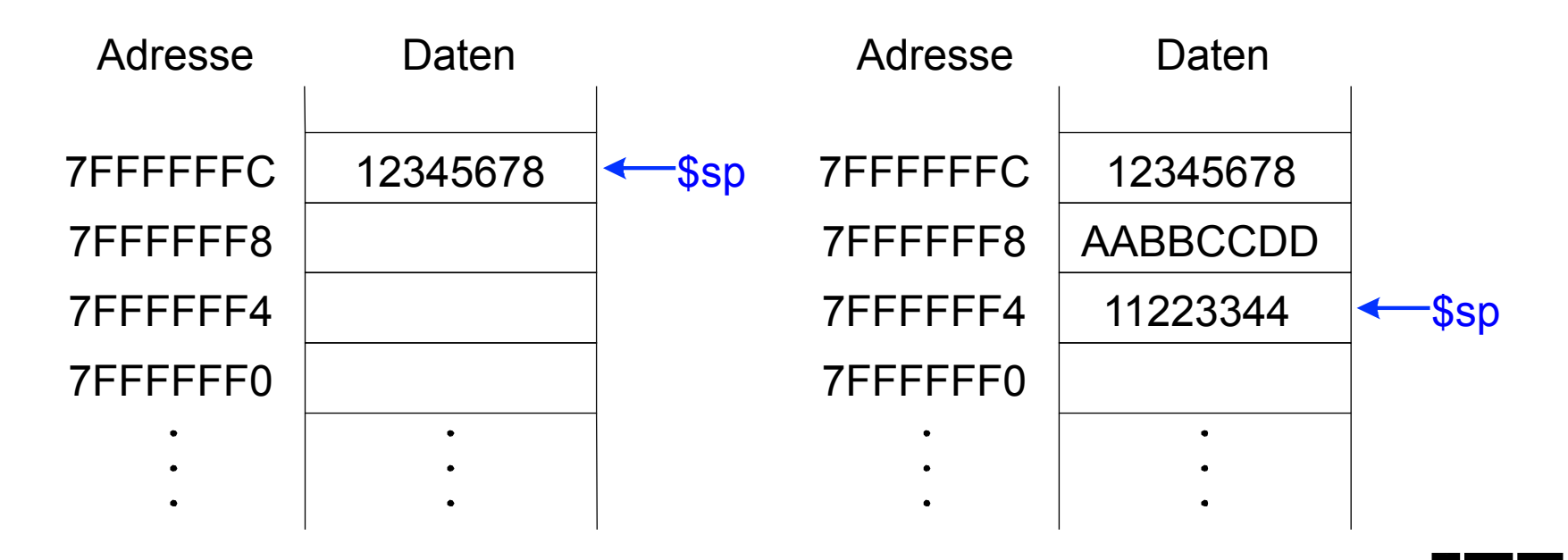

### **Verwendung des Stacks in Prozeduren**

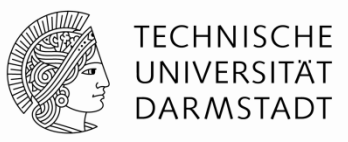

- § Aufgerufene Prozeduren dürfen keine unbeabsichtigten Nebenwirkungen ("Seiteneffekte") haben
- **Problem: diffofsums überschreibt die drei Register** \$t0, \$t1, \$s0

#### **# MIPS Assemblersprache**

```
# $s0 = result
diffofsums: 
 add $t0, $a0, $a1 + $t0 = f + qadd $t1, $a2, $a3 # $t1 = h + isub $s0, $t0, $t1 \# result = (f + q) - (h + i) add $v0, $s0, $0 # Lege Rückgabewert in $v0 ab 
  jr $ra # Rücksprung zum Aufrufer
```
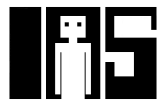

# **Register auf Stack zwischenspeichern**

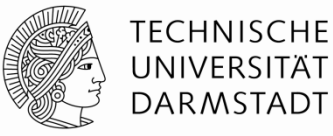

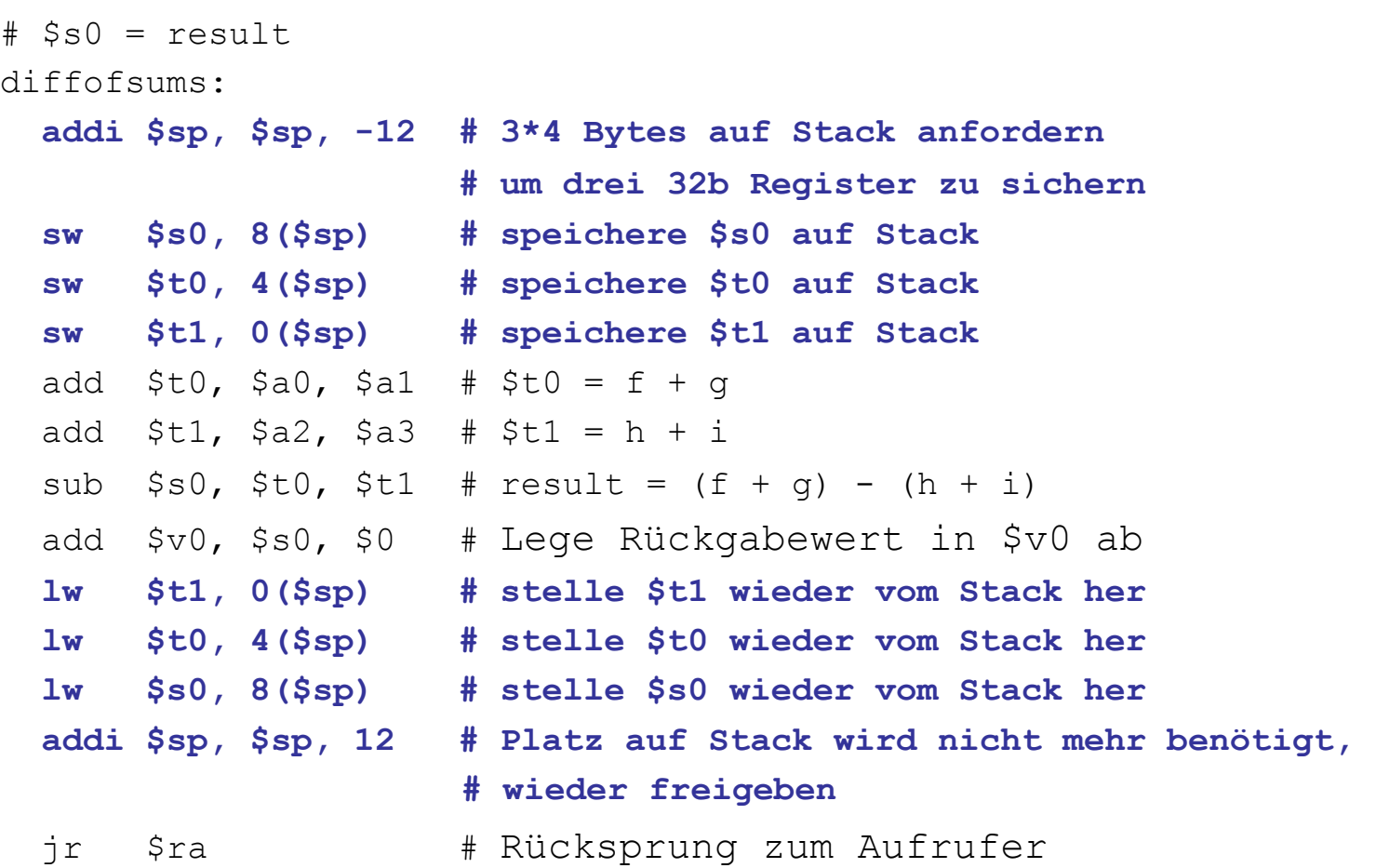

# **Veränderung des Stacks während** diffofsums

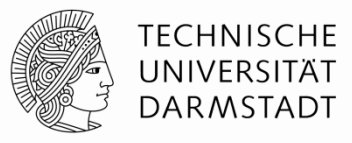

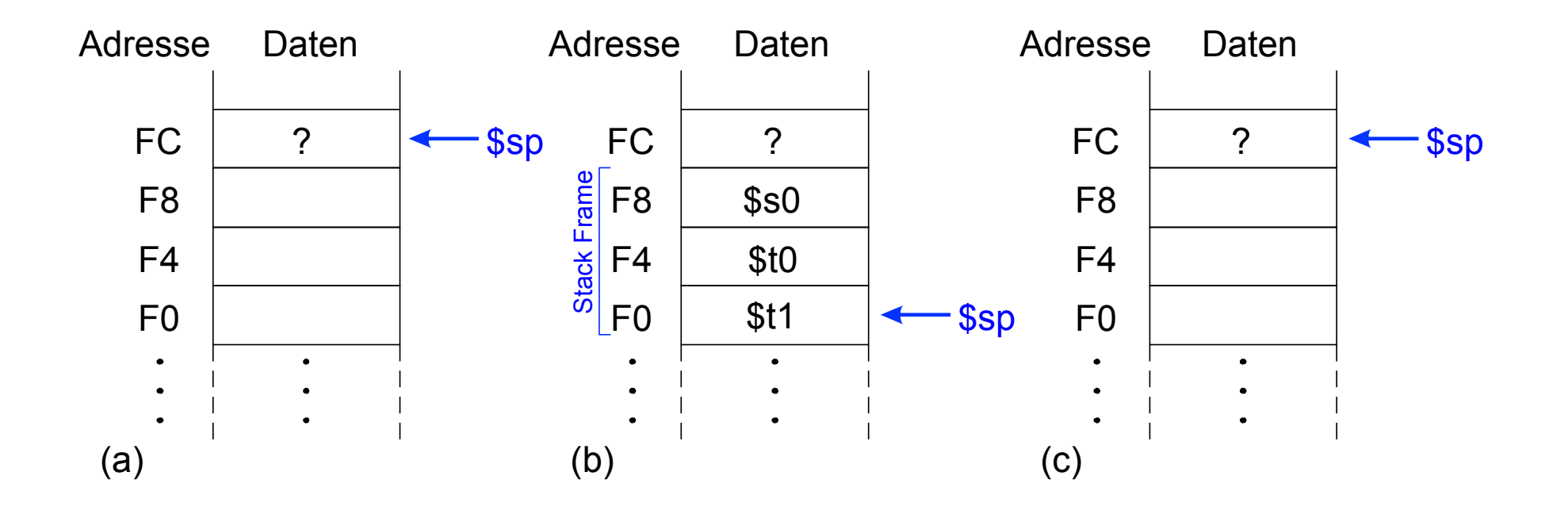

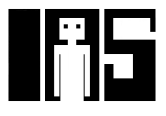

# **Sicherungskonventionen für Register**

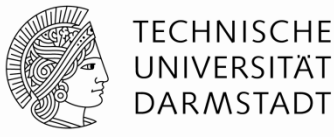

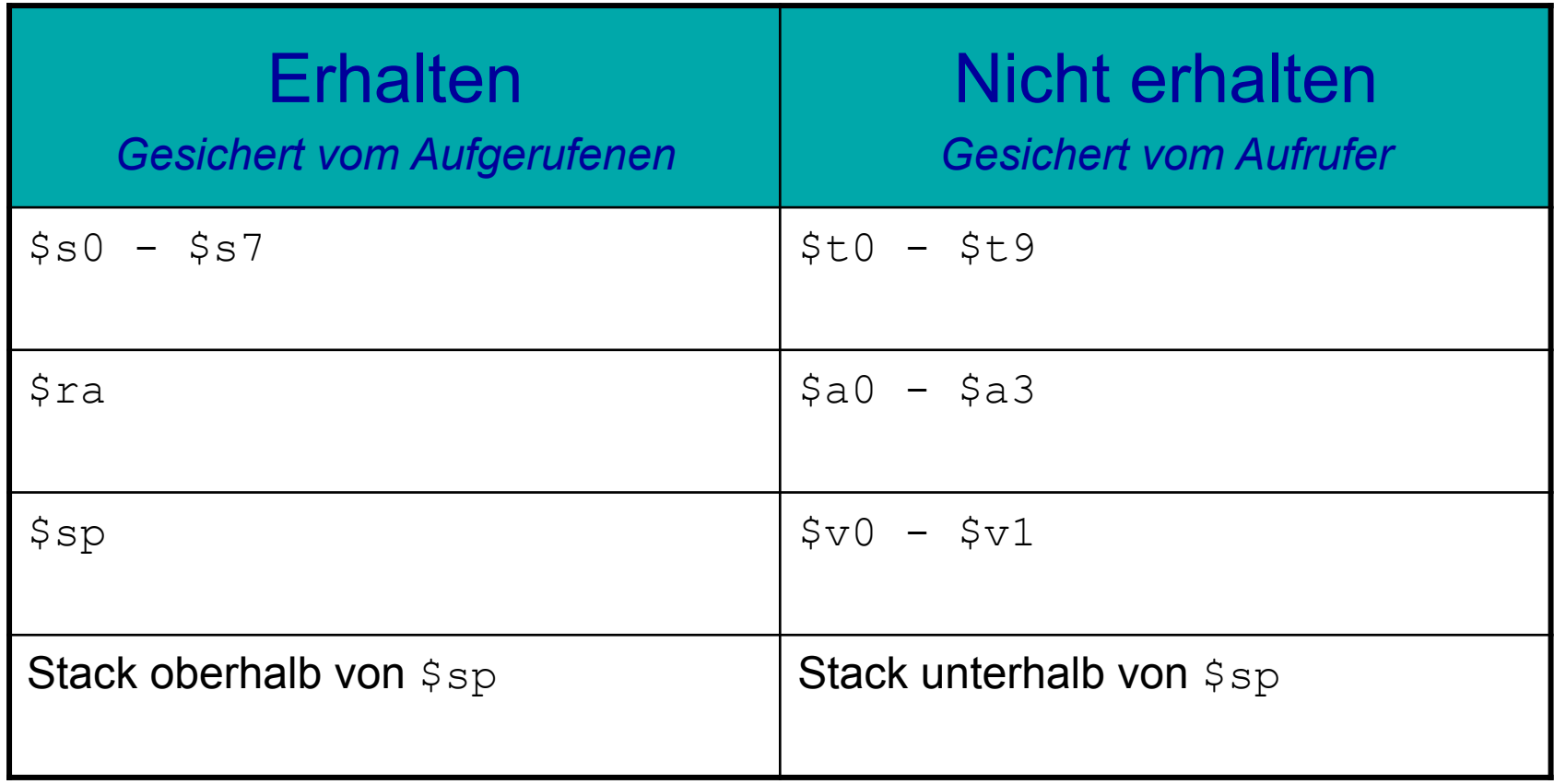

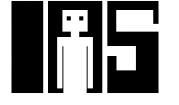

### **Mehrfache Prozeduraufrufe: Sichern von \$ra**

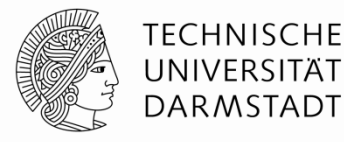

```
proc1: 
   addi $sp, $sp, -4 # Platz auf Stack anlegen 
   sw $ra, 0($sp) # sichere $ra auf Stack 
   jal proc2 
   ... 
   lw $ra, 0($sp) # stelle $ra vom Stack wieder her 
   addi $sp, $sp, 4 # Stapelspeicher wieder freigeben 
   jr $ra # Rückkehr zum Aufrufer von proc1
```
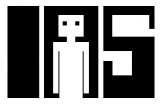

# **Erhalten von Registern mittels Stack**

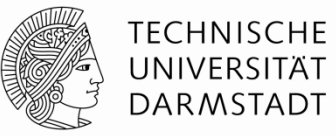

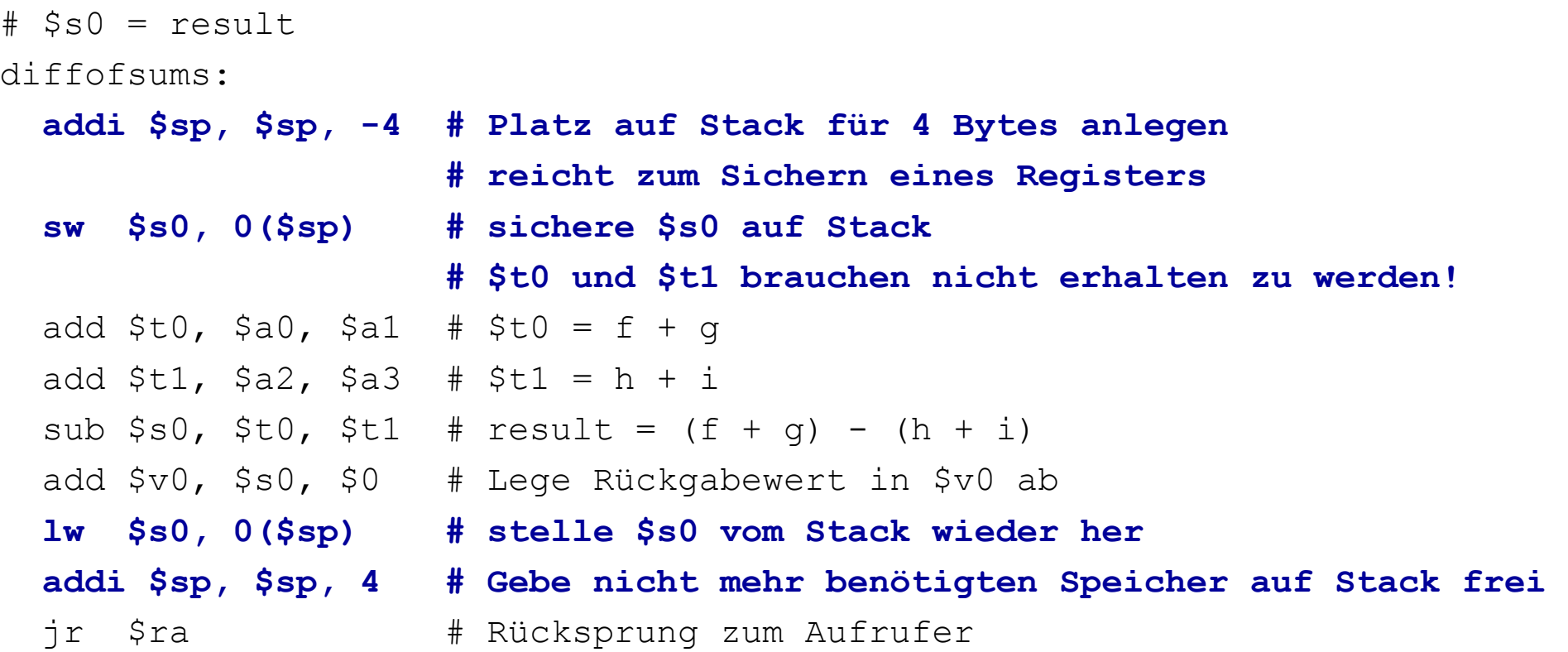

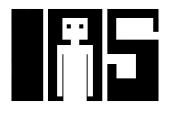

### **Rekursive Prozeduraufrufe**

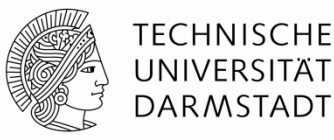

#### **Hochsprache**

```
int fakultaet (int n) { 
  if (n \leq 1)
     return 1; 
   else 
     return (n * fakultaet (n-1)); 
}
```
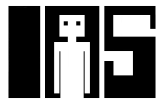

# **Rekursive Prozeduraufrufe**

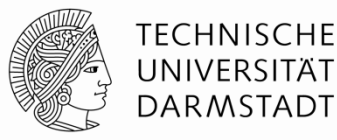

**MIPS Assemblersprache** 

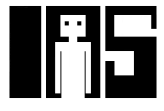

### **Rekursive Prozeduraufrufe**

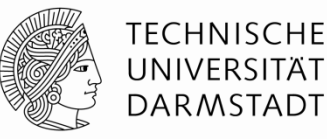

# **MIPS Assemblersprache**

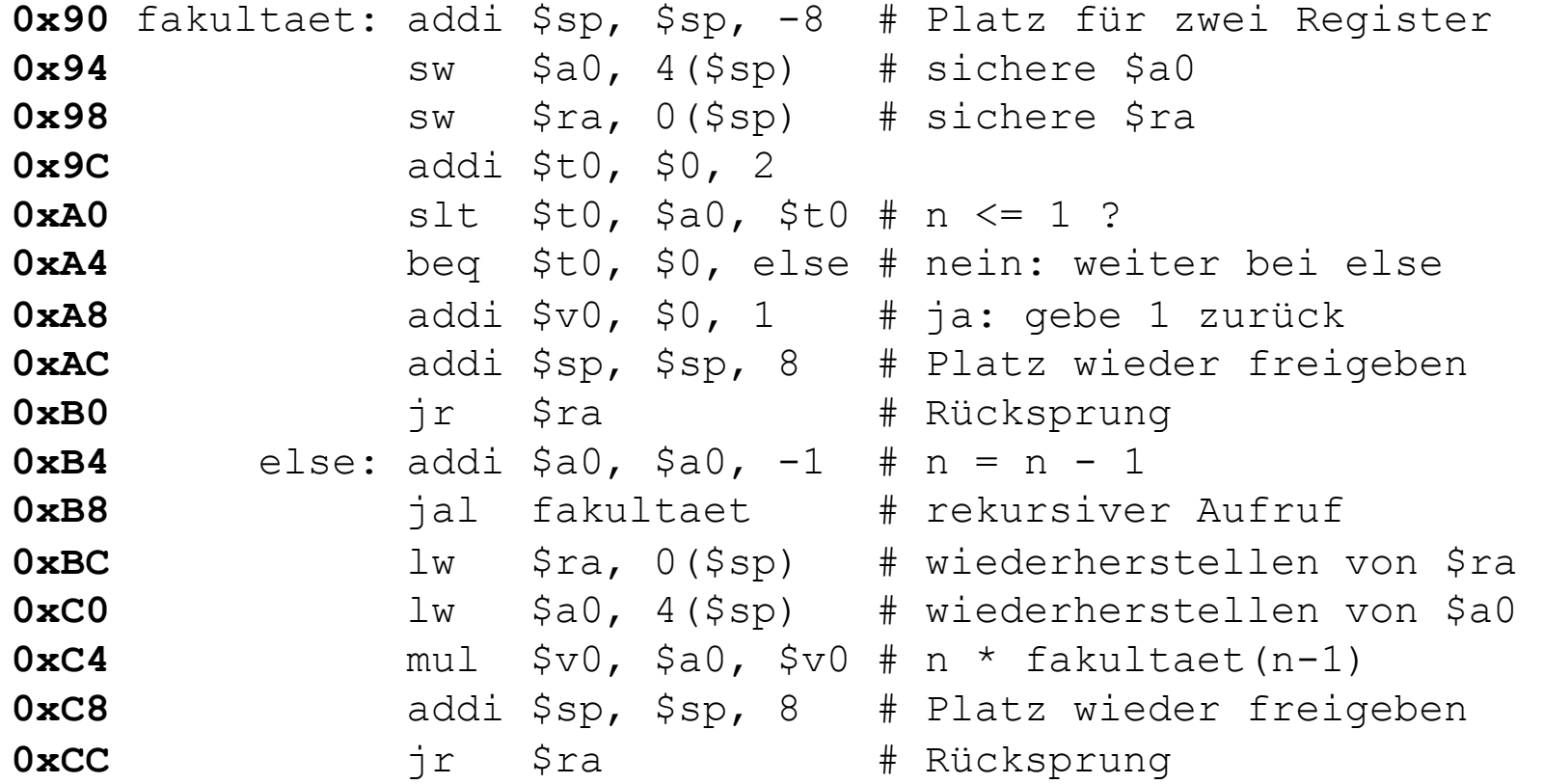

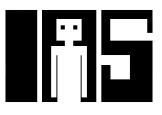

### **Veränderung des Stacks bei rekursivem Aufruf**

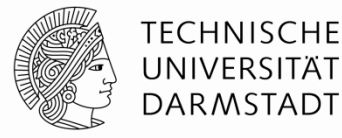

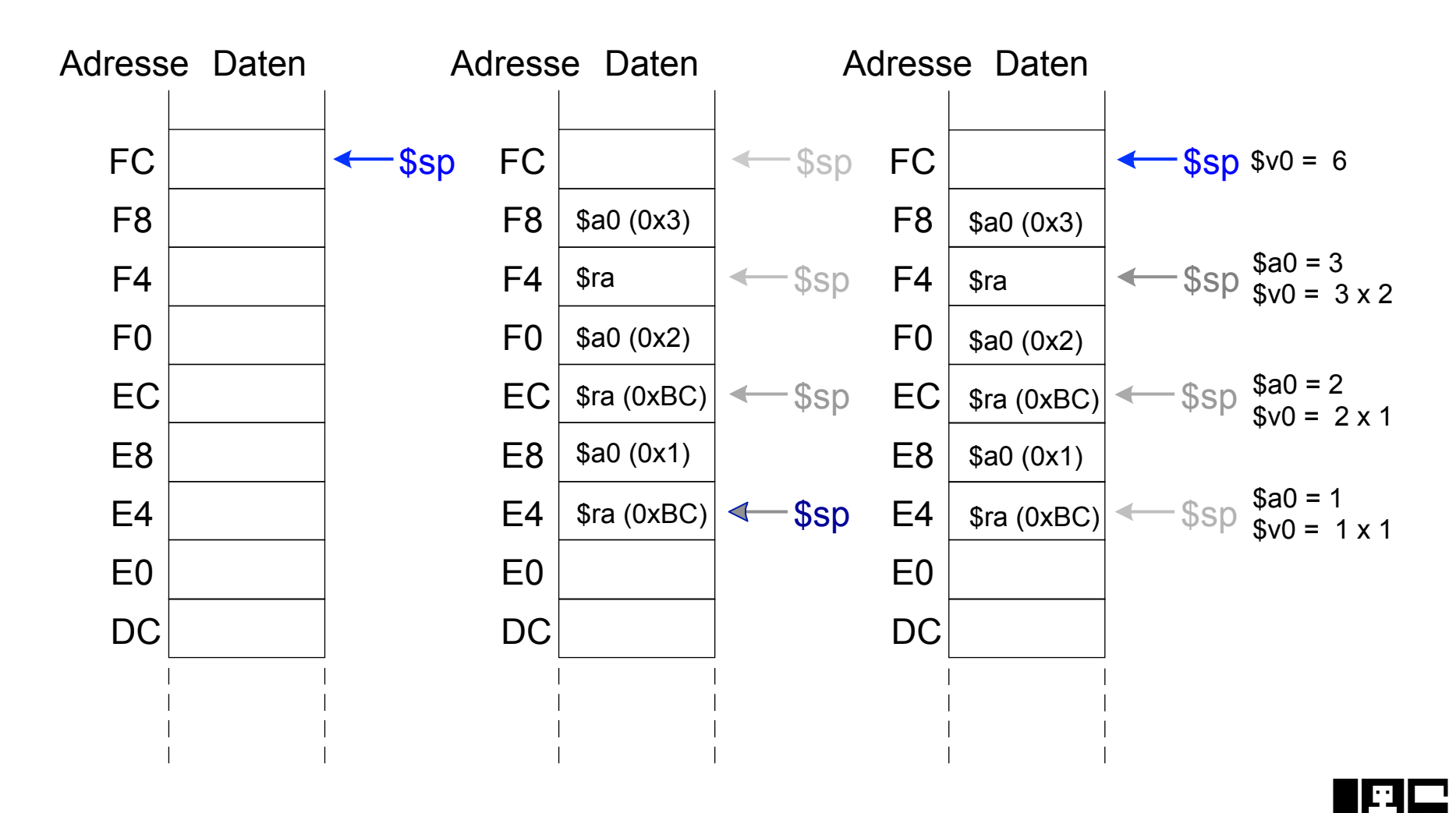

## **Zusammenfassung: Prozeduraufruf**

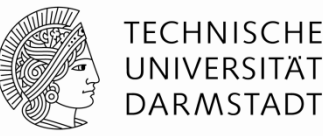

#### § Aufrufer

- **Example 2 Lege Aufrufparameter (aktuelle Parameter) in**  $$a0-$a3$  **ab**
- **Sichere zusätzlich benötigte Register auf Stack** (\$ra, manchmal auch \$t0-t9)
	- Entsprechend Konvention über Erhaltung von Registern
- § jal aufgerufener
- Stelle gesicherte Register wieder her
- Hole evtl. Rückgabewert aus  $$v0$  (bei Funktionen)
- § Aufgerufener
	- Sichere zu erhaltende verwendete Register auf Stack (üblicherweise \$s0-\$s7)
	- § Führe Berechnungen der Prozedur aus
	- **Lege Rückgabewert in ab**  $\zeta v0$  **(bei Funktionen)**
	- Stelle gesicherte Register wieder her
	- jr \$ra

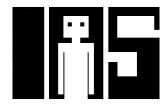

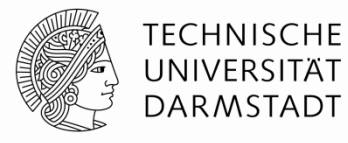

# **Wo kommen Operanden für Befehle her?**

- Aus einem Register
- **Direktwert aus Instruktion**
- § Relativ zu einer Basisadresse
	- § Sonderfall: Relativ zum Programmzähler
- Pseudodirekt

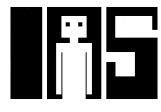

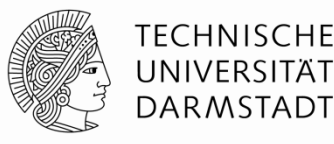

# **Aus Register (***register operands)*

- Beispiel: add \$s0, \$t2, \$t3
- Beispiel: sub \$t8, \$s1, \$0

# **Direktwert aus Instruktion (***immediate)*

- 16b Direktwert als Operand verwenden
	- § Beispiel: addi \$s4, \$t5, -73
	- Beispiel: ori \$t3, \$t7, OXFF

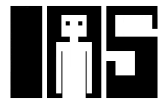

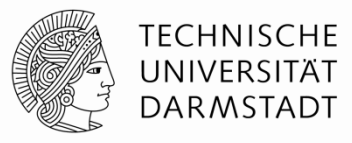

# **Relativ zu einer Basisadresse**

■ Adresse eines Operanden im Speicher ist:

```
Basisadresse + Vorzeichenerweiterter Direktwert
```
- **Beispiel**:  $\text{Lw}$   $$s4$ ,  $72(50)$ 
	- Adresse =  $$0 + 72$
- **Beispiel**:  $sw$   $$t2$ ,  $-25($t1)$ 
	- Adresse =  $$t1 25$

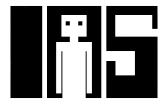

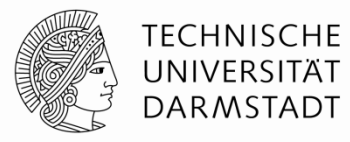

### **Relativ zur nächsten Adresse im Programmzähler**

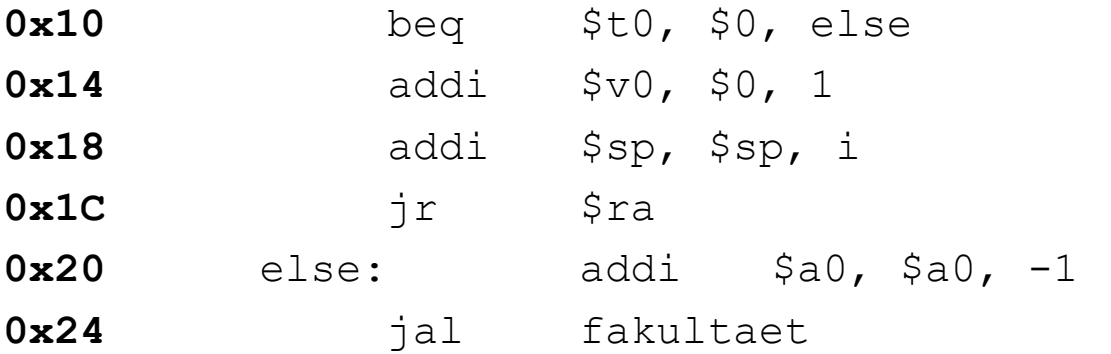

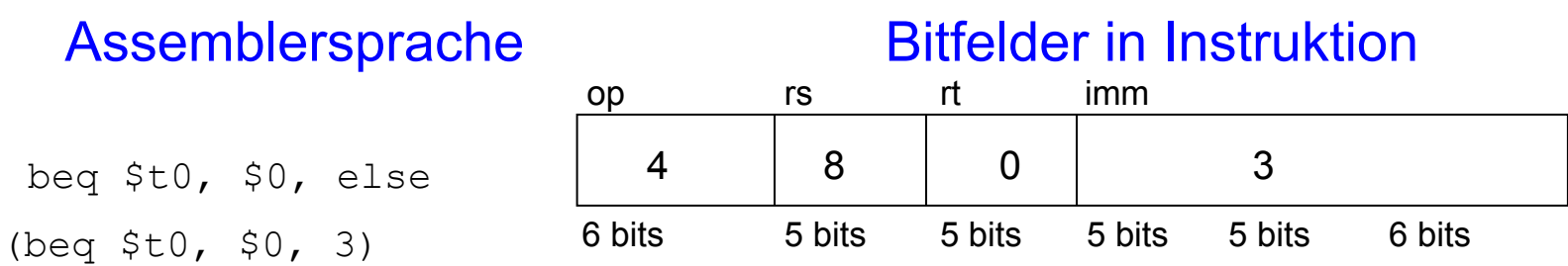

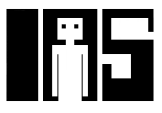

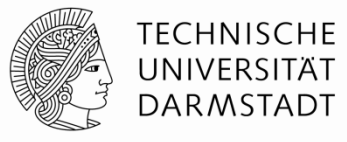

## **Pseudodirekte Operanden**

**Auffüllen von entfallenen Bits (mit Nullen und PC+4[31:28])** 

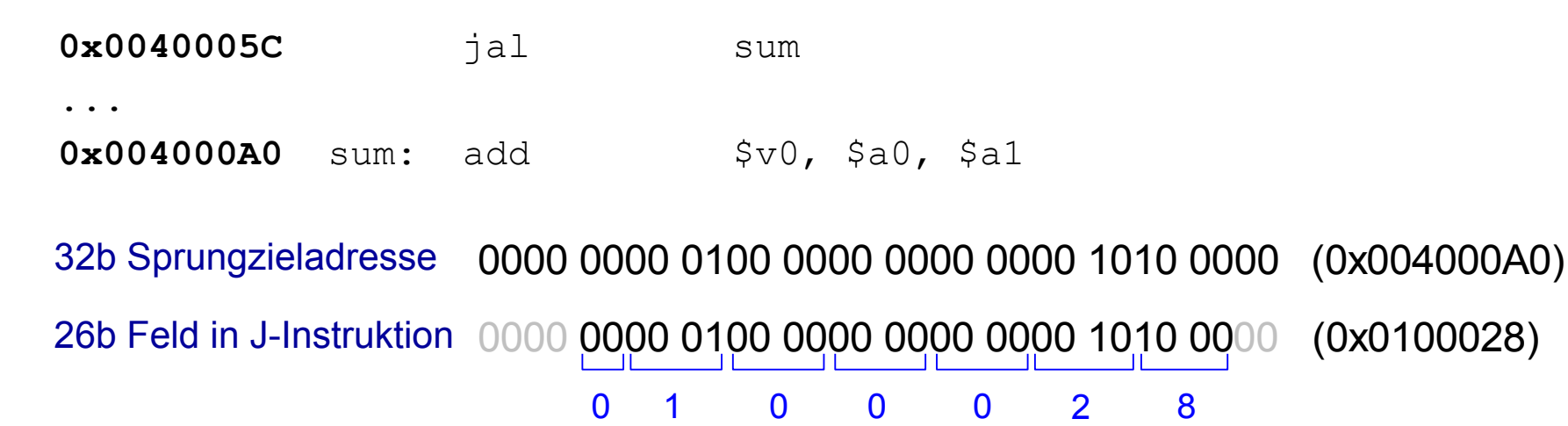

#### **Bitfelder in Instruktion**

#### 000011 00 0001 0000 0000 0000 0010 1000 (0x0C100028) op addr 3 0x0100028 6 bits 26 bits op imm 6 bits 26 bits

Maschinencode

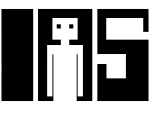

#### **Compilieren und Ausführen einer Anwendung**

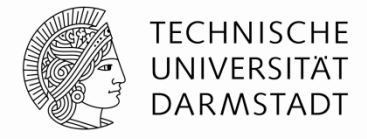

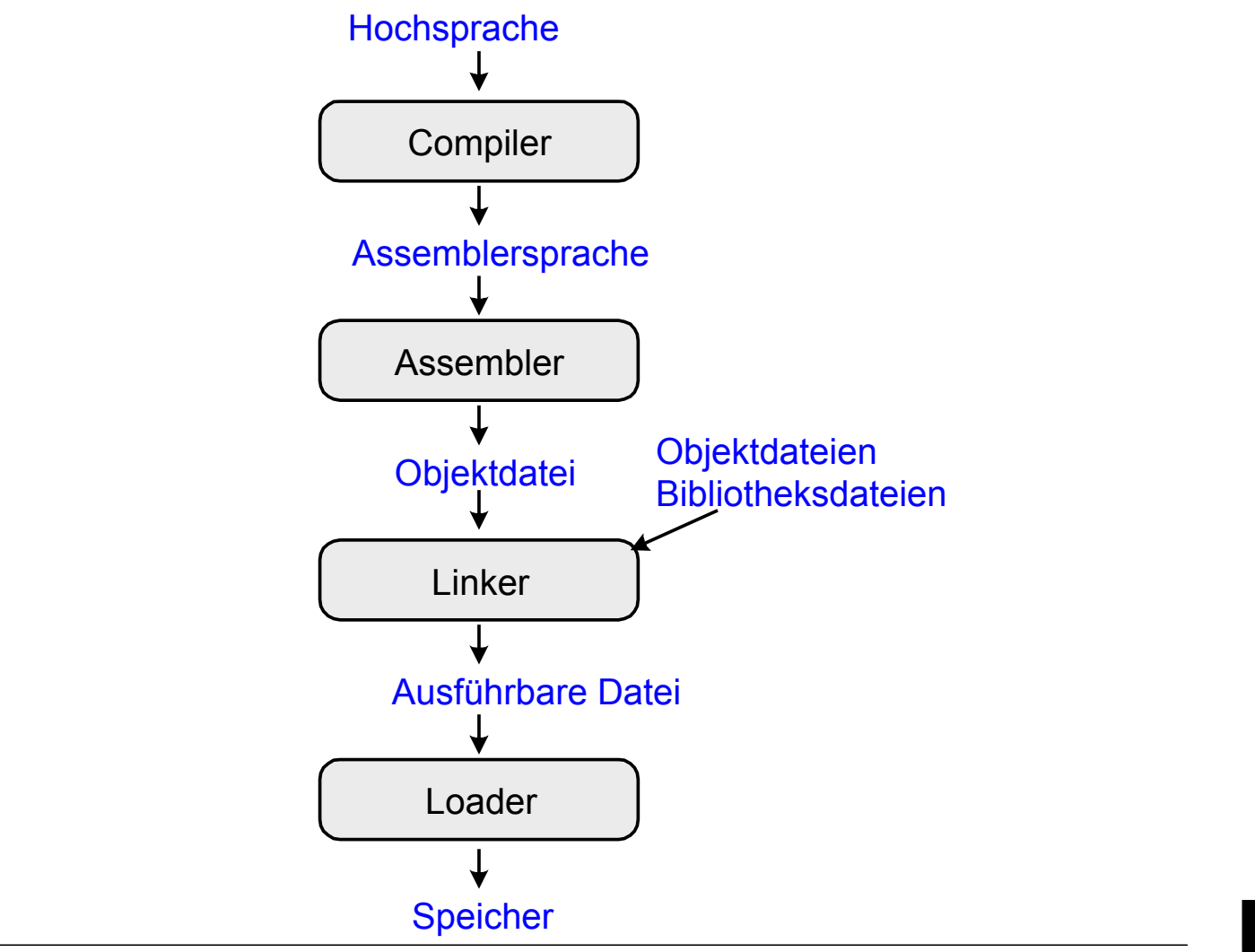

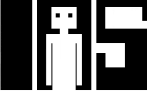

# **Grace Hopper, 1906 - 1992**

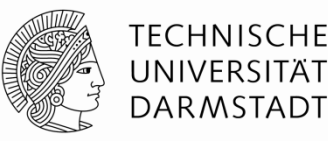

- § Promovierte zum Dr. der Mathematik in Yale
- **Entwickelte den ersten Compiler**
- § Half bei der Entwicklung von COBOL
- Prägte den Begriff "Debugging"
	- § Elektromechanischer Harvard Mark-I Computer
- § Hochdekorierte Marineoffizierin

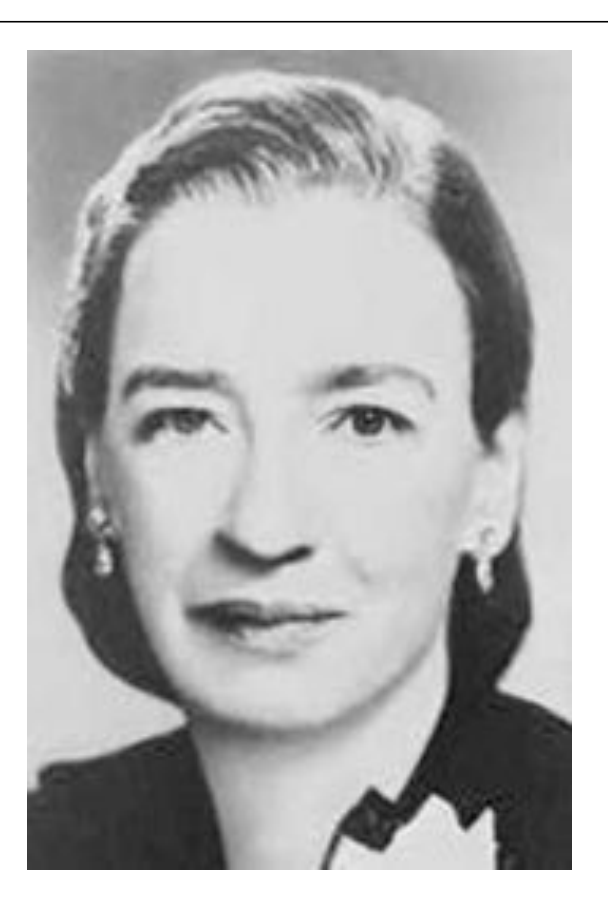

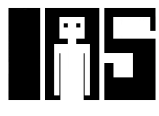

# **Was muss im Speicher abgelegt werden?**

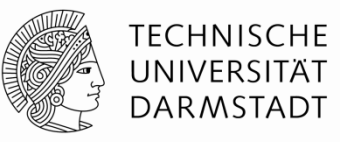

- Instruktionen (historisch auch genannt *Text*)
- Daten
	- § Globale und statische: angelegt vor Beginn der Programmausführung
	- § Dynamisch: während der Programmausführung angelegt
- § Speicherobergrenze bei MIPS (-32)?
	- Maximal  $2^{32}$  = 4 Gigabytes (4 GB)
	- § Von Adresse 0x00000000 bis 0xFFFFFFFF

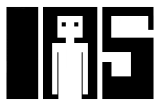

# **MIPS Speicherorganisation (***memory map***)**

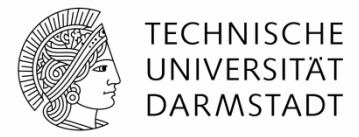

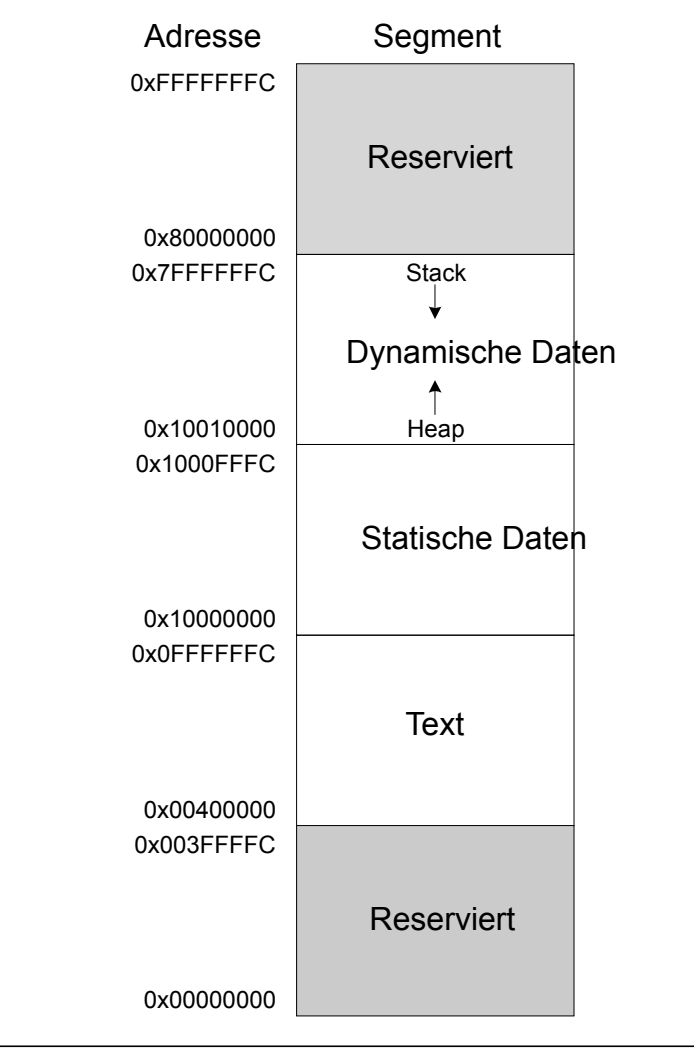

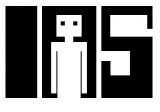

# **Beispielprogramm in** "**C**"

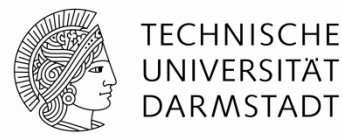

int f, g, y; // globale Variablen

```
int main(void) 
{ 
 f = 2;q = 3;y = sum(f, g); return y; 
} 
int sum(int a, int b) { 
  return (a + b);
}
```
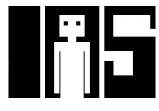
# **Beispielprogramm: MIPS Assemblersprache**

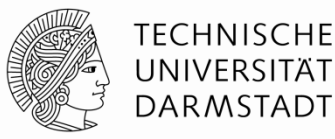

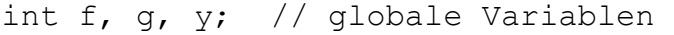

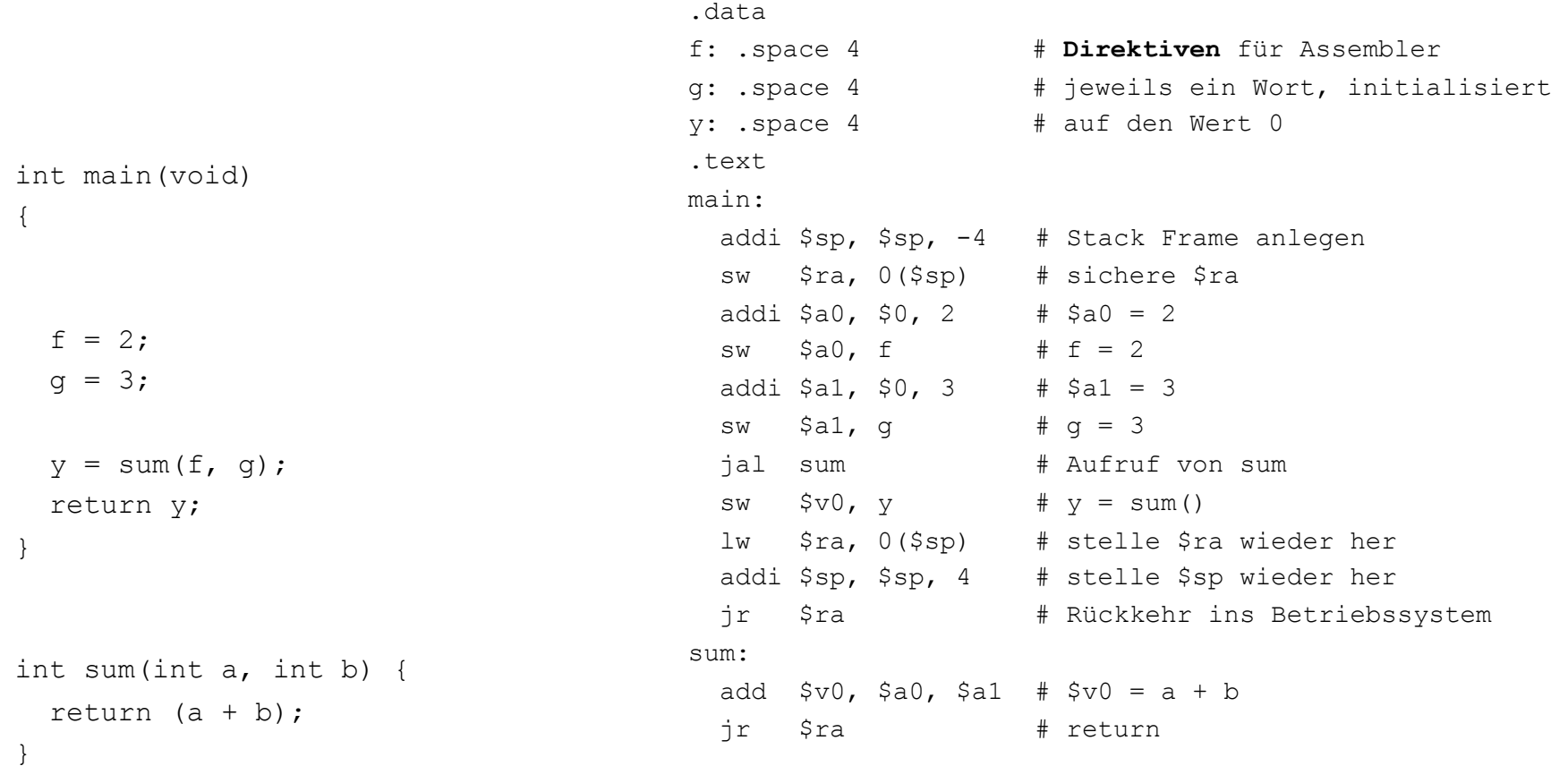

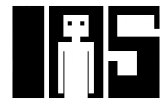

# **Beispielprogramm: Symboltabelle**

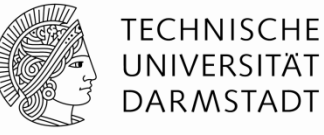

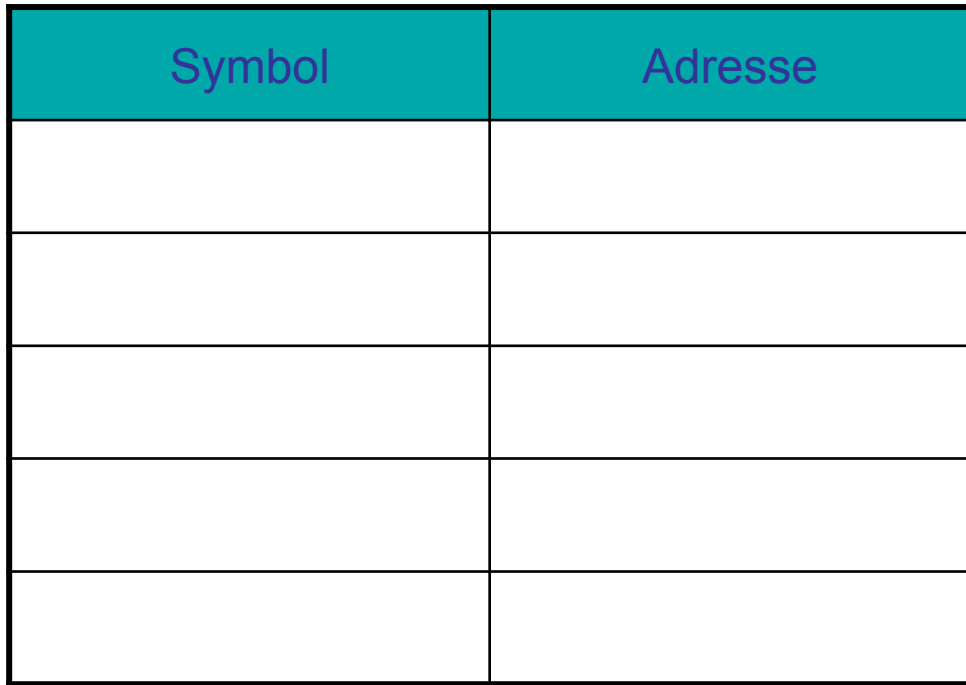

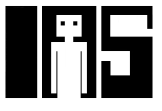

# **Beispielprogramm: Symboltabelle**

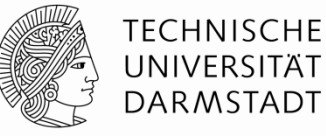

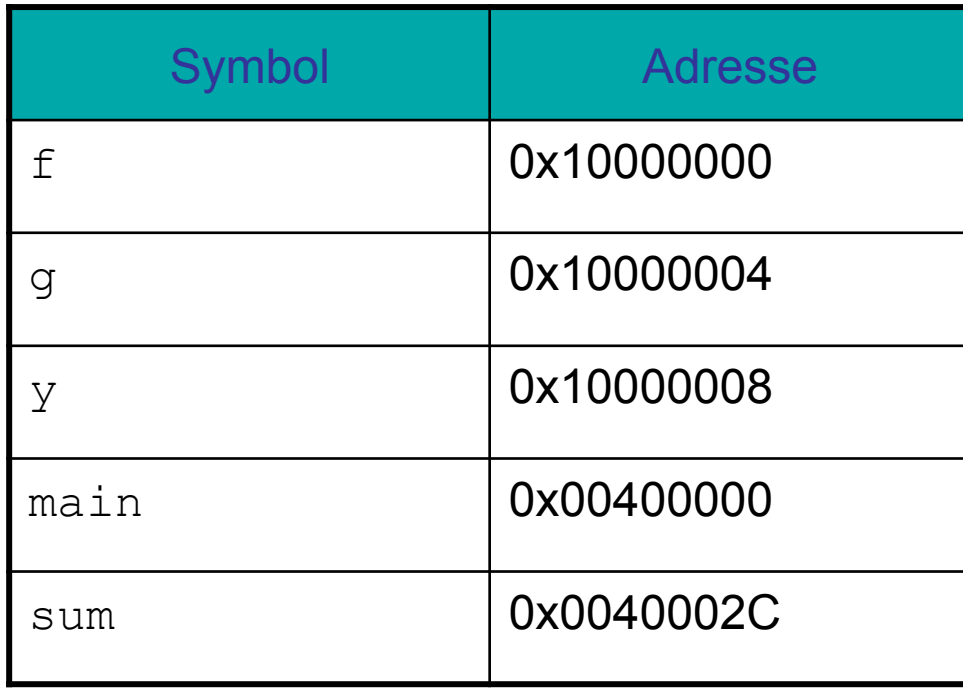

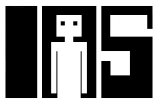

## **Beispielprogramm: Ausführbare Datei**

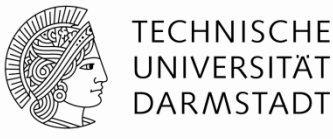

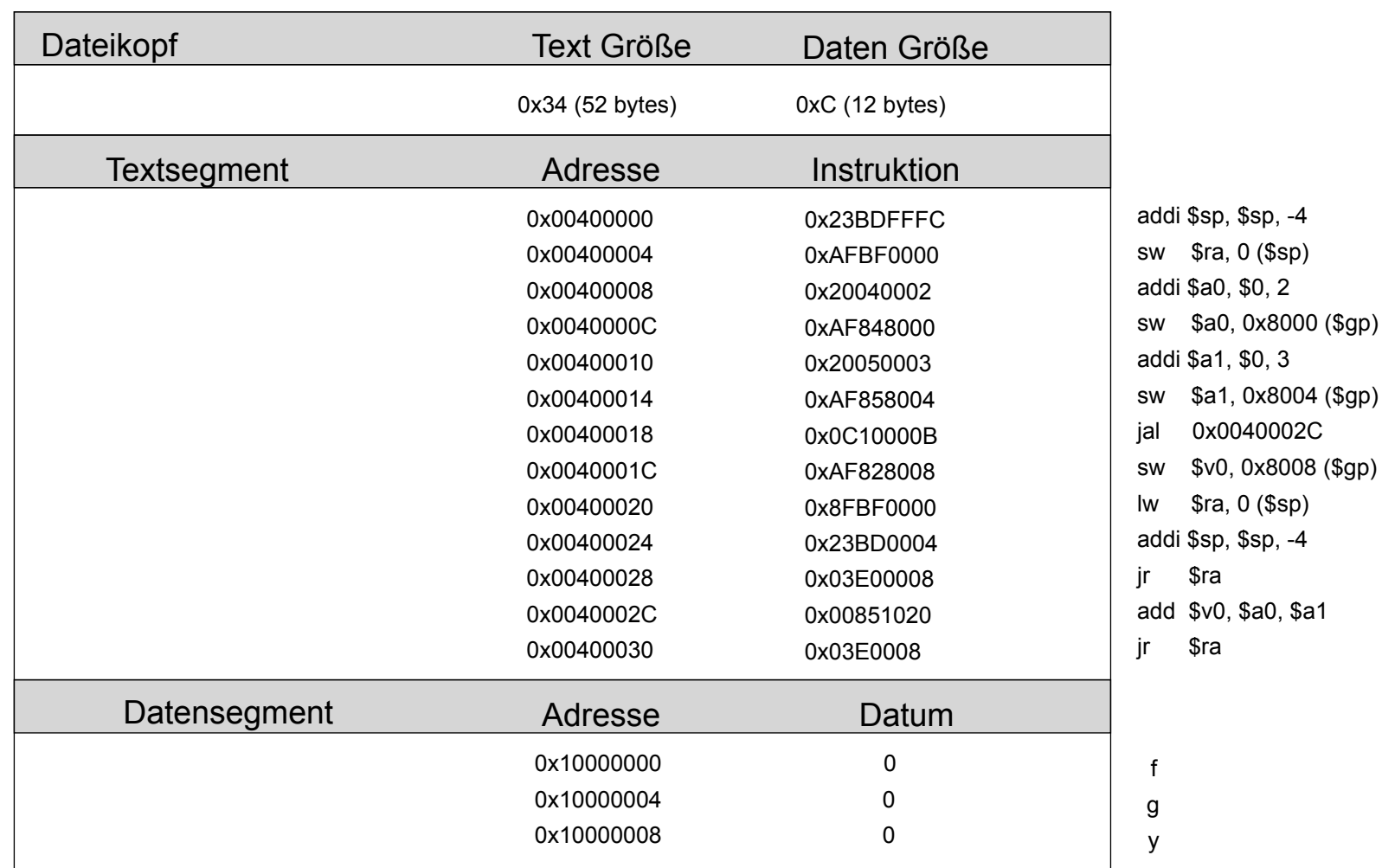

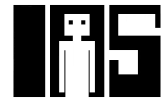

# **Beispielprogramm im Speicher**

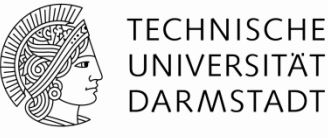

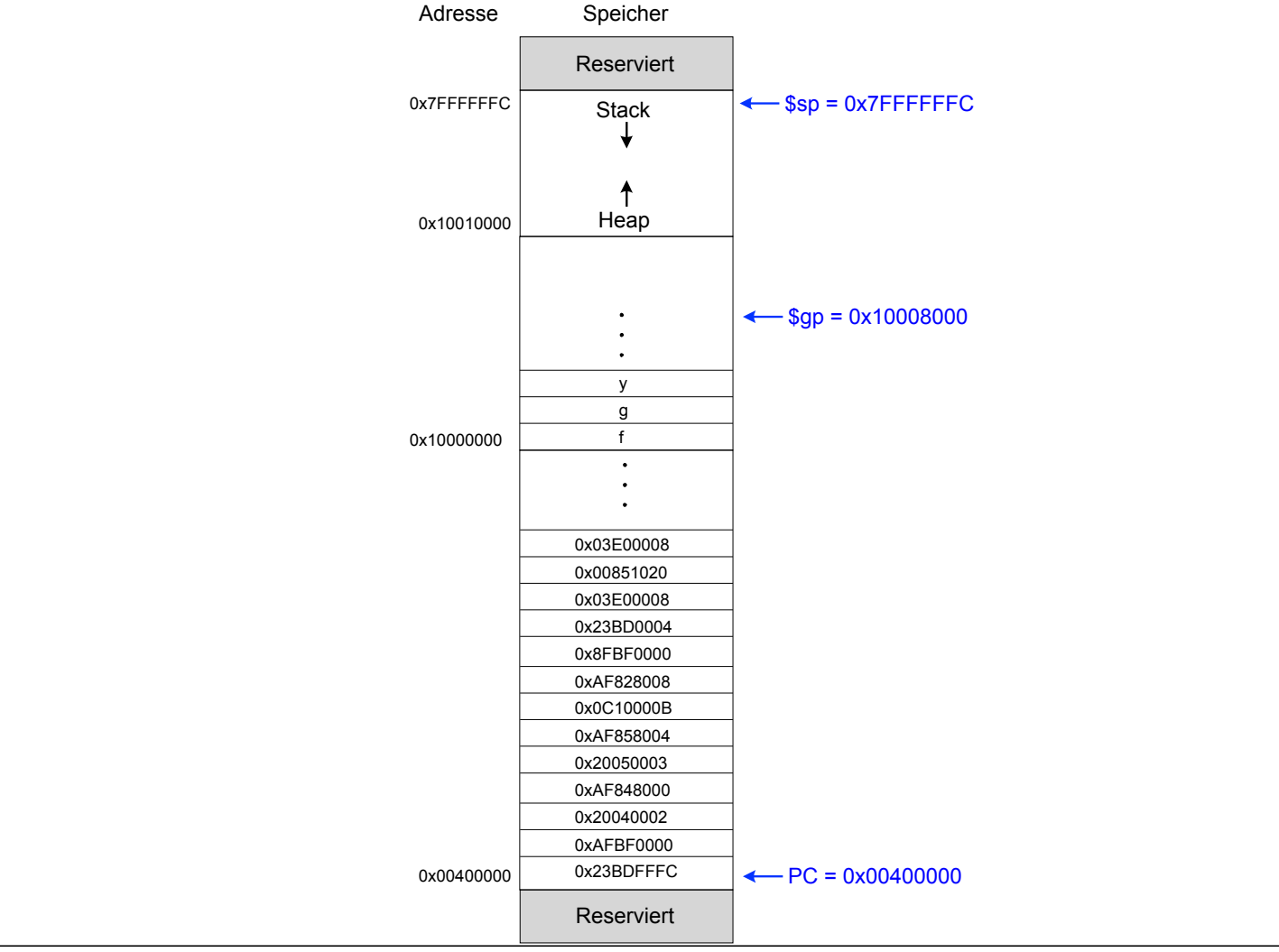

113 | Technische Grundlagen der Informatik - Kapitel 6 - Prof. Jan Peters

## **Dies und Das**

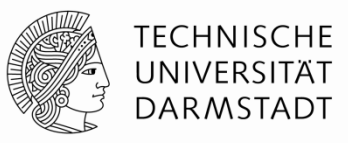

- § Pseudobefehle
- § Ausnahmebehandlung (*exceptions*)
- Befehle für vorzeichenbehaftete und vorzeichenlose Zahlen
- § Gleitkommabefehle

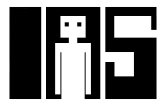

# **Beispiele für Pseudobefehle**

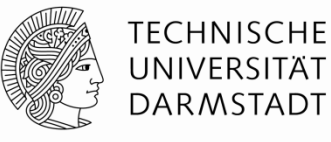

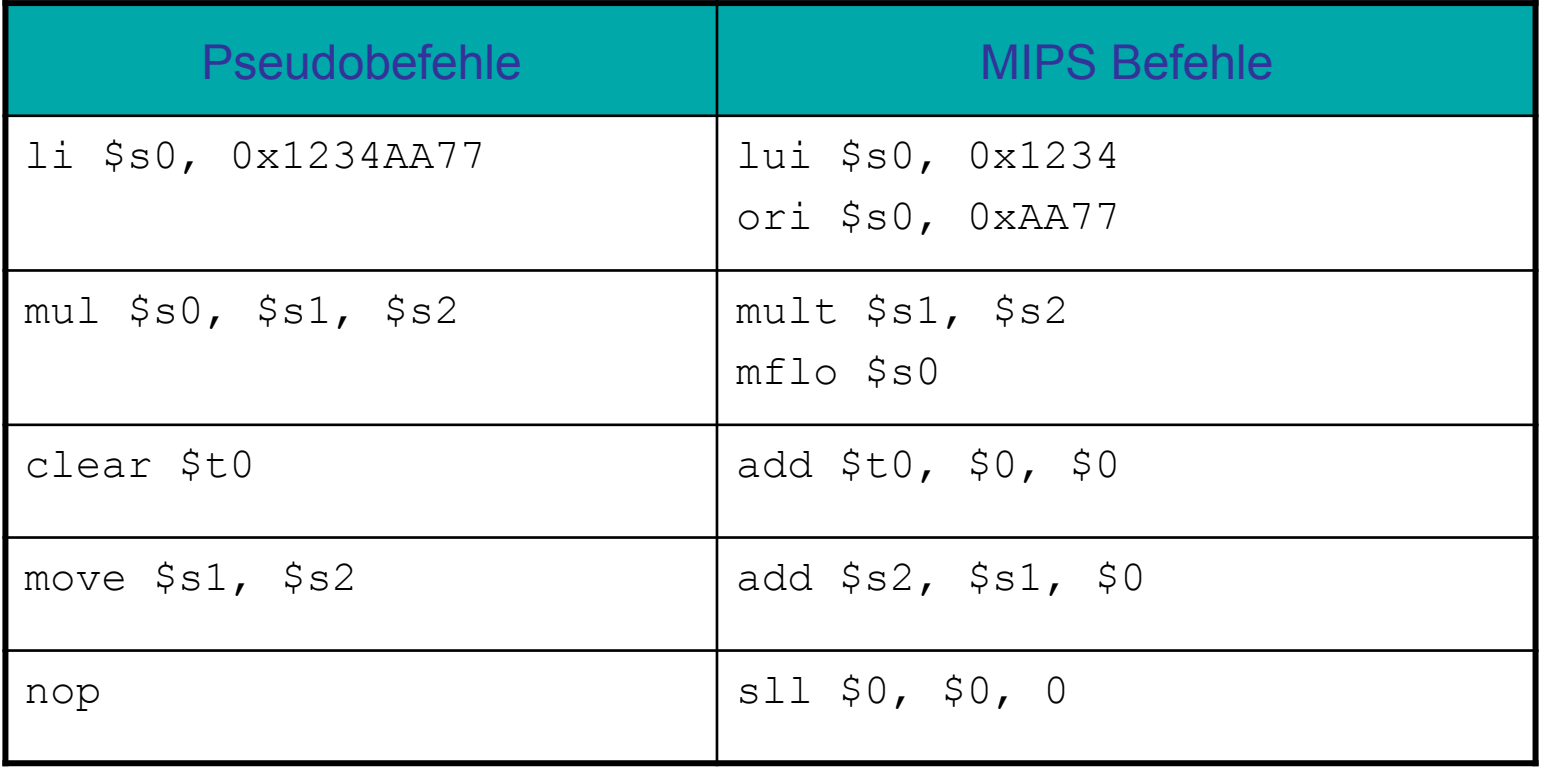

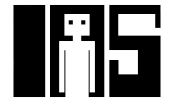

# **Ausnahmebehandlung (***exceptions***)**

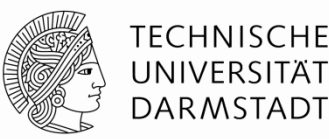

- § Abweichen von der normalen Ausführungsreihenfolge von Befehlen
	- § Beim Auftreten außergewöhnlicher Umstände (*exception*)
	- § Automatischer Aufruf spezieller Prozedur: Ausnahmebehandlung (*exception handler*)
- Auslösung der Ausnahmebehandlung z.B. durch
	- Hardware, dann genannt Interrupt (z.B. Tippen einer Taste auf Tastatur)
	- Software, dann genannt Trap (z.B. Versuch der Ausführung einer unbekannten Instruktion)
- § Beim Auftreten der Ausnahme
	- § Grund der Ausnahme wird gespeichert
	- § Sprung zur Ausnahmebehandlung auf Adresse 0x80000180
	- § Dann Wiederaufnahme der normalen Programmausführung

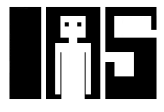

# **Spezialregister für Ausnahmebehandlung**

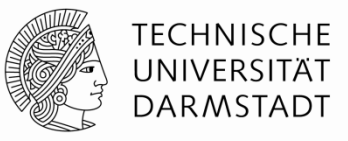

- § Außerhalb des regulären Registerfeldes
	- § Cause
		- § Enthält den Grund für Ausnahme
	- EPC (Exception PC)
		- Enthält den regulären PC an dem die Aufnahme auftrat
- EPC und Cause: Nicht Bestandteil des "eigentlichen" MIPS-Prozessors
	- § Ausgelagert in Coprozessor (unterstützt Hauptprozessor)
	- § Genauer: Coprozessor 0
- Datenaustausch mit Coprozessor (hier nur lesen)
	- § "Move from Coprocessor 0"
		- § mfc0 \$t0, EPC
	- **Eadt Inhalt des Spezialregisters EPC in reguläres Register**  $$t0$ 
		- **Analog auch für Cause**

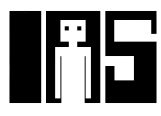

# **Auslöser für Ausnahmen**

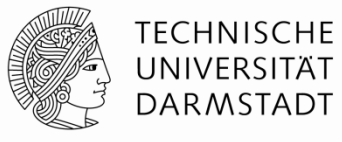

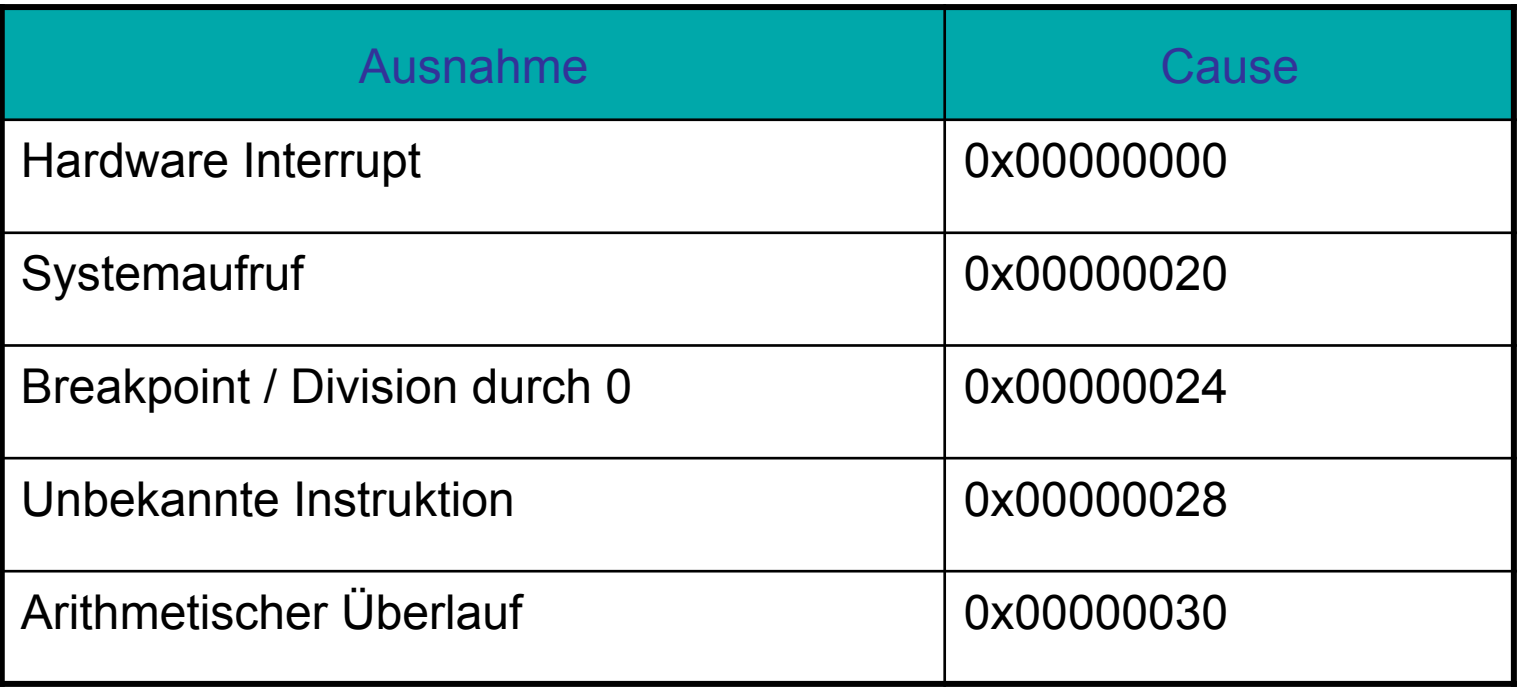

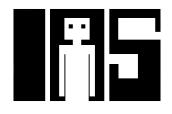

# **Ausnahmen**

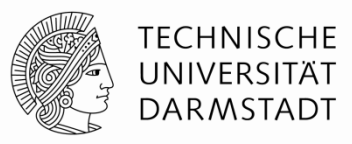

- **Prozessor speichert Grund und Auftritts-PC in Cause und EPC**
- § Prozessor springt Ausnahmebehandlung an (0x80000180)
- § Ausnahmebehandlung:
	- § Speichere Register auf Stack
	- **Execuse Spezialregister**

mfc0 \$t0, Cause

- § Bearbeite Ausnahme
- Stelle alle Register wieder her
- § Springe zurück ins eigentlich laufende Programm
	- mfc0 \$k0, EPC
	- jr \$k0

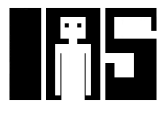

## **Vorzeichenbehaftete und –lose Befehle**

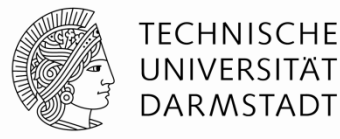

- Addition und Subtraktion
- § Multiplikation und Division
- Set-less-than

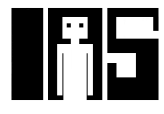

# **Addition und Subtraktion**

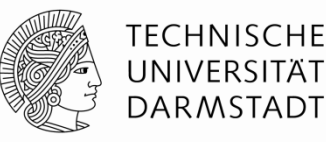

- § Vorzeichenbehaftet: add, addi, sub
	- § Gleiche Operation wie vorzeichenlose Versionen
	- § Aber: Prozessor löst Ausnahme bei arithmetischem Überlauf aus
- § Vorzeichenlos: addu, addiu, subu
	- § Prüft nicht auf Überlauf
	- § **Hinweis:** addiu vorzeichenerweitert den Direktwert

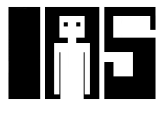

# **Multiplikation und Division**

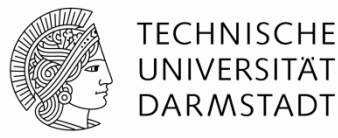

- Vorzeichenbehaftet: mult, div
- § Vorzeichenlos: multu, divu

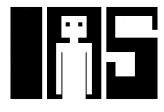

# **Set Less Than**

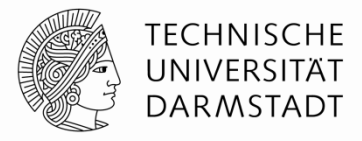

- Vorzeichenbehaftet: slt, slti
- § Vorzeichenlos: sltu, sltiu
	- § Hinweis: sltiu vorzeichenerweitert den Direktwert *vor* dem Vergleich mit dem Register

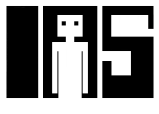

## **Laden von 8b und 16b breiten Daten**

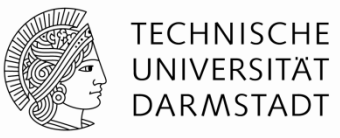

- § Vorzeichenbehaftet:
	- § Vorzeichenerweitere schmale Daten auf volle 32b Registerbreite
	- Load halfword: 1h
	- **Load byte: 1b**

#### § Vorzeichenlos:

- § Fülle schmale Daten mit Nullen auf volle 32b Registerbreite auf
- **Example 1 Load halfword unsigned: lhu**
- **Load byte: lbu**

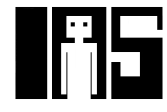

## **Gleitkommabefehle**

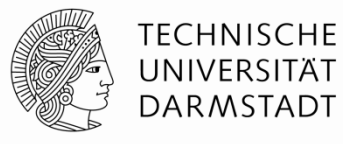

- § Nicht Bestandteil des "eigentlichen" MIPS-Prozessors
- § Gleitkommakoprozessor (Coprocessor 1)
- **32 32-bit Gleitkommaregister (\$f0 \$f31)** 
	- Single precision
- Werte mit doppelter Genauigkeit benötigen je zwei aufeinanderfolgende Register
	- **z.B.** \$f0 und \$f1, \$f2 und \$f3, etc.
	- **Double precision-Register sind also: \$f0, \$f2, \$f4, etc.**

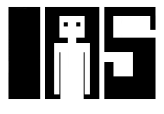

# **Gleitkommabefehle**

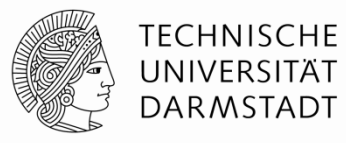

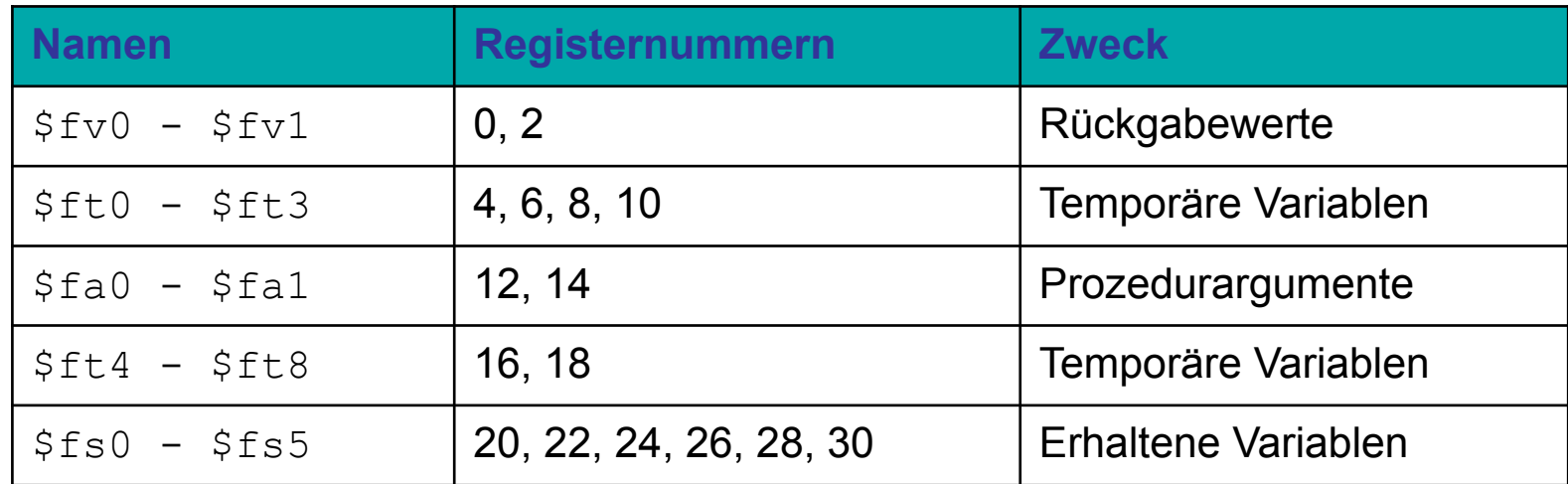

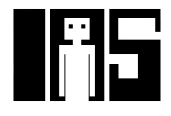

# **Format für F-Typ Instruktionen**

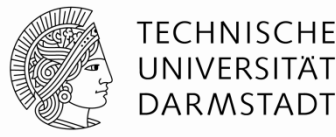

- Opcode =  $17 (010001<sub>2</sub>)$
- § Single-precision:
	- $\degree$  cop = 16 (010000<sub>2</sub>)
	- add.s, sub.s, div.s, neg.s, abs.s, etc.
- § Double-precision:
	- $\degree$  cop = 17 (010001<sub>2</sub>)
	- add.d, sub.d, div.d, neg.d, abs.d, etc.
- § Drei Registeroperanden:
	- **Fig. ft: Quelloperanden**
	- **•** fd: Zieloperanden

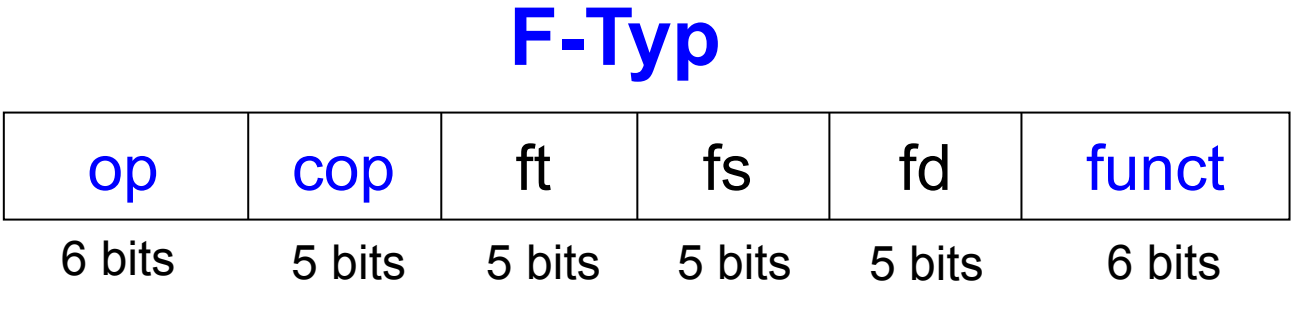

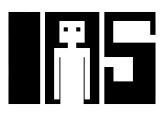

# **Weitere Gleitkommabefehle**

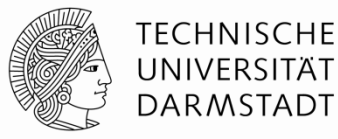

- § Setzt boole'sches Spezialregister bei Vergleichen *:* fpcond
	- § Gleichheit: c.seq.s, c.seq.d
	- § Kleiner-als: c.lt.s, c.lt.d
	- **Kleiner-als-oder-gleich: c.le.s, c.le.d**
	- Beispiel: c.lt.s \$fs1, \$fs2
- Bedingte Verzweigung abhängig von Spezialregister
	- $\bullet$  bc1f: springt falls fpcond = FALSE
	- $\bullet$  bc1t: springt falls fpcond = TRUE
	- **Beispiel:** bc1f toosmall
- Loads und Stores: jeweils Single precision
	- $\blacksquare$  lwc1: lwc1 \$ft1, 42(\$s1)
	- $\blacksquare$  swc1: swc1  $$fs2, 17 ($sp)$
	- Double precision braucht je zwei Anweisungen

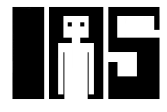

# **Ausblick**

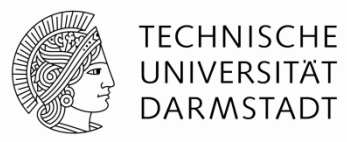

- Bisher Architektur
	- § Programmierersicht
- § Nun Mikroarchitektur
	- § Aufbau der zugrundeliegenden Hardware

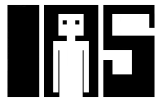